Einsteigen - Verstehen - Beherrschen produs 3,80 85 30 sfr 3,80

 $\tilde{\phantom{a}}$ 

 $\tilde{J}$ 

GRAPHICS<sup>6</sup>  $9<sub>1</sub>$ 

H J<sub>LOAD</sub> K<sub>LIST</sub> L<sub>LET</sub> ENTER

PAUSE

 $\begin{array}{c|c}\n\hline\n\circ & & \circ \\
\hline\n7 & & 8 \\
\hline\n\end{array}$ 

Ein wöchentliches Sammelwerk

and Marina C.

 $\overline{\phantom{a}}$ A

<sup>A</sup>n<sup>s</sup> oa neemen ai

Cee ee ee ee ee ee

 $\ddot{\bullet}$ 

ч

t<br>Ali (d

att

**finished brings, and here they are not accepted to the memory relation** N NUT WY WY N <sup>N</sup>AA<sup>N</sup> <sup>N</sup><sup>Y</sup> <sup>h</sup><sup>y</sup> <sup>i</sup> il sete N INN) and the N innih sete N innih sete N innih setel and the N innih setel and the N innih setel and <sup>H</sup><sup>Y</sup> ao s <sup>N</sup> <sup>M</sup><sup>y</sup> <sup>N</sup> N <sup>A</sup><sup>N</sup>

we

oe Angelijk is de Angelijk van de Angelijk van de Angelijk van de Angelijk van de Angelijk van de Angelijk van AARON 1) a minimal line and a minimal line and a minimal line and a minimal line and a minimal line and a minimal line and a minimal line and a minimal line and a minimal line and a minimal line and a minimal line and a mi  $\sim$  And Allengers and Allengers and Analysis and A N WAY N WAY NOT THE REAL PROPERTY OF REAL PROPERTY OF REAL PROPERTY.

0000000

 $1$  events.

N N N N N N N N N N N N N N N N N N

WYN NA WYN Y NA WYN Y WAR

<sup>R</sup>A<sup>Y</sup> <sup>R</sup>ONA<sup>N</sup> ) <sup>H</sup><sup>a</sup> ar <sup>h</sup><sup>e</sup> <sup>U</sup> <sup>N</sup>i<sup>Y</sup> <sup>N</sup> SS <sup>R</sup>NRLNNUNN :

 $\overline{\phantom{a}}$ 

un<br>un Ni <sup>u</sup><sup>i</sup> N <sup>N</sup> <sup>&</sup>lt; aa<sup>y</sup> <sup>|</sup>

De

n n e e n 

<sup>e</sup><sup>t</sup> <sup>a</sup>u<sup>n</sup> mm <sup>m</sup>einte<sup>n</sup>

al BANNAN

<sup>I</sup><sup>N</sup> <sup>I</sup><sup>N</sup> SSH KO I

Die sequentielle Datei **Praxis: Selbstbau-Kursus Elektronische Musik Mephisto PHC 64** INNEN HERE INNER HERE IS a PRINT  $T_{\text{RAMO}}$ 

 $\overline{\phantom{a}}$ 

Heft.

**Maschinencode: Addition** 

 $\sim$  te 20 Bas Based

BEN a mars ea aan nee ra van het van de van het van de va

## computer rs  $H$ eft $27$

## **Inhalt**

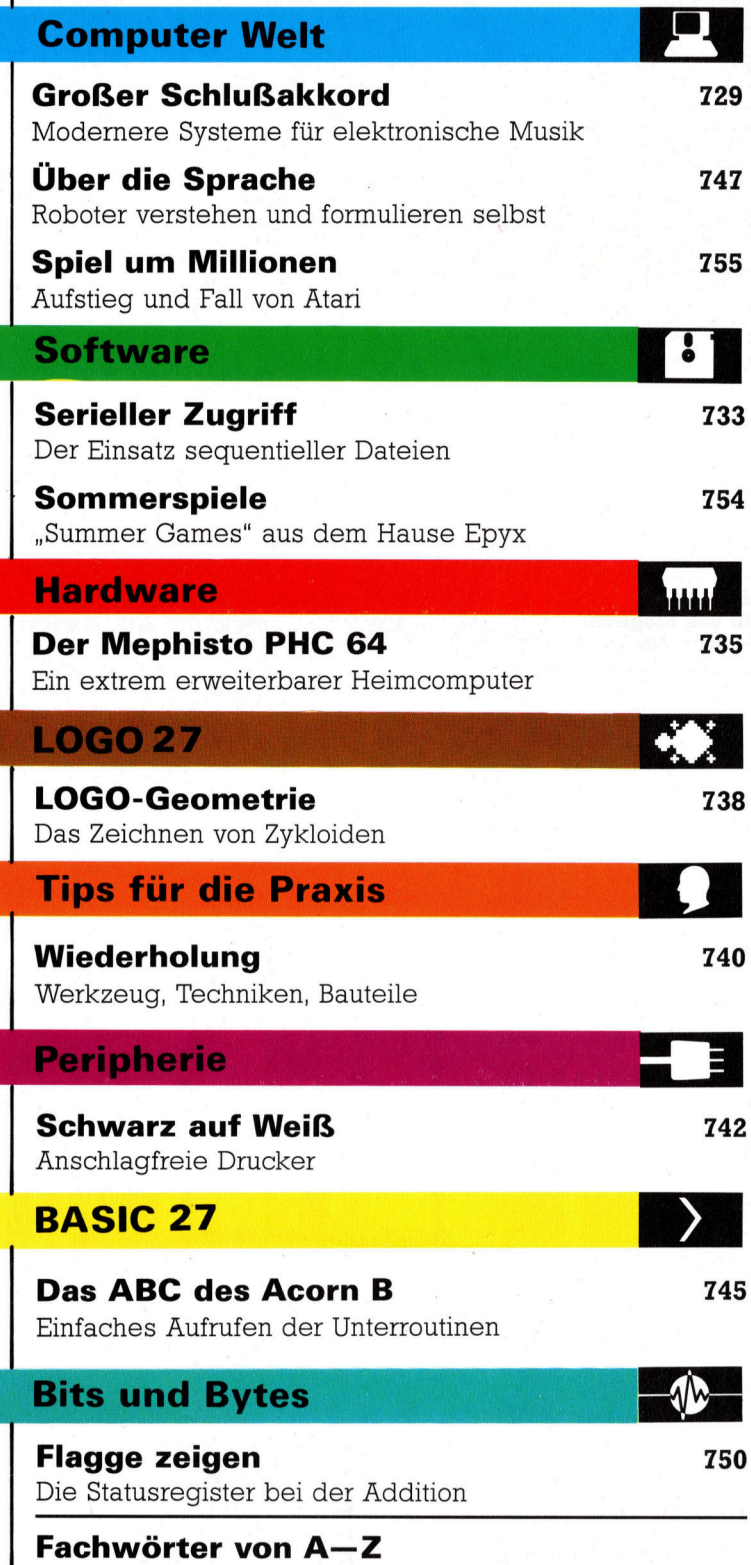

### <sup>W</sup>I<sup>E</sup> <sup>S</sup>I<sup>E</sup> JEDE WOCHE <sup>I</sup>H<sup>R</sup> HEFT BEKOMMEN

Computer Kurs ist <sup>e</sup>i<sup>n</sup> wöchentlich erscheinendes Sammelwerk. <sup>D</sup>i<sup>e</sup> Gesamt<sup>z</sup>ah<sup>l</sup> der Hefte ergibt <sup>e</sup>i<sup>n</sup> vollständiges Computer-Nachschlagewerk. Damit <sup>S</sup>i<sup>e</sup> jede Woche Ihr Heft erhalten, <sup>b</sup>itte<sup>n</sup> <sup>S</sup>i<sup>e</sup> <sup>I</sup>hre<sup>n</sup> Zeitschriftenhändler, Computer Kurs für Sie zu reservieren.

#### Zurückliegende Hefte

Ihr Zeitschriftenhändler besorgt Ihnen gerne zurückliegende Hefte. Sie können sie aber auch direkt beim Verlag bestellen.

Deutschland: Das einzelne Heft kostet DM 3,80. Bitte füllen Sie eine Postzahlkarte aus <sup>a</sup>n: Marshall Cavendish <sup>I</sup>nt. <sup>L</sup>td. (MCI), Sammelwerk-Service, Postgiroamt Hamburg 48064-202, Postfach 105703, 2000 Hamburg 1, Kennwort: Computer Kurs

Österreich: Das einzelne Heft kostet öS 30. Bitte füllen Sie eine Zahlkarte aus <sup>a</sup>n: Computer Kurs, Wollzeile <sup>11</sup>, <sup>1</sup>0<sup>11</sup> Wien, Postscheckkonto Wien 7857201 oder legen <sup>S</sup>i<sup>e</sup> <sup>I</sup>hre<sup>r</sup> Bestellung einen Verrechnungsscheck <sup>b</sup>ei. Kennwort: Computer <sup>K</sup>urs.

Schweiz: Das einzelne Heft kostet sfr 3,80. Bitte wenden Sie sich an Ihren Kiosk; dort werden <sup>S</sup>i<sup>e</sup> jederzeit <sup>d</sup>i<sup>e</sup> gewünschten Exemplare erhalten.

#### Abonnement

<sup>S</sup>i<sup>e</sup> können Computer Kurs auch <sup>a</sup>ll<sup>e</sup> <sup>2</sup> Wochen (j<sup>e</sup> <sup>2</sup> Ausgaben) <sup>p</sup>e<sup>r</sup> Post zum gleichen <sup>P</sup>rei<sup>s</sup> <sup>i</sup><sup>m</sup> Abonnement beziehen. Der Abopreis für 12 Ausgaben <sup>b</sup>eträgt DM 45,60 inkl. Mwst., den wir Ihnen nach Eingang der Bestellung <sup>b</sup>e-rechnen. Bitte senden Sie <sup>I</sup>hr<sup>e</sup> Bestellung <sup>a</sup>n: Marshall Cavendish <sup>I</sup>nt. <sup>L</sup>td. (MCI), Sammelwerk Service, Postgiroamt Hamburg 86853-201, Postfach 105703, 2000 Hamburg 1, Kennwort: Abo Computer <sup>K</sup>urs. <sup>B</sup>itt<sup>e</sup> geben <sup>S</sup>i<sup>e</sup> <sup>a</sup>n, <sup>a</sup><sup>b</sup> wel-<sup>c</sup>he<sup>r</sup> Nummer <sup>d</sup>a<sup>s</sup> Abo beginnen soll <sup>u</sup>n<sup>d</sup> <sup>o</sup><sup>b</sup> <sup>S</sup>i<sup>e</sup> regelmäßig für <sup>j</sup>eweil<sup>s</sup> 12 Fol-gen einen Sammelordner wünschen. <sup>B</sup>e<sup>i</sup> Bestellungen aus Österreich oder Schweiz senden Sie Ihren Auftrag bitte auch an die Hamburger Adresse. Berechnung und Zahlung erfolgen <sup>i</sup><sup>n</sup> Landeswährung zum Ladenpreis.

WICHTIG: <sup>B</sup>e<sup>i</sup> Ihren Bestellungen muß der linke Abschnitt der Zahlkarte <sup>I</sup>hr<sup>e</sup> vollständige Adresse enthalten, damit Sie <sup>d</sup>i<sup>e</sup> Hefte schnell und sicher erhalten. Überweisen Sie durch Ihre Bank, so muß die Überweisungskopie Ihre vollständige Anschrift gut leserlich enthalten.

#### SAMMELORDNER

<sup>S</sup>i<sup>e</sup> können <sup>d</sup>i<sup>e</sup> Sammelordner entweder direkt <sup>b</sup>e<sup>i</sup> Ihrem Zeitschriftenhändler kaufen (fall<sup>s</sup> nicht vorrätig, bestellt <sup>e</sup><sup>r</sup> sie gerne für Sie) oder aber Sie bestellen <sup>d</sup>i<sup>e</sup> Sammelordner <sup>f</sup>ü<sup>r</sup> den gleichen Preis beim Verlag wie <sup>f</sup>olgt:

Deutschland: <sup>D</sup>e<sup>r</sup> Sammelordner kostet DM 12. <sup>B</sup>itt<sup>e</sup> <sup>f</sup>ülle<sup>n</sup> <sup>S</sup>i<sup>e</sup> <sup>e</sup>in<sup>e</sup> <sup>Z</sup>ahlkarte aus an: Marshall Cavendish International Ltd. (MCI), Sammelwerk-Ser-<sup>v</sup>ice, Postgiroamt Hamburg 48064-202, Postfach 105703, 2000 Hamburg <sup>1</sup>, Kennwort: Sammelordner Computer <sup>K</sup>urs.

Österreich: Der Sammelordner kostet öS 98. Bitte füllen Sie eine Zahlkarte<br>aus an: Computer Kurs Wollzeile 11, 1011 Wien, Postscheckkonto Wien<br>7857201 oder legen Sie Ihrer Bestellung einen Verrechnungsscheck bei. Kennwort: Sammelordner Computer Kurs

Schweiz: Der Sammelordner kostet sfr 15. Bitte wenden Sie sich an Ihren Kiosk; dort werden <sup>S</sup>i<sup>e</sup> jederzeit <sup>d</sup>i<sup>e</sup> gewünschten Exemplare erhalten.

#### INHALTSVERZEICHNIS

<sup>A</sup>ll<sup>e</sup> <sup>1</sup><sup>2</sup> Hefte erscheint <sup>e</sup>i<sup>n</sup> Teilindex. Die <sup>l</sup>etzt<sup>e</sup> Ausgabe von Computer Kurs enthält den Gesamtindex — darin einbezogen sind Kreuzverweise auf die<br>Artikel, die mit dem gesuchten Stichwort in Verbindung stehen.

Redaktion: Winfried Schmidt (verantw. f. d. Inhalt), Elke Leibinger, Susanne Brandt, Uta Brandl (Layout), Sammelwerk RedaktionsService GmbH, Paul-straße <sup>3</sup>, 2000 Hamburg <sup>1</sup>

Vertrieb: Marshall Cavendish International Ltd., Heidenkampsweg 74, 2000 Hamburg <sup>1</sup>, <sup>T</sup>el.: 040/23 <sup>4</sup><sup>0</sup> <sup>8</sup><sup>5</sup>

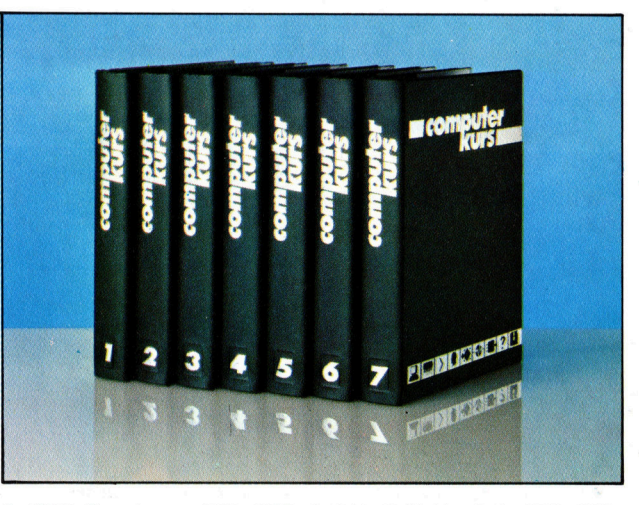

© APSIF, Copenhagen, 1982, 1983; © Orbis Publishing <sup>L</sup>td., 1982, 1983; © Marshall Cavendish Ltd., 1984, 1985; Druck: E. Schwend GmbH, Schmo<br>Ierstraße 31, 7170 Schwäbisch Hall

## **Großer Schlußakkord**

Im letzten Teil dieser Serie beschäftigen wir uns mit einigen der fortgeschrittenen Systeme, die seit Einzug der digitalen Technik <sup>i</sup><sup>n</sup> die elektronische Musik auf den Markt gelangt sind.

je wohl bedeutendste jüngere Entwickle worm bedeutendend jung --<br>Diung elektronischer Musik fand im Bereich der digitalen Aufnahmetechnik <sup>s</sup>tatt. Nicht <sup>n</sup>ur, daß die Tonqualität enorm verbessert wurde, sondern das Wort "Aufnahme" hat aufgrund der verbesserten Technik eine völlig neue Bedeutung erfahren.

seit dem Zweiten Weltkrieg waren Tonaufnahmen <sup>a</sup>u<sup>f</sup> Magnetband <sup>d</sup>i<sup>e</sup> Norm, wobei diese von der winzigsten Microcassette bis hin zum großspuligen 24-Spur-Band in professionellen Aufnahmestudios reichte. Bei der Magnet-Tonaufnahme werden die winzigen Partikel des Metalloxyds auf der Bandoberfläche analog zur Klangwellenform, die <sup>s</sup>i<sup>e</sup> darstellen, in komplexen Mustern geordnet. Beim Vorbeilaufen des Magnetbandes am Wiedergabekopf werden diese Muster in Folgen elektrischer Spannungen umgewandelt. Die jewei<sup>l</sup>ig<sup>e</sup> Spannung wird dann <sup>a</sup><sup>n</sup> <sup>d</sup>i<sup>e</sup> Lautsprecher weitergeleitet, wo <sup>s</sup>i<sup>e</sup> den aufgezeichneten Klang reproduziert.

Bei der digitalen Aufnahme wird das Klangereignis numerisch aufs Band codiert. Der Wiedergabekopf ist <sup>e</sup>i<sup>n</sup> Digital/Analog-Umwandler. Die Lautsprecher werden auf dieselbe Art wie zuvor betrieben, doch die <sup>i</sup><sup>n</sup> sie geleiteten Spannungen werden vom D/A-Wandler erzeugt. Genügend Daten <sup>f</sup>ü<sup>r</sup> diese Umwandlung verausgesetzt, <sup>s</sup>in<sup>d</sup> mit dem digItalen Band Klangreproduktionen möglich, die <sup>d</sup>i<sup>e</sup> <sup>a</sup>u<sup>f</sup> Magnetband <sup>b</sup>e<sup>i</sup> weitem übertreffen. Das Band kann hundertfach ohne Qualitätsver<sup>l</sup>us<sup>t</sup> <sup>d</sup>igita<sup>l</sup> kopiert werden. Beim Magnetband dagegen leidet <sup>d</sup>i<sup>e</sup> Qualität <sup>m</sup>i<sup>t</sup> jedem neuen Kopiervorgang.

Dieses Problem der Störgeräusche ist Tontechnikern <sup>s</sup>ei<sup>t</sup> langem bekannt. <sup>S</sup>ei<sup>t</sup> dessen Lösung findet man in den großen Aufnahmestudios 24-Spur-Digital-Tonbandmaschinen. Durch <sup>i</sup>hr<sup>e</sup> Verwendung <sup>i</sup>s<sup>t</sup> eine <sup>s</sup><sup>o</sup> perfekte Klangreproduktion möglich, daß selbst ein Toningenieur nicht mehr feststellen kann, ob das Klangereignis von einem Musiker im Studio erzeugt wurde oder ob es sich um eine Wiedergabe einer digitalen Bandaufnahme handelt. Doch diese Technik brachte neue Propi een van de van de van de van de van de van de van de van de van de van de van de van de van de van de van de<br>Daas Yamaha KX5-MIDI-Interface stellt eine Verbindung zwischen Synthesizern und dem Yamaha CX5 <sup>h</sup>er. <sup>S</sup>ei<sup>t</sup> Einführung der MSX-Computer dient dieses Gerät auch als musikalische Schnittstelle zu Heimcomputern.

WWW

puter-Musiksysteme.

eine Fülle von Möglichkeiten, die von der Tastatursteuerungskontrolle bis zur Wellenform-Darstellung reichen. Ferner sind Ausdrucke der komponierten Stücke möglich.

Der Fairlight CMI war eines der ersten Commenügesteuerte

Von New England Digital entwickelt, gilt dieses Instrument als eines der fortgeschrittensten der Welt. Neben den üblichen Synthesi-<br>zer-Funktionen verfügt der Rechner über eine Klangspeicherkapazität von bis zu 10 Megabyte.

**CONTRACTOR OF THE ANTIQUES** 

<u>i di ava ava ser</u>

Der Roland MSQ-700 gilt als welterster **MIDI-kompatibler** Sequenzer. Er verfügt<br>über sämtliche MIDI-<br>Eigenschaften und kann bis zu 6500 Noten speichern.

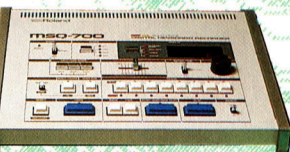

Die Drumulator-Schlag-<br>zeugmaschine von Emu verfügt über eine Speicherkapazität von <sup>1</sup><sup>0</sup> 088 Noten bei 64 Stücken. Ferner gibt es 9Erweiterungsmöglichkeiten durch Einstekken von ROMs, mit denen z.B. Effekte wie lateinamerikanische oder afrikanische Rhythmen erzielt werden können.

729

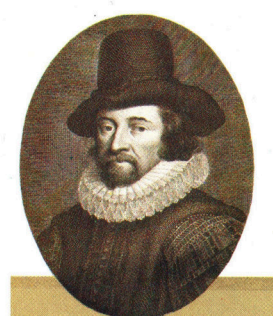

bleme: Es ist nicht mehr möglich, zu "sehen", an welcher Stelle des digitalen Bandes sich Klänge befinden. Ein anderes Problem stellen die "Studiogeräusche" dar. "Studio-Noise" ist <sup>e</sup>i<sup>n</sup> unerwünschter und gewöhnlich auch nicht wahrnehmbarer Effekt mancher im Studio verwendeter Geräte. Magnetbänder waren zu unempfindlich, um das registrieren zu können.

## From Francis Bacon's THE NEW ATLANTIS, published in 1624 :

 $\boldsymbol{\Lambda}$  Tec have also Sound-Houses, wher wee practise and demonstrate all Sounds, and their Generation. Wee have Harmonies which you have not, of Quarter-Sounds, and lesser Slides of Sounds. Diverse Instruments of Musick likewise to you unknowne, some sweeter than any you have: Together with Bells and Rings that are dainty and sweet. Wa represent Small Sounds as Great and Deepe: Likewise Great Sounds, Extenuate and Sharpe; Wee make diverse Iremblings and Warblings of Sounds, which in their Originall are Entire. Warepresent and imitate all Articulate Sounds and Letters and the Voices and Notes of Beasts and Birds. We have certaine Helps, which sett to the Eare do further the Hearing greatly. We have also diverse Strange and Artificiall Eccho's, Reflecting the Voice many times, and as it were Tossing it: And some that give back the Voice Lowder then it come, some Shriller, and some Deepor; Yea some rendring the Voice, Differing in the letters or Articulate Sound, from that they receyve, wee have also meanes to convey Sounds in Trunks and Pipes, in strange Lines, and Distances.

Dieses Dokument <sup>i</sup>s<sup>t</sup> der utopischen Vision >Neu Atlantis< entnommen, geschrieben von Francis Bacon (1561- 1626). Seine Klangbeschreibungen waren eine Voraussage der ungewöhnlichen Kraft und Vielseitigkeit der elektronischen Musik von heute.

#### Aus Francis Bacons "Neu Atlantis", veröffentlicht 1624

Wir haben auch akustische Werkstätten, wo wir <sup>a</sup>ll<sup>e</sup> Töne und ihre Erzeugungsarten untersuchen und erforschen. Wir kennen Harmonien, die bei Euch nicht üblich sind, indem wir nicht nur jenes harte und weiche Beta wie <sup>I</sup>h<sup>r</sup> mischen, sondern auch die Viertel der Töne und gewisse sehr zarte Tremolos. Wir besitzen Musikinstrumente, die Euch noch nicht bekannt sind; einige davon bringen eine zarte Musik hervor, schöner <sup>a</sup>l<sup>s</sup> die Eure. Auch Glocken und Schellen von angenehmstem Klange haben <sup>w</sup>ir. Wir erzeugen dünne Töne <sup>s</sup><sup>o</sup> wie starke und volle, volle auf gleiche Weise wie dünne und scharfe. Ferner rufen wir viele Schwankungen aus Tönen hervor, <sup>d</sup>i<sup>e</sup> ursprünglich einfach sind. Wir erzeugen <sup>a</sup>ll<sup>e</sup> artikulierten Laute und Buchstaben und ahmen <sup>s</sup>i<sup>e</sup> künstlich nach, ebenso <sup>a</sup>ll<sup>e</sup> Stimmen und Laute der Säugetiere und Vögel. Wir haben ferner Hilfsmittel <sup>f</sup>ü<sup>r</sup> das Gehör, <sup>d</sup>ie, an die Ohren gebracht, den Sinn selbst wie die lautliche Übertragung unterstützen. Wir haben auch viele wunderbare und kunstvolle Schallreflektoren, die Ihr Echo nennt und die die Stimme nicht nur vielfältig zurückwerfen, sondern sie einerseits auch verstärken, andererseits aber schwächen, ferner einige, die den artikulierten Laut, anders als er üblich <sup>i</sup>st, wiedergeben. Wir haben schließlich Mittel, Töne durch Rohre und andere Hohlräume, sogar auf gewundenen Wegen, <sup>z</sup><sup>u</sup> übertragen. Entnommen <sup>a</sup>us: Rowohlts Klassiker der Literatur und der

Wissenschaft<br>Reihe: Philosophie des Humanismus und der Renaissance<br>Band 3, 1966

Doch <sup>b</sup>e<sup>i</sup> digitaler Aufnahme werden diese Geräusche hörbar.

Wenngleich die 24-Spur-Aufnahme in Digitaltechnik derzeit nur ganz großen Studios vorbehalten ist, kann eine einspurige digitale Aufzeichnung derselben Qualität von jedem Besit<sup>z</sup>e<sup>r</sup> eines Betamax-Heimvideorecorders <sup>e</sup>rziel<sup>t</sup> werden. Videoband ist <sup>e</sup>i<sup>n</sup> digitales Trägermedium und kann folglich zur Aufzeichnung jeder <sup>A</sup>r<sup>t</sup> von Daten eingesetzt werden. Mit dem sony PCM (Pulse Code Modulator) läßt <sup>s</sup>ic<sup>h</sup> jeder Betamax-Videospieler in <sup>e</sup>i<sup>n</sup> Audio-Aufnahmegerät umwandeln. Dieses Gerät bietet Möglichkeiten, die die eines analogen Aufnahmegerätes übertreffen.

Digitale Soundcodierung, auch "sampling" genannt, <sup>i</sup>s<sup>t</sup> Herzstück und Basis des Fairlight CMI (Computer Musical Instrument), einem der besten neuen Systeme. Der Fairlight kann jeden beliebigen Klang von bis zu zwei Sekunden Dauer erfassen und ihn dann über eine Breite von sechs Oktaven reproduzieren. "Sampling" ist der eigentliche Durchbruch in der elektronischen Musik. Jahrelang haben Toningenieure wie Musiker versucht, den Klang von Streich- oder Holzblasinstrumenten mit Hilfe von Synthesizern zu simulieren. In einigen Fällen wurden mit dieser Technik hervorragende Ergebnisse <sup>e</sup>rzielt. Doch <sup>m</sup>i<sup>t</sup> dem "Sampling" ist nicht nur eine perfekte Reproduktion des Klangs von "Streichern" möglich, sondern auch die Klangreproduktion einer ganz bestimmten Geige. Und mehr: <sup>I</sup><sup>n</sup> einigen Fällen <sup>l</sup>äß<sup>t</sup> sich der Klang eines bestimmten Spielers <sup>i</sup><sup>n</sup> einem bestimmten Raum realistisch wie dergeben.

Ein ,Sampling<-Instrument wie der Fairlight übertrifft die natürlichen Möglichkeiten eines Musikinstrumentes bei weitem. Für einen Flötisten <sup>i</sup>s<sup>t</sup> <sup>e</sup><sup>s</sup> <sup>l</sup>eicht, einen warmen, sanften Ton <sup>i</sup><sup>n</sup> der unteren Stimmlage der Flöte <sup>z</sup><sup>u</sup> erzielen. Doch selbst dem erfahrensten Spieler <sup>i</sup>s<sup>t</sup> <sup>e</sup><sup>s</sup> unmöglich, denselben Ton zwei Oktaven höher zu blasen, da die Konstruktion der Flöte dies nicht erlaubt. Ein Mann am Fairlight wird diesen warmen, sanften Ton einfach erfassen und <sup>i</sup>h<sup>n</sup> dann mittels Keyboard über zwei Oktaven transponieren. Das Ergebnis klingt noch immer wie eine Flöte, doch es handelt sich um eine Flöte, die in der "realen" Welt überhaupt nicht existieren kann.

Der Fairlight stellt die erfaßten Klänge, die auf Disketten gespeichert sind, auf dem Bildschirm <sup>d</sup>ar. Unterschiedliche Charakteristiken eines individuellen Klanges können nacheinander überprüft werden. Oft ist es leichter festzustellen, ob ein Klang "falsch" ist, wenn man ihn sieht <sup>s</sup>tatt ihn zu hören. Durch Betrachten und Erkennen der Verwandtschaft der unterschiedlichen Wellenformen innerhalb eines Klangs kann ein Punkt ausgewählt werden, von dem aus der Klang in eine Schleife (loop) gebracht, also wiederholt wird. <sup>I</sup>s<sup>t</sup> der richtige Punkt gewählt, schafft man die Illusion eines

Dauertones. Beim analogen Klang <sup>i</sup>s<sup>t</sup> das nicht möglich. Mit dieser Schleifenbildung sind also <sup>v</sup>ölli<sup>g</sup> neue, ungewöhnliche Dimensionen <sup>i</sup><sup>n</sup> der Musik möglich.

Dem Fairlight-Anwender stehen zwei Eingabemöglichkeiten neben der Echtzeit auf der Tastatur zur Verfügung. Bei der einen, <sup>a</sup>l<sup>s</sup> "Page R" bezeichnet, wird ein traditionelles Notenliniensystem auf dem Bildschirm darge<sup>s</sup>tellt, <sup>i</sup><sup>n</sup> das der Anwender über Keyboard <sup>d</sup>i<sup>e</sup> Noten eingibt. Taktfehler werden automatisch vom Computer "ausgeglichen", da Metrum bzw. Takt durch den Anwender vorher eingegeben wurden.

Die zweite Möglichkeit besteht in der Verwendung von MCL (Music Composition Language). Bei dem Fairlight MCL wird vorausgesetzt, daß jedes Notenereignis mittels Keyboard eingegeben wird. Takt und Akzentuierung können Note um Note modifiziert werden. Da der Fairlight achtstimmig ist, kann der Benutzer acht verschiedene Sequenzen eingeben, die <sup>i</sup><sup>n</sup> acht verschiedenen Klangarten oder "Stimmen" spielbar sind. Diese lassen sich im Taktablauf minimal zeitlich versetzen 4 eine Sache von Millisekunden -, und das Gesamtergebnis wird durch die interne Uhr des Fairlight gesteuert.

### Leistungsfahige Musiksysteme

Es stellt sich die Frage, wozu diese Art musikalischer Darbietung dienen <sup>s</sup>oll, zumal <sup>s</sup>i<sup>e</sup> von einem Computer ausgeführt wird. Die Antwort lautet, daß Menschen nie exakt im Takt <sup>s</sup>pielen. Eines der wesentlichen Aufführungselemente - das gilt besonders für Jazz-Musiker, aber auch <sup>f</sup>ü<sup>r</sup> Künstler der klassischen Musik  $-$  ist die Art, wie ein Musiker Takte "beugt". Mit einem System wie dem Fairlight können bestimmte Interpretationsformen simuliert werden. Diese Simulationen lassen sich wiederum bei experimenteller Arbeit verwenden, genauso wie eine Computersimulation <sup>f</sup>ü<sup>r</sup> das Design von Autokarosserien, Flugzeugflügeln und Hitzeschilden für Raumschiffe Anwendung findet.

Viele Musiker befürchten, daß Instrumente wie der <sup>F</sup>airligh<sup>t</sup> den Menschen ersetzen könnten, nicht zuletzt wegen der Simulationsfähigkeit der Systeme, die stets weiterentwickelt <sup>w</sup>ird. Gruppen wie Wang Chung, Duran Duran und Culture Club arbeiten <sup>m</sup>i<sup>t</sup> dem <sup>F</sup>airlight. Oft ist nicht mehr <sup>z</sup><sup>u</sup> unterscheiden, was <sup>t</sup>atsächlich "live" gespielt und was Computer-generiert wurde. Eines <sup>s</sup>teh<sup>t</sup> fest: Hat <sup>e</sup>i<sup>n</sup> Anwender erst einmal das Potential des Fairlight begriffen, ist <sup>e</sup><sup>r</sup> <sup>f</sup>ü<sup>r</sup> ihn mehr <sup>a</sup>l<sup>s</sup> lediglich ein teures Spielzeug. <sup>E</sup><sup>r</sup> <sup>i</sup>s<sup>t</sup> ein einzigartiges neues Musikinstrument, dessen Möglichkeiten erst einmal ausgelotet werden müssen.

Der Fairlight <sup>i</sup>st, wenngleich sehr bekannt, nicht das einzige Instrument seiner <sup>A</sup>rt. Das doppelt <sup>s</sup><sup>o</sup> teure Synclavier-System bietet <sup>i</sup><sup>n</sup>

größerem Umfang ähnliche Möglichkeiten. Die Daten werden dabei auf einer Winchester-Festplatte gespeichert. Mit dem Synclavier-System könnte eine komplette Schallplatte produziert und aufgezeichnet werden und würde somit einen 24spurigen Digitalrecorder überflüssig machen.

"Kurzweil", bisher noch ein Prototyp, verarbeitet ein Programm auf der Basis der Mustererkennung. Das bedeutet praktisch: Wenn <sup>a</sup>u<sup>f</sup> dem Keyboard eine Note gespielt wird, werden verschiedene Muster abgetastet und Charakteristiken eines Klangs miteinander kombiniert, um einen speziellen Klang zu erzeugen. Die gewählten Charakteristiken sollten die <sup>A</sup>rt, <sup>i</sup><sup>n</sup> der die Musik gespielt wurde, wiedergeben. Damit kämen Charakter und "Feeling" der Darbietung dem auf einem normalen Instrument Möglichen gleich. Der einzige Unterschied besteht darin, daß Klaviere und Flügel als Einzelinstrumente nicht genau gleich sind. Dagegen klängen <sup>a</sup>ll<sup>e</sup> Kurzweil-CMI-,Pianos" prinzipiell gleich, außer, <sup>e</sup><sup>s</sup> gelänge dem Spieler, eine ganz spezifische Software auf der vorgenannten Basis zu entwickeln.

Ein dem Fairlight, Synclavier und Kurzweil weit überlegenes System, das <sup>a</sup>ll<sup>e</sup> Vorteile der drei vereint, <sup>s</sup>oll bei Lucasfilm <sup>i</sup><sup>n</sup> Entwicklung <sup>s</sup>ein. Das <sup>i</sup>s<sup>t</sup> das Unternehmen, das <sup>f</sup>ü<sup>r</sup> den "Krieg der Sterne" verantwortlich zeichnet. ASP (Audio Signal Processor) soll alle nur vorstellbaren Arten digitaler Klangerzeugung bie<sup>t</sup>en, die sonst nur <sup>i</sup><sup>n</sup> Studios von gigantischem Ausmaß möglich wären. Hatten <sup>w</sup>i<sup>r</sup> <sup>e</sup><sup>s</sup> <sup>i</sup><sup>n</sup> den siebziger Jahren mit großen Aufnahmestudios, vollgepackt <sup>m</sup>i<sup>t</sup> Computern und Synthesizern, <sup>z</sup><sup>u</sup> <sup>t</sup>un, <sup>d</sup>i<sup>e</sup> <sup>a</sup>u<sup>f</sup> mehrere Räume <sup>v</sup>erteil<sup>t</sup> wurden, und heute bereits mit Geräten, die auf Schreibtischgröße verkleinert wurden, so wird das Studio der Zukunft im wahrsten Sinne des Wortes "tragbar" sein.

Der Durchbruch der digitalen Technik <sup>i</sup>s<sup>t</sup> nicht <sup>a</sup>llei<sup>n</sup> <sup>a</sup>u<sup>f</sup> klangerzeugende Systeme und Geräte beschränkt. Bestandteil moderner Aufnahmestudios <sup>i</sup>s<sup>t</sup> zumeist eine Reihe von Klangbearbeitungseinheiten. Das Hallgerät <sup>i</sup>s<sup>t</sup> wohl eines der bekanntesten dieser <sup>A</sup>rt. Die

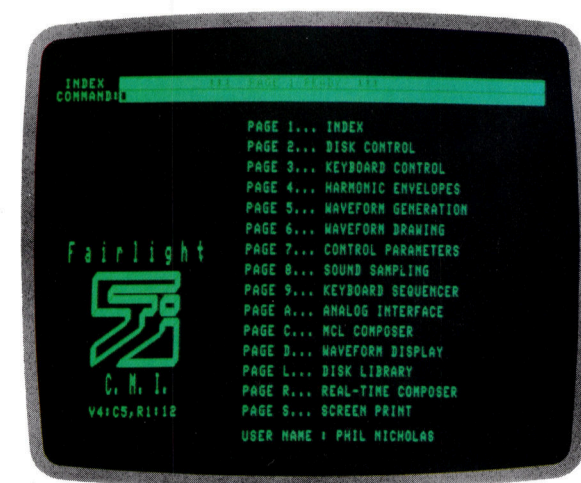

Die beim Fairlight CMI verwendete Kompositionssprache ist menügeführt. Die Wahl wird einfach über Anweisungen auf dem Bildschirm getroffen. Die dargestellten Wellenformen werden mit einer Reihe von Klang-Parametern <sup>i</sup><sup>n</sup> Datenform generiert, danach dargestellt und schließlich ausgedruckt.

## **Computer Welt**

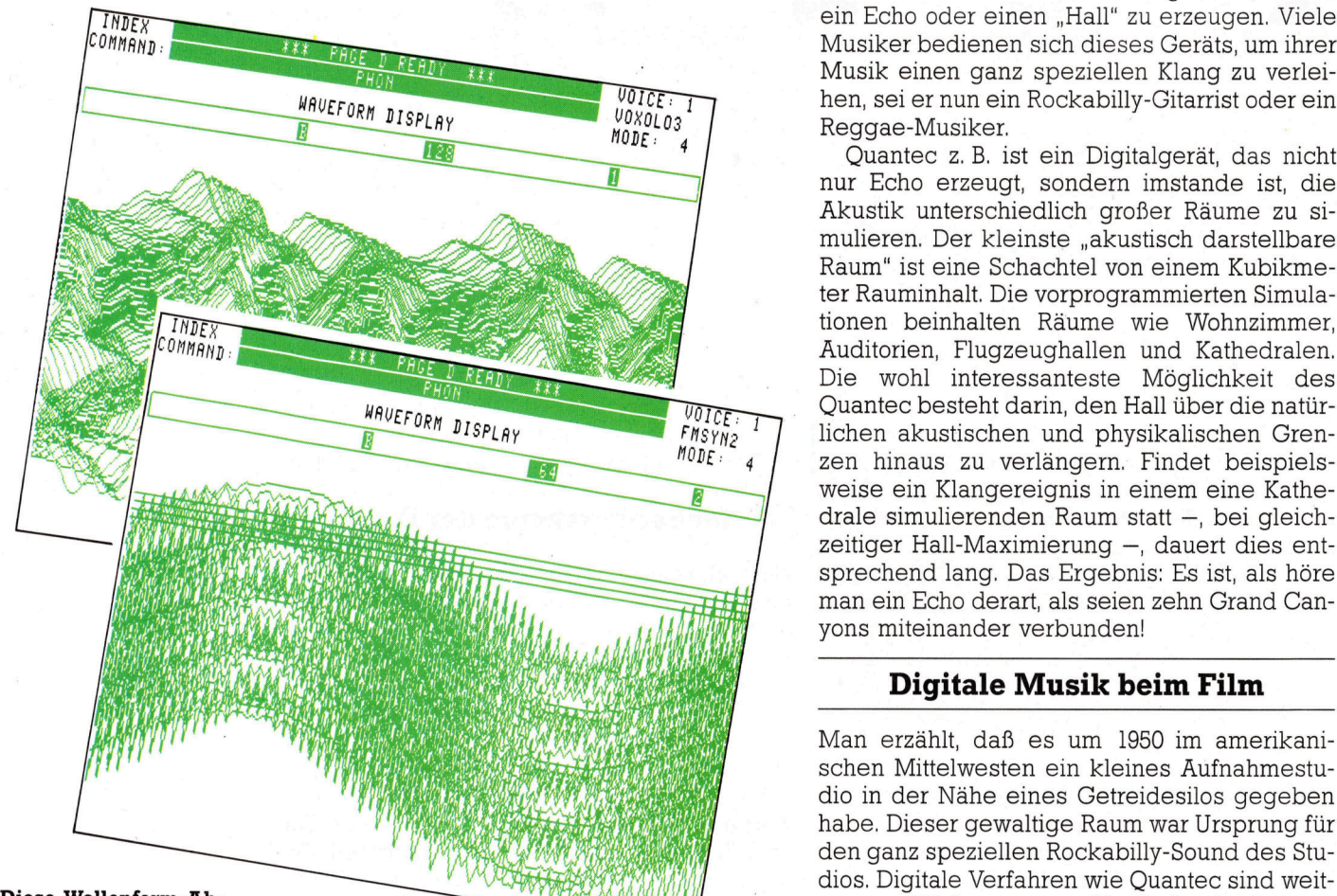

Diese Wellenform-Abbildungen wurden mit dem Fairlight-CMI- deren Ausdrucke stelwurde. Der Klang entstand durch elektroni-<br>sches Mischen von Wellenformen. Die an-

(Beispiel 2) bzw. eine erzeugt. Die Darstel-

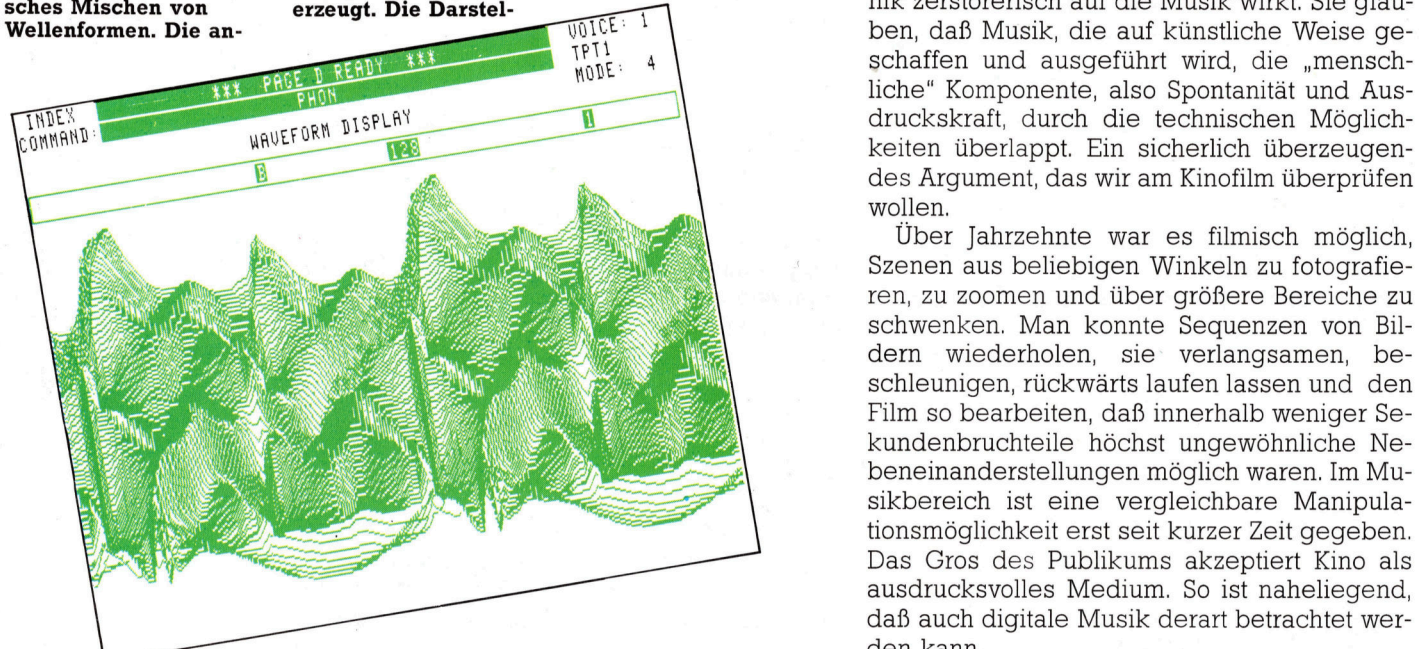

Musik wird durch die Einheit geleitet, um <sup>s</sup><sup>o</sup> ein Echo oder einen "Hall" zu erzeugen. Viele Musiker bedienen sich dieses Geräts, um ihrer Musik einen ganz speziellen Klang zu verleihen, sei er nun ein Rockabilly-Gitarrist oder ein Reggae-Musiker.

Quantec z.B. <sup>i</sup>s<sup>t</sup> ein Digitalgerät, das richt nur Echo erzeugt, sondern imstande <sup>i</sup>st, die Akustik unterschiedlich großer Räume <sup>z</sup><sup>u</sup> simulieren. Der kleinste "akustisch darstellbare Raum" ist eine Schachtel von einem Kubikmeter Rauminhalt. Die vorprogrammierten Simulationen beinhalten Räume wie Wohnzimmer, Auditorien, Flugzeughallen und Kathedralen. Die wohl interessanteste Möglichkeit des Quantec besteht darin, den Hall über die natürlichen akustischen und physikalischen Grenzen hinaus zu verlängern. Findet beispielsweise ein Klangereignis in einem eine Kathedrale simulierenden Raum statt -, bei gleichsprechend lang. Das Ergebnis: Es ist, als höre<br>man ein Echo derart, als seien zehn Grand Canyons miteinander verbunden!

## Digitale Musik beim Film

Man erzählt, daß es um 1950 im amerikani-N IM IN IH YOU IN 1999 HAARD VAN DE STAAT STAAT SOOM IN AMERICAN SCHEN SCHEN SCHEN SCHEN SCHEN STAAT SCHEN SCHEN SCHEN SCHEN SCHEN SCHEN SCHEN SCHEN SCHEN SCHEN SCHEN SCHEN SCHEN SCHEN SCHEN SCHEN SCHEN SCHEN SCHEN SCHEN S habe. Dieser gewaltige Raum war Ursprung für dio in der Nähe eines Getreidesilos gegeben den ganz speziellen Rockabilly-Sound des Stu-<br>dios. Digitale Verfahren wie Quantec sind weitaus realitatsbezogener. Sie finden in den unterschiedlichsten Produktionsstadien bei der len Beispiele von "Sam- lung erfolgt "dreidi- Video- und Filmherstellung Anwendung, wofon und ausgedruckt. ple Sounds dar. Die mensional oder topo- bei die Schauspieler in akustisch toten Bäu ie erste zeigt ein Si- Wellenformen werden grafisch und zeigt die Banduspielen in akususburgen der Allenformen Die erste zeigt ein Si- Wellenformen werden grafisch und zeigt die Erste Bort die Bortausprofor in dikasuson "toton Tidat<br>nuswellen-Muster, das durch Digitalisieren zeitliche Veränderung men aufgenommen und die Filme ansch unter Verwendung der des realen Klangs der jedes <sup>i</sup><sup>n</sup> der Kompo- fend mit Akustik ausgestattet werden.

FM-Synthese erzeugt menschlichen Stimme sition verwendeten Viele Menschen, Musiker wie Musikliebha-**Klanges.** " regelies ber, sind davon überzeugt, daß die Digitaltechnik zerstörerisch auf die Musik wirkt. Sie glauben, daß Musik, die auf künstliche Weise ge- $\begin{array}{c}\n\text{RFT1} \\
\text{MODE:} \\
\end{array}$  4 liche< Komponente, also Spontanität und Auskeiten überlappt. Ein sicherlich überzeugendes Argument, das wir am Kinofilm überprüfen wollen.

> Über Jahrzehnte war es filmisch möglich, Szenen aus beliebigen Winkeln zu fotografie<sup>r</sup>en, <sup>z</sup><sup>u</sup> zoomen und über größere Bereiche <sup>z</sup><sup>u</sup> schwenken. Man konnte Sequenzen von Bildern wiederholen, sie verlangsamen, beschleunigen, rückwärts laufen lassen und den Film so bearbeiten, daß innerhalb weniger Sekundenbruchteile höchst ungewöhnliche Nebeneinanderstellungen möglich waren. Im Musikbereich ist eine vergleichbare Manipulationsmöglichkeit erst <sup>s</sup>ei<sup>t</sup> kurzer <sup>Z</sup>ei<sup>t</sup> gegeben. Das Gros des Publikums akzeptiert Kino <sup>a</sup>l<sup>s</sup> ausdrucksvolles Medium. <sup>S</sup><sup>o</sup> <sup>i</sup>s<sup>t</sup> naheliegend, daß auch digitale Musik derart betrachtet werden kann.

## Serieller Zugriff

<sup>I</sup><sup>n</sup> dieser Folge wird untersucht, wie sich sequentielle Dateien für Programme einsetzen lassen und wie einige Beschränkungen dieser Dateiart umgangen werden können.

<sup>n</sup> sequentiellen Dateien sind alle Daten <sup>a</sup>l<sup>s</sup> Block auf Diskette oder Band gespeichert. Das Speicherformat bestimmt dabei auch die Zugriffsmethoden. <sup>S</sup><sup>o</sup> müssen beim Suchen bestimmter Informationen normalerweise <sup>a</sup>ll<sup>e</sup> in der Datei vorhandenen Daten gelesen werden, <sup>b</sup>i<sup>s</sup> die gewünschte Information gefunden <sup>i</sup>st. Für <sup>d</sup>i<sup>e</sup> Änderung einzelner Datensätze wird oft erst die Ursprungsdatei <sup>b</sup>i<sup>s</sup> <sup>z</sup><sup>u</sup> der gewünschten Information kopiert, dann die Änderung eingefügt bzw. angehängt und schließlich der Rest der Ursprungsdatei hinter die Veränderungen geschrieben.

<sup>B</sup>e<sup>i</sup> diesen Vorgängen <sup>i</sup>s<sup>t</sup> <sup>d</sup>i<sup>e</sup> Anordnung der Informationen innerhalb der Datei ein wichtiger Faktor. Normale Texte bestehen dabei <sup>f</sup>as<sup>t</sup> immer aus Folgen von ASCII-Codes, die jeweils <sup>m</sup>i<sup>t</sup> einer Endmarkierung abgeschlossen sind. Für die Datenbasis beispielsweise einer Bücherkartei muß die Information jedoch stärker strukturiert <sup>s</sup>ein. Normalerweise werden die Daten dabei in Datensätze und Felder unterteilt, wobei jedes Buch seinen eigenen Ein<sup>t</sup>ra<sup>g</sup> beziehungsweise Datensatz <sup>e</sup>rhält. Die Datensätze sind wiederum <sup>i</sup><sup>n</sup> Felder <sup>u</sup>nterteilt, <sup>d</sup>i<sup>e</sup> Buchtitel, Autor, Herausgeber etc. enthalten. Spezialzeichen trennen die Struktureinheiten voneinander.

## Trennung der Datensätze

Das Zeichen für den Wagenrücklauf oder RE-TURN (ASCII-Code 13) wird oft <sup>f</sup>ü<sup>r</sup> <sup>d</sup>i<sup>e</sup> Trennung von Feldern und Datensätzen eingesetzt. Da alle Datensätze der Datei die gleiche An<sup>z</sup>ah<sup>l</sup> Felder enthalten, kann das Programm leicht herausfinden, wo ein Datensatz endet und ein neuer beginnt.

sequentielle Dateien müssen folgende Anforderungen erfüllen: Es muß möglich sein, Datensätze zu editieren, zu löschen, abzurufen und hinzuzufügen. <sup>I</sup><sup>n</sup> den Diagrammen <sup>a</sup>u<sup>f</sup> der nächsten Seite haben wir die Abläufe dieser verschiedenen Zugriffsarten dargestellt. Bei <sup>f</sup>as<sup>t</sup> allen dargestellten Abläufen werden die Daten automatisch in eine neue (aktuelle) Da<sup>t</sup>e<sup>i</sup> kopiert. Die aktualisierten Informationen sind in der neuen Datei dabei an den korrekten Positionen gespeichert: Nach Abschluß des Kopiervorgangs wird die neue Datei <sup>a</sup>l<sup>s</sup> aktuelle Datei angesehen und die alte entweder gelöscht oder als "Sicherungskopie" aufbewahrt.

Diese einfachen Techniken bilden die Grundlagen der sequentiellen Dateiverwaltung. <sup>S</sup>i<sup>e</sup> gehen jedoch von einer wichtigen Voraussetzung aus: Das Betriebssystem muß zwei Dateien zur gleichen Zeit offenhalten können, damit von einer Datei gelesen und <sup>i</sup><sup>n</sup> eine andere Datei geschrieben werden kann.

### Sicherungskopie der Datei

Nicht alle Diskettensysteme erfüllen d1ese Anforderung. Und auf Heimcomputern, die ausschließlich mit Cassettenlaufwerken arbeiten, ist dies oft nur durch den Einsatz zweier Cassettenrecorder möglich. Einige Geräte sind daher auch mit zwei Recorder-Schnittstellen ausgerüstet.

Die Speichertechnik, bei der die ursprüngliche und die modifizierte Datei aufbewahrt werden, findet hauptsächlich bei Dateien Einsatz, die <sup>s</sup>ic<sup>h</sup> wegen <sup>i</sup>hre<sup>r</sup> Größe nicht vollständig <sup>i</sup><sup>n</sup> den Arbeitsspeicher laden lassen und stückweise bearbeitet werden müssen. Bei kleineren Dateien kann eine hohe Bearbeitungsgeschwindigkeit erreicht werden, wenn die gesamte Datei in eine Speichermatrix geladen und dort bearbeitet wird. Bei dieser Methode lassen sich <sup>a</sup>ll<sup>e</sup> Verwaltungsvorgänge im Arbeitsspeicher ausführen, wobei die gesamte neuerstellte Datei nach Abschluß der Arbeiten auf Band oder Diskette übertragen und gespeichert wird.

Diese Arbeitsweise enthält eine Gefahr: Änderungen in der Datei sind nur dann permanent fixiert, wenn die Information auf das Speichermedium geschrieben ist. Bricht das <sup>P</sup>rogramm während eines Editiervorgangs <sup>a</sup>b, sind alle bis zu dem Zeitpunkt geänderten Da<sup>t</sup>e<sup>n</sup> verloren. Wenn <sup>S</sup>i<sup>e</sup> diese Methode <sup>f</sup>ü<sup>r</sup> <sup>I</sup>hr<sup>e</sup> Programme einsetzen, sollten <sup>S</sup>i<sup>e</sup> <sup>I</sup>hr<sup>e</sup> Dateien sooft wie möglich speichern, damit <sup>S</sup>i<sup>e</sup> immer eine möglichst aktuelle Sicherungskopie zur Verfügung haben. Auch <sup>s</sup>ollt<sup>e</sup> beim Beenden des Programms automatisch eine endgültige Kopie erstellt werden.

Viele kleinere Systeme bieten als Speichermöglichkeit nur sequentielle Dateien an. Deren Einsatz <sup>i</sup>s<sup>t</sup> zwar etwas umständlich, aber dennoch leicht <sup>z</sup><sup>u</sup> verstehen. <sup>I</sup><sup>n</sup> der nächsten Folge werden wir die schnellen und einfachen Zugriffsmöglichkeiten der Dateien mit wahlfreiem Zugriff (Random Access) ausführlich erläutern.

**Software** 

## **Datensätze** editieren

Beim Editieren e i n e s Datensatzes werden zunächst alle Informationen vor dem zu verändernden Datensatz in eine neue Datei kopiert. Der Datensatz wird dann in den RAM-Bereich geladen und dort vom Pro gramm editiert. Schließlich wird der<br>veränderte Datensatz in der neuen Datei gespeichert. Und alle weiteren Datensätze der alten Datei wer den in die neue Datei kopiert. Mit einem Schreibvorgang läßt sich eine beliebige Anzahl Datensätze nacheinander be arbeiten.

**START** 

Datei zum Lesen öffnen.

Datei

ende?

Nächsten Daten-

satz lesen.

Ist

dies det

gesuchte

Daten-

satz

**Datensatz** 

anzeigen.

Datei schließen.

**STOP** 

**NEIN** 

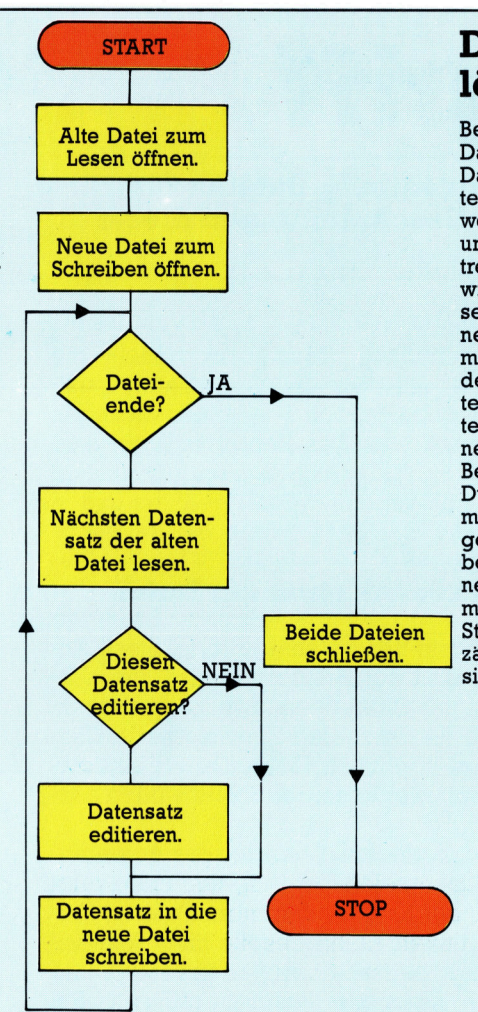

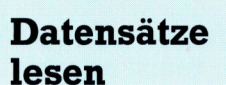

Sequentielle Dateien eignen sich nicht für Programme, die einzelne Datensätze schnell nacheinander lesen müssen, da für einen Lesevorgang die gesamte Datei von Anfang an durchsucht werden muß. Soll ein einziger Lesevorgang mehrere Datensätze finden, dann müss en die Suchkriterien in der gleichen Reihenfolge stehen, in der die Datei organisiert ist. Aus diesem Grund werden sequentielle Dateien vor dem Speichern oft sortiert (z. B. alphabetisch).

**STOP** 

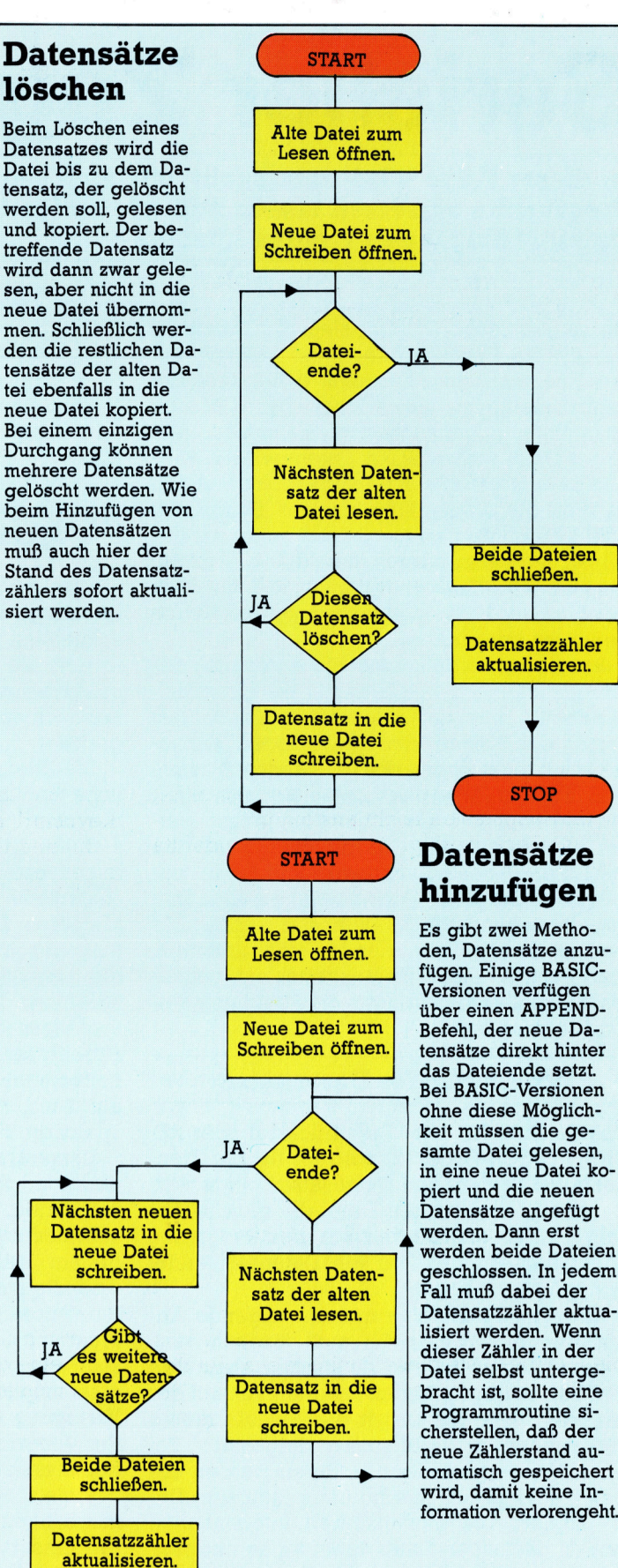

## Der Mephisto PHC 64

Neben dem futuristischen Design und der joystickgesteuerten Cursorführung steht als besonderes Merkmal <sup>d</sup>i<sup>e</sup> Möglichkeit, das Gerät auf knapp vier Megabyte <sup>z</sup><sup>u</sup> erweitern.

<sup>e</sup><sup>r</sup> Mephisto PHC <sup>6</sup><sup>4</sup> (ursprünglich Elan ' bzw. Enterprise <sup>6</sup><sup>4</sup> genannt) brach schon vor seiner Einführung <sup>i</sup><sup>n</sup> den Markt eine Art Rekord: Zwischen Ankündigung des Gerätes und Auslieferung an den Handel liegen nunmehr zwei lange Jahre.

Wie bei dem Sinclair QL hatte der Hersteller des Mephisto Schwierigkeiten, all die angekündigten beeindruckenden Eigenschaften <sup>i</sup><sup>n</sup> Spezialchips unterzubringen. Jetzt sind die Probleme beseitigt, und <sup>e</sup><sup>s</sup> <sup>s</sup>tell<sup>t</sup> sich die Frage, ob sich das Warten lohnte.

Das ungewöhnliche, flache Design des Mephisto mutet futuristisch <sup>a</sup>n. Statt des üblichen kastenähnlichen Gehäuses <sup>h</sup>a<sup>t</sup> <sup>d</sup>i<sup>e</sup> Vorderseite abgerundete Kanten, deren Linien bis zum ekkigen Hauptkasten leicht ansteigen.

Das Gerät verfügt über eine Standardta<sup>s</sup>tatur, deren Steuertasten (Control, Escape und Enter) bequem zu bedienen sind. Ungewöhnlich sind die Funktionen der zwei Tasten Erase und Delete, da sie vorwärts und rückwärts löschen können. Mit der Hold-Taste lassen <sup>s</sup>ic<sup>h</sup> laufende Programme anhalten.

Zu beiden Seiten der Tastatur befinden sich grüne Steuertasten. Über dem Tastenfeld liegen acht blaue Funktionstasten, die doppelt belegt werden können. <sup>S</sup>i<sup>e</sup> sind <sup>m</sup>i<sup>t</sup> oft eingesetzten Befehlen <sup>w</sup>i<sup>e</sup> LIST und AUTO <sup>d</sup>efiniert, lassen sich jedoch mit zusätzlichen Funktionen programmieren.

## Integrierter Joystick

Die rote Stop-Taste hält ein laufendes Programm <sup>a</sup>n, <sup>d</sup>a<sup>s</sup> dann <sup>m</sup>i<sup>t</sup> CONT oder RUN neu gestartet werden kann. Normalerweise führt die Escape-Taste diese Funktion <sup>a</sup>us. Auf dem Mephisto wird diese Taste jedoch für die Umschaltung von einer Programmebene <sup>a</sup>u<sup>f</sup> <sup>d</sup>i<sup>e</sup> nächste eingesetzt.

Die Tasten sind erhöht in das Gehäuse <sup>e</sup>ingebaut. Obwohl <sup>d</sup>i<sup>e</sup> Tastatur besser aussieht als die des Sinclair QL, macht sie auf den ersten Blick einen unzuverlässigen Eindruck. Dieser schwindet jedoch beim praktischen Einsatz, und es stellt sich heraus, daß sie zuverlässiger arbeitet <sup>a</sup>l<sup>s</sup> bei vielen Maschinen mit einem professionell anmutenden Tasten<sup>f</sup>eld. Der eingebaute Joystick hat eine Länge

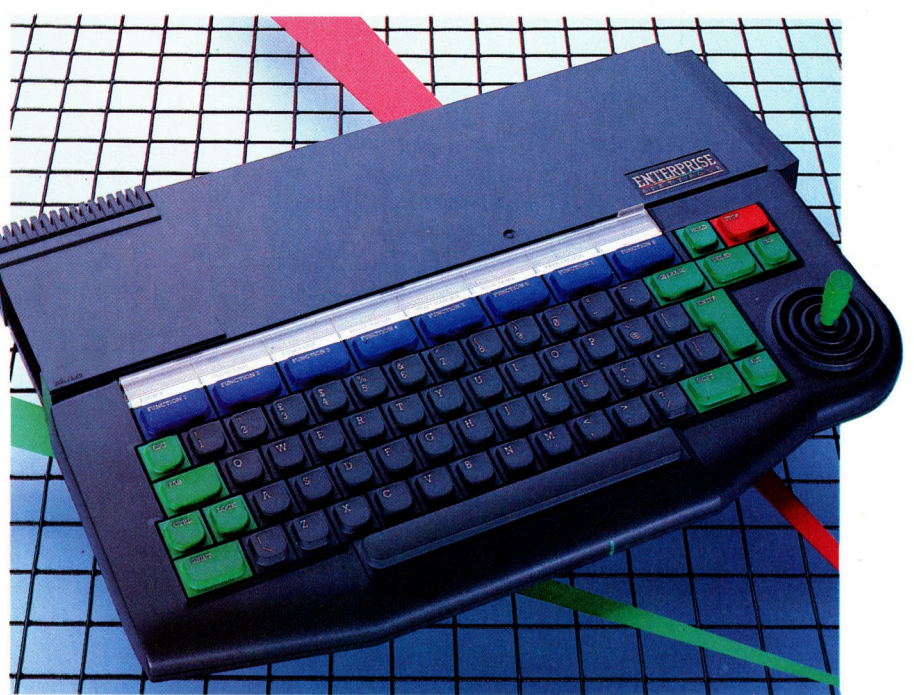

von drei Zentimetern und <sup>i</sup>st, wie das übrige Keyboard, <sup>a</sup>u<sup>f</sup> eine Membran montiert.

<sup>I</sup><sup>n</sup> der linken Gehäuseseite befindet sich eine Steckleiste für Cartridges. Hier wird - ungewöhnlich für eine moderne Maschine - das BASIC <sup>a</sup>l<sup>s</sup> Cartridge eingesteckt. Zweifellos werden <sup>i</sup><sup>n</sup> Zukunft auch andere Sprachen <sup>f</sup>ü<sup>r</sup> den Mephisto verfügbar <sup>s</sup>ein. Obwohl die Steckleiste <sup>t</sup>ie<sup>f</sup> <sup>i</sup><sup>n</sup> das Gehäuse eingelassen ist, <sup>l</sup>äß<sup>t</sup> sich die Cartridge problemlos einstekken. Auf der rechten Seite der Maschine <sup>l</sup>ieg<sup>t</sup> eine parallele Steckleiste, die ebenfalls für zukünftige Erweiterungen gedacht <sup>i</sup>st.

Auf der Rückseite des Gerätes ist der Reset-Knopf angebracht, über den bei einmaligem Drücken der Computer <sup>z</sup><sup>u</sup> einem Warmstart veranlaßt wird. Wird <sup>e</sup><sup>r</sup> zweimal gedrückt, lädt die Maschine die Cartridge. Die zweite Funk<sup>t</sup>io<sup>n</sup> <sup>i</sup>s<sup>t</sup> notwendig, da der Computer nur bei einem Kaltstart prüft, ob eine Cartridge eingesetzt <sup>i</sup>st.

Ferner befinden sich auf der Gehäuserückseite eine ganze Reihe Schnittstellen, darunter ein Buchsenpaar für Joysticks und eine paral<sup>l</sup>el<sup>e</sup> Centronics-Schnittstelle <sup>f</sup>ü<sup>r</sup> den Anschluß eines Druckers. Uber eine RS232/432-kompatible serielle/Netzwerk-Schnittstelle kann der Mephisto mit einem lokalen Netzwerk verbunden werden. Auch lassen sich daran serielle Peripheriegeräte anschließen oder über ein externes Modem Datenübertragung mit anderen Computern durchführen. RGB- und TV-Ausgang sind ebenfalls vorhanden.

Alle Schnittstellenbuchsen sind als Platinenstecker ausgelegt. Bei einem Erfolg der Ma-

Obwohl der von der britischen Firma Enterprise gebaute Mephisto schon 1983 angekündigt war, dauerte es zwei Jahre, bis das Gerät auf dem Markt erschien. Die Verzögerung hat die Firma mit Sicherheit viel Geld gekostet; denn wenn die Maschine 1983 noch viel Neues geboten haben mag, so hat die Konkurrenz diesen Vorsprung heute doch längst aufgeholt.

**Hardware** 

schine dürften genügend Hersteller Zusatzgeräte <sup>f</sup>ü<sup>r</sup> den Anschluß von beispielsweise Atari-Joysticks anbieten. Platinensteckverbindungen ermöglichen auch den Anschluß von Steuergeräten und leistungsfähigen Touch Tablets. Zum gegenwärtigen Zeitpunkt sind jedoch noch keine weiteren Peripheriegeräte auf dem Markt erhältlich.

Auf der Rückseite der Maschine befindet sich außerdem eine Cassettenrecorderschnittstelle mit zwei REMote-Steckern, die zwei Recorder gleichzeitig ansteuern kann <sup>j</sup><sup>e</sup> einen <sup>f</sup>ü<sup>r</sup> Eingabe und Ausgabe.

Beim Anschalten des Gerätes zeigt der Bildschirm das Hersteller-Logo. Wenn die BASIC-Cartridge nicht angeschlossen <sup>i</sup>st, erscheint nach dem Drücken der Enter-Taste automatisch das integrierte Textsystem. Mit den Funktionstasten kann nun eine Reihe von Bearbeitungsmöglichkeiten für die Eingabe und Formatierung von Texten aufgerufen werden. Die wichtigsten Funktionen werden am oberen Bildschirmrand dargestellt, während die restlichen Bearbeitungsmöglichkeiten sich mit der Funktionstaste <sup>F</sup><sup>5</sup> sehr einfach über <sup>e</sup>i<sup>n</sup> Menü aufrufen lassen. <sup>|</sup>

Praktisch 1st dabei die Möglichkeit, zwischen einer Darstellung von 40 (Default) und <sup>8</sup><sup>0</sup> Zeichen pro Zeile wählen <sup>z</sup><sup>u</sup> können. Da der PHC <sup>6</sup><sup>4</sup> <sup>m</sup>i<sup>t</sup> einem Z80-Prozessor und dem <sup>8</sup>0- Zeichen-Format ausgestattet <sup>i</sup>st, wird es bei Verfügbarkeit der Diskettenstation möglich <sup>s</sup>ein, CP/M einzusetzen.

## Leistungsfähiges BASIC

Der Cursor wird <sup>m</sup>i<sup>t</sup> dem Joystick und nicht <sup>m</sup>i<sup>t</sup> Steuertasten über den Bildschirm bewegt. Viele Anwender werden <sup>s</sup>ic<sup>h</sup> <sup>n</sup>u<sup>r</sup> schwer <sup>a</sup><sup>n</sup> diese Methode gewöhnen können, doch <sup>m</sup>i<sup>t</sup> <sup>e</sup>i<sup>n</sup> wenig Übung <sup>l</sup>äß<sup>t</sup> sich der Cursor präzise steuern.

Ist beim Anschalten des Gerätes die BASIC-Cartridge eingesetzt, ruft das Drücken der Enter-Taste diese Programmsprache automatisch auf. Hier zeigt sich der Vorteil der Cartridge gegenüber einer Speicherung des BASIC im RAM: Dem Anwender stehen 49 KByte Arbeitsspeicher zur Verfügung. Das von Intelligent Software erstellte BASIC <sup>i</sup>s<sup>t</sup> außergewöhnlich vielseitig und weckte schon bei seiner Ankündigung hohe Erwartungen.

Der Mephisto <sup>i</sup>s<sup>t</sup> <sup>m</sup>i<sup>t</sup> vier Klanggeneratoren <sup>a</sup>usgestattet, <sup>d</sup>i<sup>e</sup> <sup>s</sup>ic<sup>h</sup> über den Befehl SOUND ansprechen lassen. Die Tonsteuerungsbefehle PITCH, DURATION und ENVELOPE können Klänge individuell verändern. Weiterhin erzeugt der Mephisto Stereosignale, die sich mit den Befehlen LEFT und RICHT auf <sup>j</sup><sup>e</sup> einen der beiden Lautsprecher leiten lassen.

Wenn auch der Klang des Mephisto ausgezeichnet ist, so enttäuscht die Qualität des eingebauten Lautsprechers, der kaum besser <sup>i</sup>s<sup>t</sup> <sup>a</sup>l<sup>s</sup> der des Sinclair Spectrum. Der Computer

Cassettenrecorderschnittstelle Die Schnittstelle enthält vier Buchsen - je eine fiir Ein- und Ausente fur Ent- und Aus-<br>gabe und zwei REMote- Anschlüsse.

Wärmeableitung Diese Kühlrippen lei<sup>t</sup>e<sup>n</sup> überschüssige Wärme <sup>a</sup>b.

Cartridge-Steckleiste **Cartridge-<mark>Steckleist</mark>e**<br>Die BASIC**-Cartridge Cartriage-Steckleis**<br>Die BASIC-Cartridge<br>wird hier eingesetzt.

#### Lautsprecher Der Mephisto verfügt über einen eingebauten Lautsprecher, kann aber auch über die Monitorschnittstelle an<br>ein HiFi-System angeschlossen werden. <sup>|</sup>

RAM-Chips In diesen Chips ist der Arbeitsspeicher von 64 KByte enthalten.

Zentraleinheit CPU des Mephisto <sup>i</sup>s<sup>t</sup> der weit verbreitete Z80A-Prozessor.

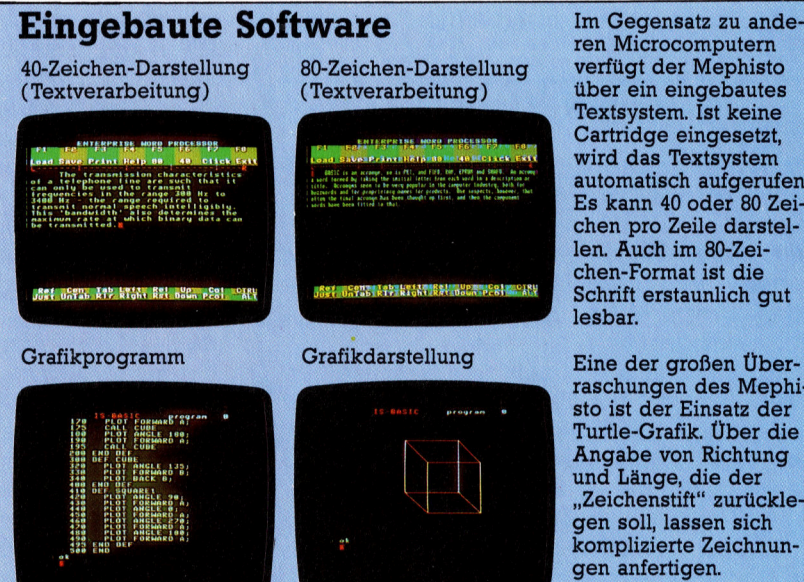

Im Gegensatz zu anderen Microcomputern verfügt der Mephisto über ein eingebautes Textsystem. <sup>I</sup>s<sup>t</sup> keine Cartridge eingesetzt, wird das Textsystem automatisch aufgerufen. Es kann 40 oder 80 Zeichen pro Zeile darstellen. Auch im 80-Zeichen-Format <sup>i</sup>s<sup>t</sup> die Schrift erstaunlich gut lesbar.

<sup>IIII</sup>IIIIIIIIIIIIII

raschungen des Mephisto <sup>i</sup>s<sup>t</sup> der Einsatz der Turtle-Grafik. Uber die Angabe von Richtung und Länge, die der >Zeichenstift< zurücklegen <sup>s</sup>oll, lassen sich komplizierte Zeichnungen anfertigen.

läßt sich jedoch ohne weiteres an ein HiFi-System anschließen.

Ebenfalls beeindruckend sind die Grafikfähigkeiten. Es gibt acht Grafikarten, bei denen sich <sup>2</sup>, <sup>4</sup>, <sup>1</sup><sup>4</sup> oder 256 verschiedene Farben in hoher (HIRES) oder niedriger (LORES) Auflösung darstellen lassen. LORES <sup>h</sup>a<sup>t</sup> nur <sup>d</sup>i<sup>e</sup> Hälfte der horizontalen Auflösung von HIRES. Die Anzahl der gleichzeitig darstellbaren Farben variiert <sup>j</sup><sup>e</sup> nach Auflösung. HIRES <sup>2</sup> kann zwei Farben mit der Auflösung 640  $\times$  180 anzeigen, während HIRES 256 <sup>a</sup>ll<sup>e</sup> 256 Farben auf den Schirm bringt, die Auflösung dann aber nur 80 X 180 Pixel beträgt.

## Spezielle Farbbefehle

Die Farben lassen sich entweder über Zahlen von 0 bis 255 anwählen oder - bei acht vorprogrammierten Farben - durch einen Namen, zum Beispiel WHITE oder RED. Interessanterweise können die Farben über die RGB-Befehle gemischt werden. Rot entspricht dabei RGB(1,0,0) und Grün RGB(0,1,0). Die Addition erzeugt  $RGB(1,1,0)$  - Gelb.

Wäre der Mephisto wie angekündigt 1983 verfügbar gewesen, hätte <sup>e</sup><sup>r</sup> den Markt im Nu erobert; schon die Qualität der eingebauten Software und die Erweiterungsmöglichkeit auf vier Megabyte hätten seinen Erfolg sicherge<sup>s</sup>tellt. Heute <sup>i</sup>s<sup>t</sup> jedoch die Konkurrenz weitaus größer. <sup>D</sup>i<sup>e</sup> neuen Geräte von Atari, Commodore und Sinclair, um nur einige Firmen zu nennen, bieten inzwischen ähnliche Fähigkei<sup>t</sup>en. Dazu kommt, daß der Mephisto PHC <sup>6</sup><sup>4</sup> <sup>f</sup>ü<sup>r</sup> einen relativ hohen Preis von circa 1200 Mark angeboten wird. Bleibt zu hoffen, daß die angekündigten Peripheriegeräte und das <sup>3</sup>,5- Zoll-Diskettenlaufwerk bald fertiggestellt sein werden. Das englische Softwarehaus Intelligent arbeitet derzeit daran, das Programmangebot <sup>f</sup>ü<sup>r</sup> den HPC <sup>6</sup><sup>4</sup> <sup>z</sup><sup>u</sup> erweitern.

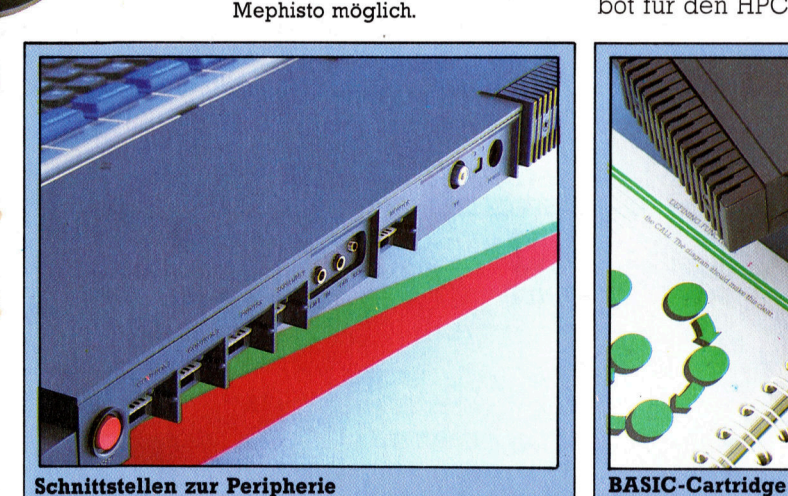

chip macht die ausgezeichnete Grafik des

Chip für die **Bildschirmsteuerung** Dieser als "Nick" (der **Name des Designers)** bezeichnete Spezial-

**Joystick** 

Der Mephisto setzt für die Cursorsteuerung des Bildschirmeditors einen Joystick statt Steuertasten ein. **Reset-Knopf** Das Drücken dieses Knopfes löst einen "Warmstart" aus. Erweiterungssteckleiste Dieser parallele Bus läßt sich für zukünftige Erweiterungen einsetzen. Chip für die Klangsteuerung Dies ist "Dave", einer der beiden Spezialchips des Mephisto. Er steuert vier Klangkanäle mit acht Oktaven.

Mit dem Einsatz von Steckverbindungen statt DIN-Buchsen weicht der Mephisto von der Norm <sup>a</sup>b. Peripheriegeräte von anderen Herstellerfirmen lassen sich nur mittels Spezialkabel anschließen. Mit Hilfe des Netzwerkanschlusses lassen sich <sup>3</sup><sup>2</sup> HPC <sup>6</sup><sup>4</sup> miteinander verbinden.

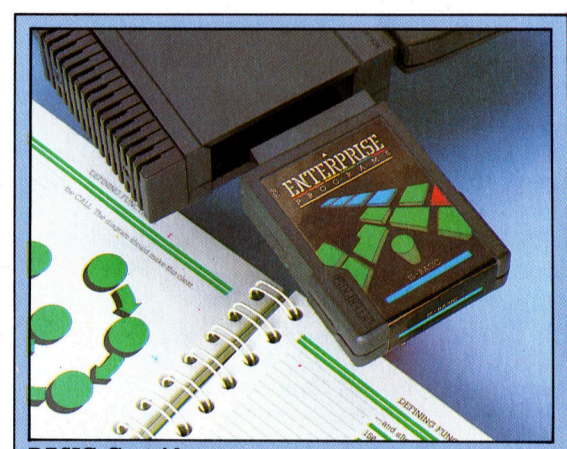

Äußerst ungewöhnlich <sup>f</sup>ü<sup>r</sup> eine moderne Maschine <sup>i</sup>s<sup>t</sup> der Einsatz der 16-K-ROM-Cartridge mit dem BASIC von Intelligent Software. Durch die Verwendung von externen Programmodulen <sup>l</sup>äß<sup>t</sup> <sup>s</sup>ic<sup>h</sup> das BASIC jedoch leicht gegen andere Programmiersprachen austauschen.

## Mephisto Mephisto<br>PHC 64

**ABMESSUNGEN** 

 $60\times260\times405$  mm

ZENTRALEINHEIT Z80A <sup>m</sup>i<sup>t</sup> <sup>4</sup> MHz

#### SPEICHERKAPAZITÄT

<sup>6</sup><sup>4</sup> <sup>K</sup> RAM, von denen 49K <sup>f</sup>ü<sup>r</sup> BASIC-Programme zur Verfügung stehen (32K <sup>f</sup>ü<sup>r</sup> das Betriebssystem und das Textsystem und weitere <sup>1</sup><sup>6</sup> <sup>K</sup> über die BASIC-Cartridge). Erweiterungsfähig auf <sup>4</sup> Megabyte.

#### BILDSCHIRMDARSTELLUNG

Textsystem: maximal <sup>5</sup><sup>0</sup> Zeilen mit je 84 Zeichen. Acht Grafikarten, bei höchster Auflösung  $672\times512$  Pixel. Maximal 256 Farben gleichzeitig darstellbar.

#### SCHNITTSTELLEN

Centronicskompatible Parallelschnittstelle, zwei Schnittstellen <sup>f</sup>ü<sup>r</sup> Joysticks, RS232-kompatible serielle Schnittstelle, RGB- und TV-Anschluß, Erweiterungssteckleiste.

#### PROGRAMMIERSPRACHEN

BASIC, weitere <sup>i</sup><sup>n</sup> Vorbereitung.

#### TASTATUR

<sup>6</sup><sup>9</sup> Schreibmaschinentasten mit acht Funktionstasten. Eingebauter Joystick.

#### HANDBÜCHER

Der Hersteller liefert ein kurzes Einführungshandbuch über die Aufstellung des Computers. Darin enthalten sind auch Diagramme <sup>z</sup>u<sup>r</sup> Erläuterung von Tastatur und Schnittstellen. Ebenfalls enthalten <sup>i</sup>s<sup>t</sup> ein Lehrbuch <sup>f</sup>ü<sup>r</sup> BASIC.

#### STÄRKEN

Der Computer verfügt über <sup>e</sup>i<sup>n</sup> gutes BASIC und besitzt ausgezeichnete Grafik- und Klangmöglichkeiten. Ein Textsystem <sup>i</sup>s<sup>t</sup> eingebaut.

#### **SCHWÄCHEN**

An die außerhalb des Standards liegenden Schnittstellenverbindungen sind zur <sup>Z</sup>ei<sup>t</sup> nur wenige Peripheriegerate anschließbar. Das derzeitige Softwareangebot <sup>i</sup>s<sup>t</sup> gering.

## LOGO-Geometrie

<sup>I</sup><sup>n</sup> dieser Folge werden Prozeduren entwickelt, die Zykloiden auf den Bildschirm zeichnen. Welche Überlegungen dafür notwendig sind, erfahren Sie nachstehend.

n einer früheren <sup>F</sup>olg<sup>e</sup> <sup>d</sup>e<sup>s</sup> Kurses wurde ge<sup>z</sup>eigt, <sup>w</sup>i<sup>e</sup> man <sup>i</sup><sup>n</sup> LOGO einen einfachen Kreis zeichnet:

### TO KREIS REPEAT <sup>3</sup>6<sup>0</sup> [FORWARD <sup>1</sup> RIGHT <sup>1</sup>] END

**LOGO 27** 

Das Ergebnis ist ein in etwa kreisförmiges Gebilde, dessen Fertigstellung allerdings reichlich lange dauert.

Die Prozedur zeichnet keinen glatten Kurvenverlauf, sondern ein 360-seitiges Polygon, das jedoch für <sup>d</sup>i<sup>e</sup> meisten Zwecke ausrelchend ist. Für kleinere Grafikexperimente genügen auch >Kreise< mit <sup>6</sup><sup>0</sup> oder 30 Seiten, die entsprechend schneller gezeichnet werden. Die folgenden Programme verwenden entweder 60- oder 120-seitige Polygone, die Sie <sup>j</sup><sup>e</sup> nach Wunsch modifizieren können.

Zunächst aber <sup>i</sup>s<sup>t</sup> es notwendig zu wissen, was eine Zykloide <sup>i</sup>st. Stellen Sie sich einen Kreis <sup>v</sup>or, der auf einer Geraden entlangläuft. Markieren Sie nun einen Punkt im Kreisfeld Ihres imaginären Kreises und verfolgen <sup>S</sup>i<sup>e</sup> dann den Weg, den dieser Punkt beim Rollen des Kreises beschreibt. Die daraus resultierende Kurve wird "Zykloide" genannt. Wir versuchen, <sup>a</sup>u<sup>f</sup> dieser Basis <sup>e</sup>i<sup>n</sup> Programm zu erstellen, das derartige Kurven erzeugt.

<sup>Z</sup>u<sup>r</sup> Darstellung der Zykloide machen <sup>w</sup>i<sup>r</sup> >Schnappschüsse< nach jeder Drehung des Kreises um sechs Grad auf der Linie. Bei dieser Drehung bewegt sich der Kreis um (2\*Pi\*Radius/60) Einheiten vorwärts. Die X-Koordinate des Kreismittelpunkts nimmt um diesen Wert zu (die Y-Koordinate bleibt natürlich unverändert). Gleichzeitig hat die Linienrichtung, die zum Markierungspunkt <sup>f</sup>ührt, um sechs Grad zugenommen.

Das Programm stellt <sup>z</sup>u<sup>r</sup> Lösung <sup>v</sup>ie<sup>r</sup> <sup>e</sup>infache Aufgaben:

<sup>l</sup>. Bewegung des Kreismittelpunktes,

<sup>2</sup>. Setzen der Turtle <sup>i</sup><sup>n</sup> den Mittelpunkt,

<sup>3</sup>. Vorgabe der richtigen Richtung und

<sup>4</sup>, Vorwartsbewegung <sup>a</sup>u<sup>f</sup> dem Radius.

Damit wird die Turtle in die nächste zu zeichnende Position gebracht. Wir zeichnen einen Punkt auf dem Bildschirm und wiederholen das Ganze.

SETSCREEN <sup>i</sup>s<sup>t</sup> <sup>d</sup>i<sup>e</sup> <sup>e</sup>rst<sup>e</sup> Prozedur, <sup>d</sup>i<sup>e</sup> <sup>v</sup>o<sup>n</sup> ZYKLOIDE aufgerufen <sup>w</sup>ird. Hier geht <sup>e</sup><sup>s</sup> um Details, die zur Darstellung nötig sind. Die eigentliche Aufgabe <sup>v</sup>o<sup>n</sup> SETSCREEN <sup>i</sup>s<sup>t</sup> <sup>d</sup>i<sup>e</sup>

Festlegung des Seitenverhältnisses und der Aufruf von NOWRAP, der das Programm been<sup>d</sup>et, wenn die Kurve den Bildrand erreicht.

TO BEWEGMITTE MAKE "XMITT :XMITT <sup>+</sup> :STEP END TO PUNKT PD FORWARD <sup>1</sup> BACK <sup>1</sup> PU END

Wählt man statt eines Punktes auf dem Kreisbogen einen Punkt im Innern des Kreises, <sup>i</sup>s<sup>t</sup> das Resultat eine "verkürzte Zykloide". Legen wir einen Punkt außerhalb des Kreises <sup>f</sup>est, entsteht eine "verlängerte Zykloide". Um diese Auswirkungen beobachten <sup>z</sup><sup>u</sup> können, wird ZYKLOIDE durch Eingaben modifiziert, <sup>d</sup>i<sup>e</sup> <sup>d</sup>i<sup>e</sup> Entfernung des Markierungspunktes vom Kreisbogen darstellen. Positive Werte erzeugen verkürzte, negative Werte verlängerte Zykloide.

TO ZYKLOIDE SETSCREEN MAKE "WINKELSCHRITT <sup>6</sup> **MAKE "PI 3.14** MAKE "RADIUS <sup>1</sup><sup>5</sup> MAKE "KREISBOGEN <sup>2</sup> \* :P<sup>I</sup> \* :RADIUS MAKE "STEP :KREISBOGEN / (36<sup>0</sup> / :WINKELSCHRITT) MAKE "XMITT (-150) ZYK <sup>0</sup> END TO SETSCREEN :ASPECT 0.93 NOWRAP DRAW PENUP HT END TO ZYK :WINK BEWEGMITTE SETXY :XMITT <sup>0</sup> SETH :WINK FORWARD :RADIUS PUNKT ZYK :WINK <sup>+</sup> :WINKELSCHRITT END TO ZYKLOIDE :AUSSEN **SETSCREEN** 

138

**LOGO 27 C** 

MAKE "WINKELSCHRITT <sup>6</sup> **MAKE "PI 3.14** MAKE "RADIUS <sup>1</sup><sup>5</sup> MAKE "KREISBOGEN <sup>2</sup> \* :P<sup>I</sup> \* :RADIUS MAKE "STEP :KREISBOGEN / (36<sup>0</sup> / :WINKELSCHRITT) MAKE "XMITT (-150) MAKE "ENTFERNUNG : RADIUS -:AUSSEN ZYK <sup>0</sup> END TO ZYK :WINK **BEWEGMITTE** SETXY :XMITT <sup>0</sup> SETH :WINK FORWARD :ENTFERNUNG PUNKT ZYK :WINK <sup>+</sup> :WINKELSCHRITT END

Durch das Markieren der Punkte <sup>l</sup>äß<sup>t</sup> sich leicht verfolgen, was geschieht. Die Prozedur VERBINDEN <sup>f</sup>üg<sup>t</sup> <sup>d</sup>i<sup>e</sup> einzelnen Punkte <sup>z</sup><sup>u</sup> einer Kurve zusammen:

TO VERBINDEN :<sup>A</sup> :<sup>B</sup> SETPOS :<sup>A</sup> PD SETPOS :<sup>B</sup> PU END TO SETPOS :POS SETXY FIRST :POS LAST :POS END

Die Prozedur verbindet die Koordinaten der beiden eingegebenen Punkte. Zum Beispiel: VERBINDEN [1<sup>2</sup> <sup>3</sup>4] [6<sup>7</sup> <sup>8</sup>9]. In diesem <sup>P</sup>rogramm muß die alte Position des Punktes festgehalten und dann mit der gegenwärtigen verbunden werden. Ergebnis des verbesserten Programms:

TO ZYKLOIDE :AUSSEN SETSCREEN MAKE "WINKELSCHRITT <sup>6</sup> MAKE "P<sup>I</sup> <sup>3</sup>.1<sup>4</sup> MAKE "RADIUS <sup>1</sup><sup>5</sup> MAKE "KREISBOGEN <sup>2</sup> \* :P<sup>I</sup> \* :RADIUS MAKE "STEP :KREISBOGEN / (36<sup>0</sup> / :WINKELSCHRITT) MAKE  $"XMITT$  (-150) MAKE "ENTFERNUNG : RADIUS -:AUSSEN MAKE "ALTPOS LIST :XMITT :ENTFERNUNG ZYK <sup>0</sup> END

TO ZYK :WINK BEWEGMITTE SETXY :XMITT <sup>O</sup> SETH :WINK FORWARD :ENTFERNUNG

MAKE "NEUPOS POS VERBINDEN :ALTPOS :NEUPOS MAKE "ALTPOS :NEUPOS ZYK :WINK + :WINKELSCHRITT END

TO POS OUTPUT LIST XCOR YCOR END

Experimentieren <sup>S</sup>i<sup>e</sup> doch einmal mit diesen Prozeduren. <sup>I</sup><sup>n</sup> Mathematiklehrbüchern wird behauptet, daß die Bogenlänge einer Zykloide gleich dem Umkreis des Quadrates <sup>i</sup>st, das den erzeugenden Kreis umschließt. Durch Modifizierung der Prozeduren <sup>l</sup>äß<sup>t</sup> sich dieser Lehrsatz überprüfen.

Beinhaltet <sup>I</sup>hr<sup>e</sup> LOGO-Version Sprites, haben Sie eine andere und sogar bessere Möglich<sup>k</sup>eit, die Punkte darzustellen. Ein Vorteil dabei wäre, daß <sup>S</sup>i<sup>e</sup> durch Verwendung von TELL, YCOR und XCOR feststellen könnten, wo <sup>s</sup>ic<sup>h</sup> der Punkt befindet.

Beachten Sie die unterschiedliche Schreibweise des IF-Befehls, z. B.: IF : A - 120 [STOP].

SETPOS und POS sind als Befehle definiert. In einigen Versionen muß SETXY durch SETPOS ersetzt werden (die Eingabe dafür ist eine Liste) und

Ersetzen Sie gegebenenfalls NOWRAP durch FENCE. Da es beim Atari-LOGO kein FENCE gibt, wird WINDOW verwendet und anschließend (BREAK), um die Prozedur zu stoppen.

Für die Definition des Seitenverhältnisses gilt:

SETSCRUNCH, gefolgt von einer Liste, beim

**LOGO-Dialekte** 

DRAW durch CS.

**SETCR beim Atari,** SETSCRUNCH beim Apple,

Sinclair Spectrum.

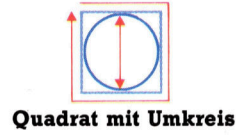

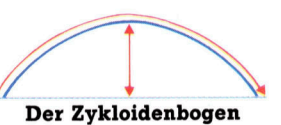

Ein Zykloide <sup>i</sup>s<sup>t</sup> eine Kurve, die ein Punkt auf dem (verlängerten) Radius eines auf einer Geraden rollenden Kreises beschreibt. Der Kurvenverlauf hängt davon ab, ob der Markierungspunkt im Kreiskörper, außerhalb des Kreises oder auf

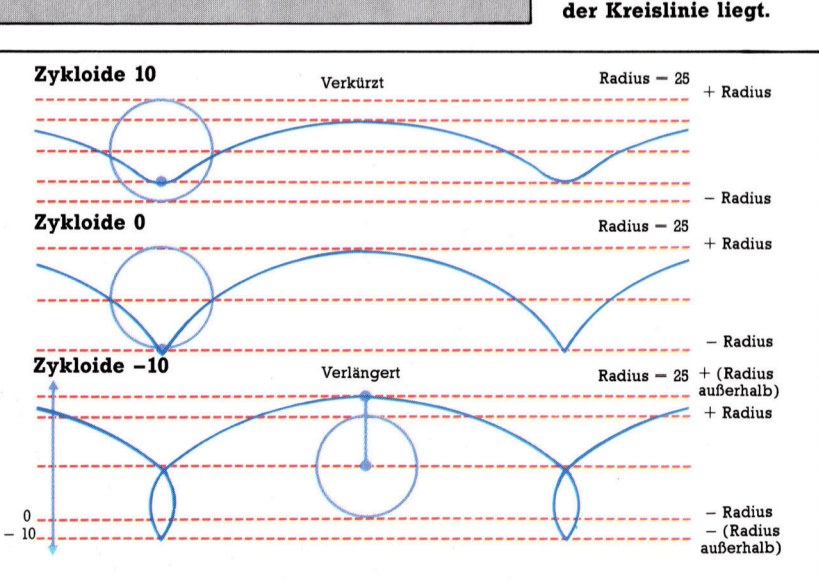

## Wiederholung

Bevor <sup>e</sup><sup>s</sup> im elektronischen Selbstbau-Kursus weitergeht, sollten <sup>S</sup>i<sup>e</sup> sich die Zeit <sup>f</sup>ü<sup>r</sup> einen kleinen Rückblick auf die behandelten Themenkreise nehmen.

m Anfang des Kurses kam die Bedeutung geeigneter Werkzeuge zur Sprache. Für Verbesserungen und Reparaturen <sup>s</sup>ollt<sup>e</sup> man dabei unbedingt eine gewisse Minimal-Ausrüstung bereithalten. Zwar läßt sich eine Kreuzschlitzschraube auch mit einem flachen Schraubendreher, eine sehr kleine Mutter auch mit der Pinzette lösen – ohne Schaden für Gerät oder Material geht es so aber auf die Dauer nicht. Auf lange Sicht lohnt die Anschaffung einiger Spezial-Werkzeuge.

Ähnlich ist es auch beim Verdrahten - bei einer mit geeignetem Werkzeug sauber gelöteten Verbindung <sup>i</sup>s<sup>t</sup> das Fehlerrisiko geringer als bei einer hastigen ,Pfuscharbeit". Lötzinn <sup>s</sup>ollt<sup>e</sup> zum Beispiel immer nur auf den Draht, <sup>n</sup>i<sup>e</sup> <sup>a</sup>u<sup>f</sup> <sup>d</sup>i<sup>e</sup> Lötkolbenspitze gegeben werden. Die Spitze wird vom Flußmittel des Zinns leicht angegriffen. Bei zwei zu verbindenden Drähten sollten <sup>S</sup>i<sup>e</sup> darauf achten, daß die gesamte Kontaktstelle mit Zinn abgedeckt <sup>i</sup>st. Erst dann nimmt man den Lötkolben beiseite und kühlt durch leichtes Anpusten. Dieses Verfahren verhindert das Entstehen von "kalten" Lötstellen.

Die Grundlagen der digitalen Elektronik haben <sup>w</sup>i<sup>r</sup> bereits erläutert. Dabei wurden <sup>d</sup>i<sup>e</sup> Funktionen der wichtigsten Bauelemente erklärt, von denen der Widerstand das unkomplizierteste <sup>i</sup>st.

Kondensatoren dienen <sup>i</sup><sup>m</sup> Computer zum Ausfiltern unerwünschter Signalanteile. Jedes Signal wird bei der Übertragung, Verstärkung oder Veränderung mehr oder weniger verzerrt <sup>4</sup> der Kondensator <sup>h</sup>ilft, das Signal wieder <sup>z</sup><sup>u</sup> entzerren. Erst dadurch kann ein ungestörter Signalfluß erreicht werden.

Trotz der nützlichen Funktionen von Widerständen und Kondensatoren stand der Transistor <sup>i</sup><sup>n</sup> der Mitte unserer Bauteil-Kunde. Er hat im Computer die Aufgabe, Signale zu verarbeiten. <sup>J</sup><sup>e</sup> nach Betriebsart arbeitet der Transistor <sup>a</sup>l<sup>s</sup> Verstärker oder <sup>a</sup>l<sup>s</sup> Schalter. Wichtig <sup>i</sup>st, daß <sup>e</sup>i<sup>n</sup> Transistor jedes Signal in Abhängigkeit von anderen Signalen ein- oder ausschalten kann. Damit erhält <sup>e</sup><sup>r</sup> die Funktion eines logischen Gatters.

Im Selbstbau-Kurs haben <sup>S</sup>i<sup>e</sup> auch gesehen, daß man nur wenige Bauteile neben dem Transistor braucht, um die einfachsten Logikschaltungen (NOT-, OR-, AND-Gatter) aufzubauen.

Für ein einzelnes Logik-Gatter gibt es zwar kaum eine sinnvolle Einsatzmöglichkeit, meh<sup>r</sup>er<sup>e</sup> zusammen können aber Daten <sup>v</sup>er- und

bearbeiten. Im letzten Kursabschnitt haben wir mit den logischen Gattern von zwei ICs einen Halbaddierer hergestellt - eine Schaltung, die zwei Binär-Bits addieren kann.

Integrierte Schaltkreise (ICs) sind die kompliziertesten Bauteile der Elektronik. Die von uns bisher verwendeten Transistor-Transistor-Logik-ICs (TTL) gehören <sup>z</sup><sup>u</sup> den SSI-(= Small Scale Integration) Elementen, die auf einem Chip nur relativ wenige Transistoren vereinigen. Früher wurden noch ganze Computer aus SSI-Chips aufgebaut. Heute hat die Anzahl der Transistoren auf einem einzigen Chip gewaltig zugenommen: Schon <sup>b</sup>e<sup>i</sup> MSI-(Medium Scale Integration) Elementen findet man komplette Logikschaltungen <sup>i</sup><sup>n</sup> einem <sup>I</sup>C.

Inzwischen ist die Technik bei LSI- und sogar VLSI-Chips angelangt (Large bzw. Very Large Scale Integration). Damit läßt sich ein kompletter Prozessor auf einem Chip unterbringen <sup>4</sup> eine Schaltung aus Tausenden von Einzeltransistoren, deren logische Verknüpfung kaum noch vorstellbar <sup>i</sup>st. Solche Bauteile sind extrem leistungsfähig und lassen sich dadurch vielfältig einsetzen.

Nachdem wir die Grundlagen kennen, dürfen wir uns an komplexere Aufgaben herantrauen, insbesondere an die Konstruktion nütz<sup>l</sup>iche<sup>r</sup> Zusatzschaltungen für den Heimcompu<sup>t</sup>er. Überprüfen Sie mit den Beispielen auf der nächsten Seite noch einmal Ihre Kenntnisse. Und scheuen <sup>S</sup>i<sup>e</sup> sich nicht, <sup>i</sup><sup>n</sup> Zweifelsfällen noch einmal nachzuschlagen!

## 1) Widerstände

An den farbigen Ringen auf einem Widerstand können Sie seinen Wert ablesen. Wieviel Ohm haben die beiden hier abgebildeten Widerstände? Welche Farben würden die Ringe auf einem 150-Ohm-Widerstand haben?

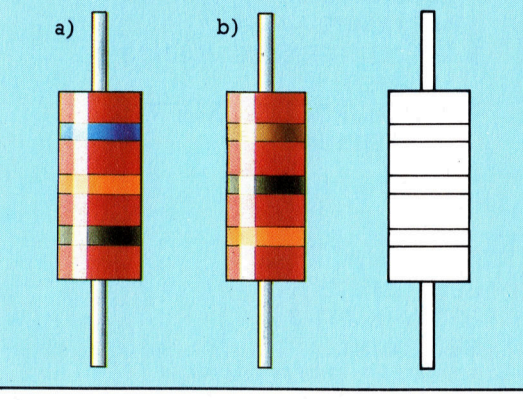

## 2) NOR-Gatter

An früherer Stelle haben wir NOT-, OR- und AND-Gatter mit Transistoren aufgebaut. In dieser ersten Übung soll auf ähnliche Weise ein NOR-Gatter (NOT+OR) hergestellt werden. Als kleine Hilfe sind noch einmal die Schaltungen des OR- und des NOT-Gatters unten abgedruckt. Das Problem kann auf zwei verschiedene Arten gelöst werden. Die eine Lösung ist, ein OR- und ein NOT-Gatter zu kombinieren.

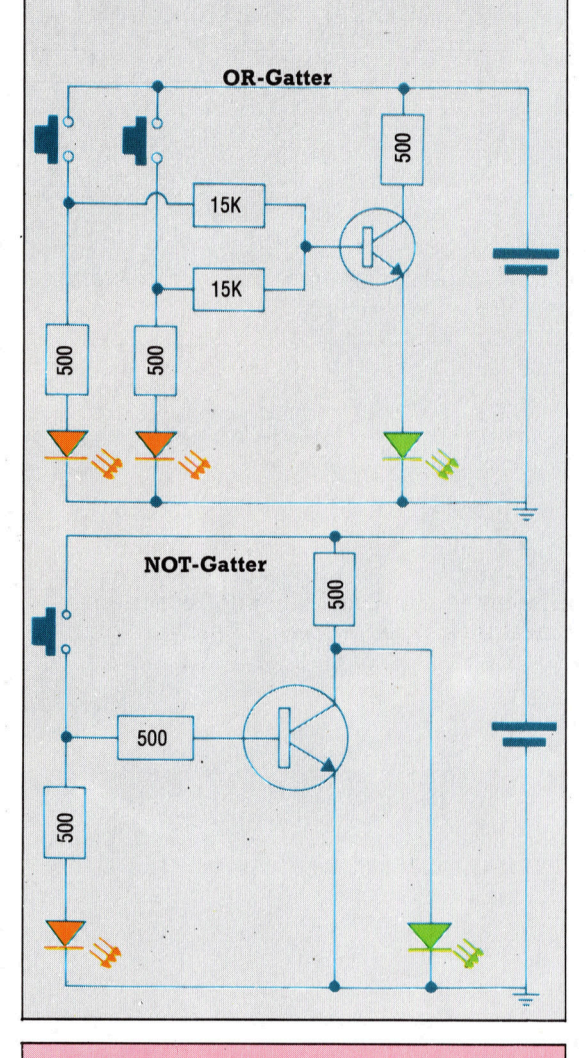

## **3) Binär-Dezimal-Wandler**

Versuchen Sie, eine Schaltung zu bauen, die Dezimalziffern in Binärzahlen umwandelt. Damit es nicht zu schwierig wird, beschränken wir uns auf zweistellige Binärzahlen, also die Dezimalzahlen von 0 bis 3. Ihre Schaltung sollte vier Eingangstaster haben, die mit 0, 1, 2 und 3 bezeichnet sind. Beim Drücken eines Schalters sollten die entsprechenden binären Bits durch das Aufleuchten von LEDs angezeigt werden. Die Wahrheitstabelle für den Wandler sieht so aus:

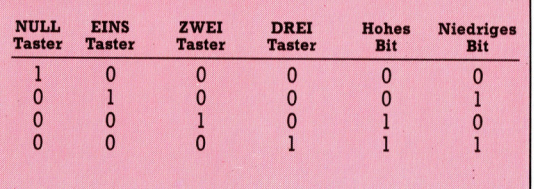

## 4) BCD oder nicht?

Der BCD-Code (Binär Codiertes Dezimalsystem) steht zwischen den reinen Binärzahlen und dem Dezimalsystem – jede einzelne Dezimalziffer wird<br>in ihr binäres Äquivalent umgewandelt. Eine BCD-Zahl setzt sich dementsprechend aus Vier-Bit-Gruppen zusammen. Die Zahl 53 wird zu 01010011, wobei 0101 für die 5 und 0011 für die 3 steht. Jede zulässige BCD-Ziffer ist also eine Bit-Gruppe zwischen 0000 (dezimal 0) und 1001 (dezimal 9). Bit-Gruppen zwischen 1010 und 1111 sind im BCD-Code nicht zugelassen.

Bauen Sie eine Schaltung auf, die eine Eingabe<br>auf BCD-Gültigkeit prüft. Die Schaltung braucht vier Eingangstaster von B0 bis B3. Damit wird die BCD-Zahl eingegeben. Zwei Ausgänge (eine grüne und eine rote LED) zeigen an, ob die Zahl<br>dem BCD-Code entspricht (grün) oder nicht (rot). Hier die Wahrheitstabelle:

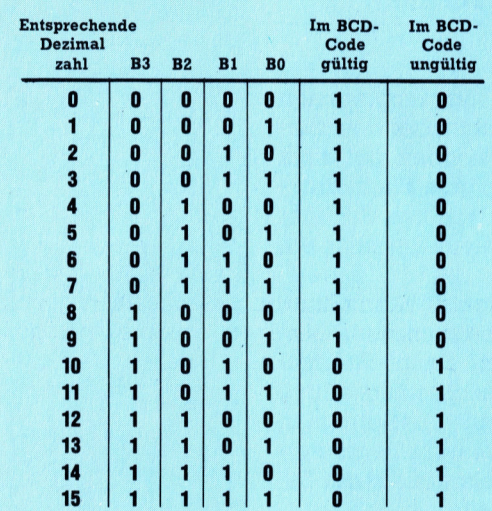

Aus dieser Tabelle können Sie ersehen, daß ein Signal für gültige BCD-Zahlen aus B3+B2Bl. entsteht. Das Signal für eine ungültige Eingabe ergibt sich aus dem NOT von:

 $\overline{B3} + \overline{B2.B1}$ 

das sich so vereinfachen läßt:

- $\overline{B3} \cdot \overline{B2.B1}$
- $B3 \cdot (B2 + B1)$

Die Schaltung zur Prüfung auf BCD-Gültigkeit ist recht einfach. Es werden nur drei Eingänge be-<br>nutzt. Unten ein Vorschlag für den Logik-Aufbau des BCD-Testers:

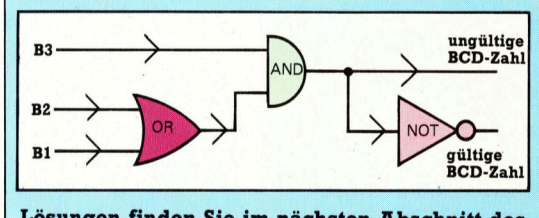

Lösungen finden Sie im nächsten Abschnitt des Selbstbau-Kurses.

**Peripherie** 

## **Schwarz** auf Weiß

Fast jeder Computerbesitzer arbeitet mit einem Drucker, beispielsweise um Listings besser überprüfen zu können. Im Bürobereich ist dafür ein Schönschreibdrucker, zum Beispiel eine Typenradmaschine, unumgänglich. Für den Computerbenutzer, der nur sein Programmprotokoll haben will, gibt es preiswertere Gerate.

eräte zum Ausdruck von Programmen oder anderen Texten stehen bei den mei sten Computerbesitzern weit oben auf dem Wunschzettel. Leider können gute Matrixdruk ker zwei- bis dreimal soviel wie der Rechner selbst kosten. Eine billige Alternative ist da ein anschlagfreier Drucker.

druckverfahren erfolgt die Zeichendarstellung | durch Wärmeeinwirkung auf Spezialpapier. Solche Systeme wurden zuerst für Registrier kassen und tragbare Terminals wie die der Te xas-Silent-700-Serie entwickelt.

Der zeilenweise über das Papier bewegte Schreibkopf eines Thermodruckers enthält eine Anzahl von Heizstiften, die wie die Na deln des Matrixdruckers vertikal untereinan der angeordnet sind. Wo ein Punkt erscheinen soll, wird der entsprechende Stift rasch <sup>e</sup>rhitzt, und die Papierstelle darunter verändert die Farbe. Der so erreichbare Kontrast genügt für den Ausdruck von Listings, aber bei Briefen stellt man im allgemeinen höhere Ansprüche. Weit mehr beeindruckt bei diesen Geräten der nahezu geräuschlose Betrieb.

Außer von Texas Instruments wurde das Thermodruckverfahren auch von Apple (für den kleinen "Leisedrucker" Silentype) und in ähnlicher Form von Mattel als Zubehör für den Aquarius-Heimcomputer übernommen.

Ein anderes anschlagfreies Druckverfahren, nämlich das elektrostatische, arbeitet ver gleichsweise laut. <sup>E</sup><sup>s</sup> konnte sich, abgesehen von einem frühen Centronics-Produkt (Micro printer <sup>P</sup>l), kaum durchsetzen, <sup>b</sup>i<sup>s</sup> Sir Clive Sinclair den elektrostatischen ZX-Drucker auf den Markt brachte. Dieser wird nun in beacht lichen Stückzahlen als Spezialzubehör für den ZX 81 und den Spectrum verkauft.

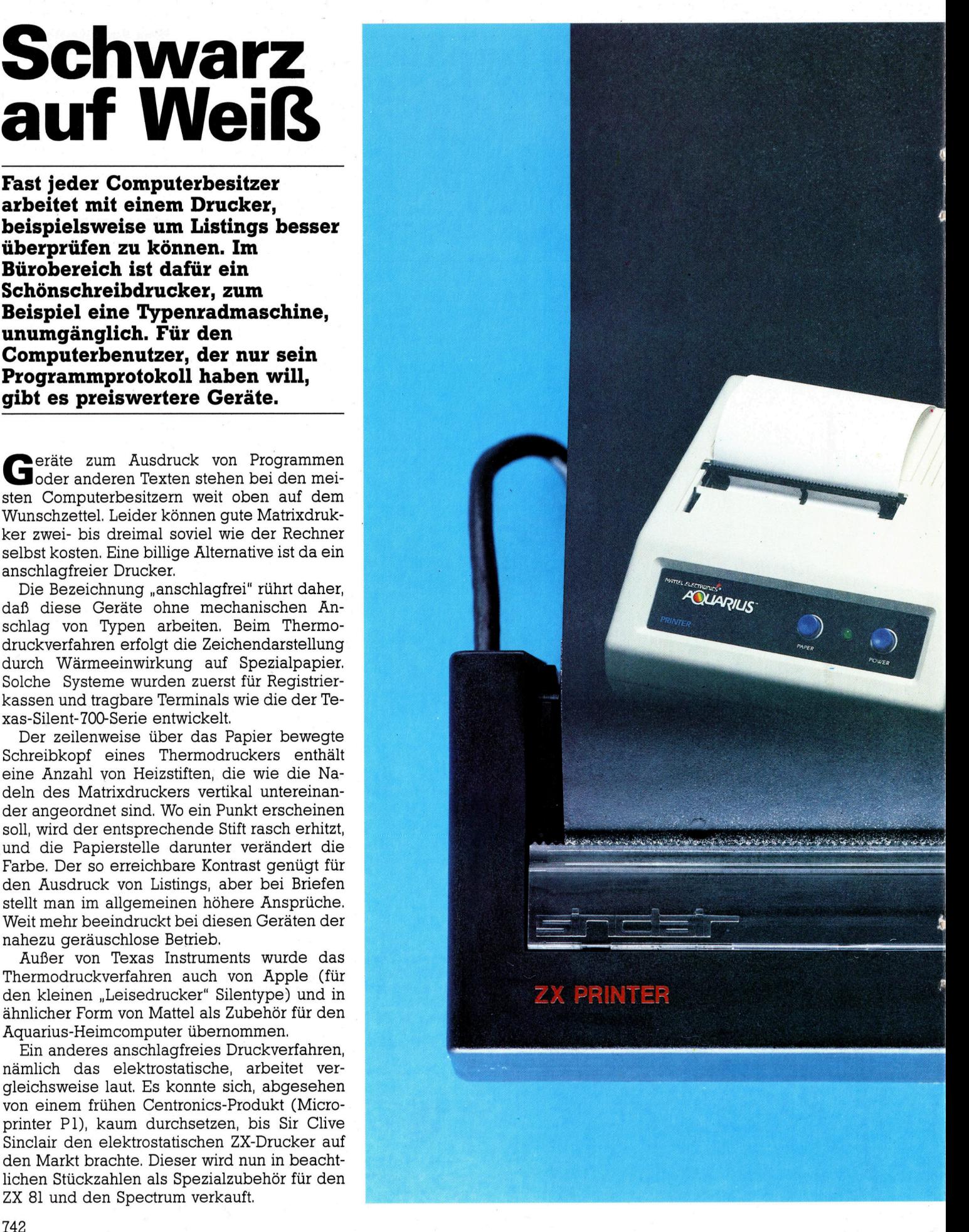

## **Peripherie**

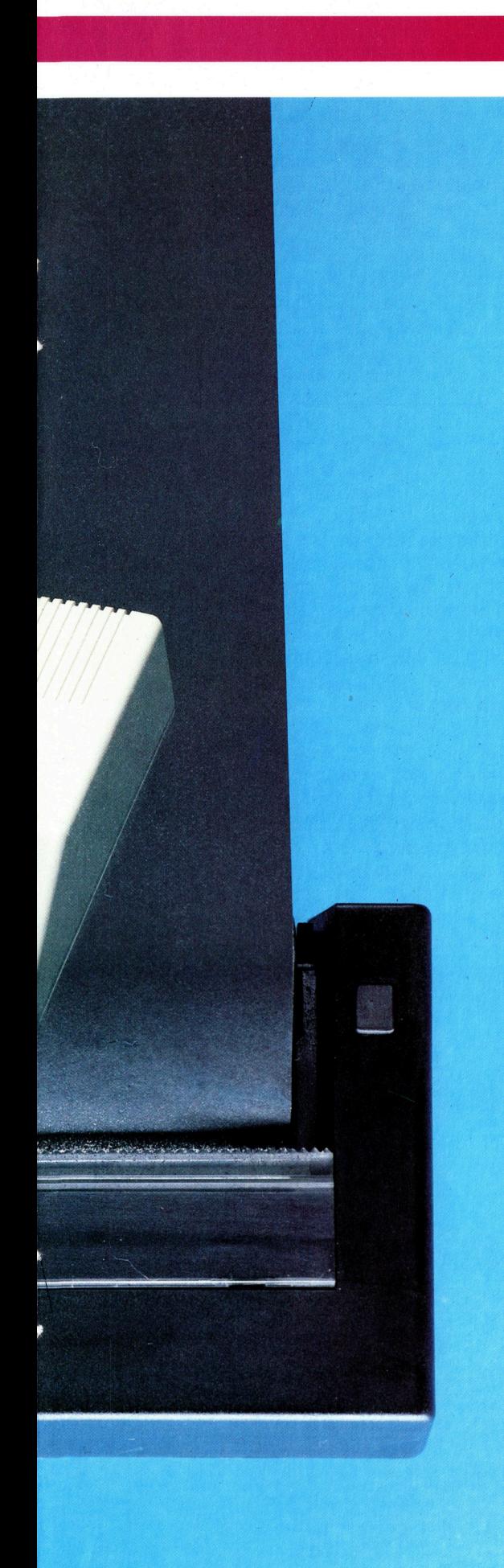

Obwohl <sup>f</sup>ü<sup>r</sup> den ZX81 entwickelt, ist der ZX-Drucker Spectrum-kompatibel. Das Gerät stellt eine Billiglösung für den Heimcomputer-Benutzer dar, der Programmprotokolle ausdrucken <sup>w</sup>ill. Dem niedrigen Anschaffungspreis steht allerdings entgegen, daß Elektrostatik-Papier benutzt werden muß.

### ZX-Drucker

Beim Aquarius-Heimcomputer wurde das zweite preisgiinstige Druckverfahren gewählt, nämlich der Thermodruck. Auch hierbei <sup>i</sup>s<sup>t</sup> leider die Verwendung von Spezialpapier unumgänglich. Für den Aquarius gibt <sup>e</sup><sup>s</sup> außerdem.einen Vierfarb-Printer, der mit Kugelschreiberpatronen arbeitet.

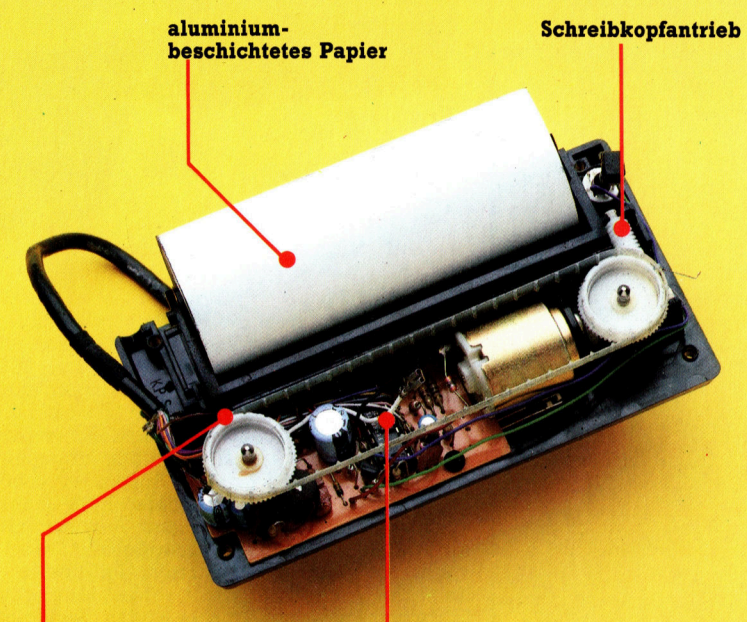

Papiertransport

Universeller Logikbaustein (ULA)

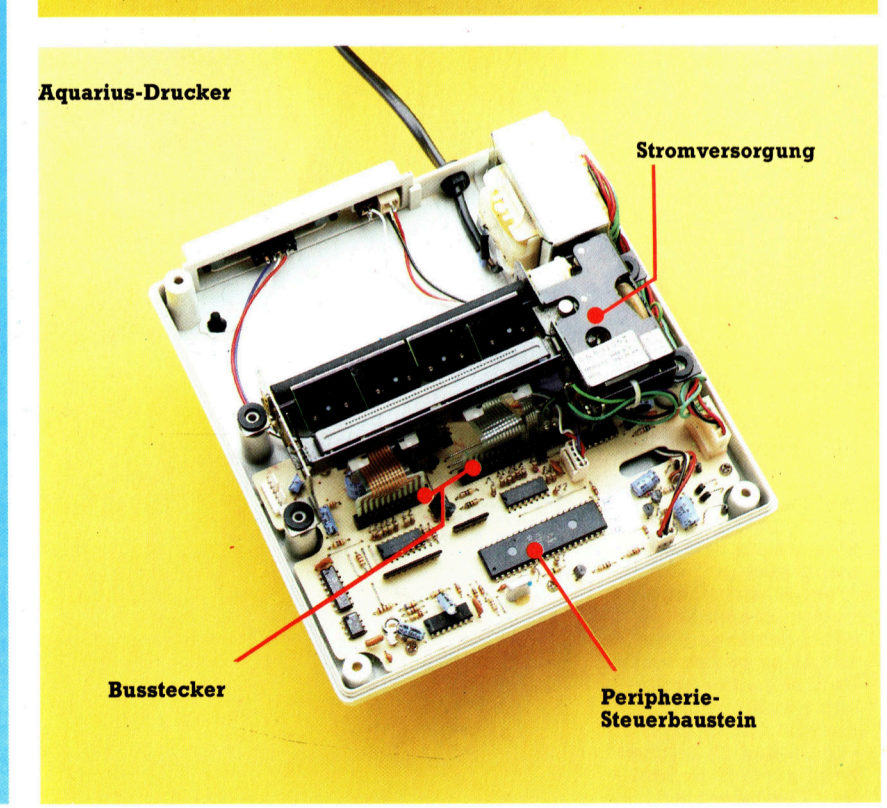

## Peripherie

Bei elektrostatischen Systemen wird ein Kopf mit nur einem Schreibstift über ein spezialbeschichtetes Papier geführt. Für jeden Punkt eines Zeichens wird ein Funkenüberschlag ausgelöst, der ein Loch <sup>i</sup><sup>n</sup> die dünne

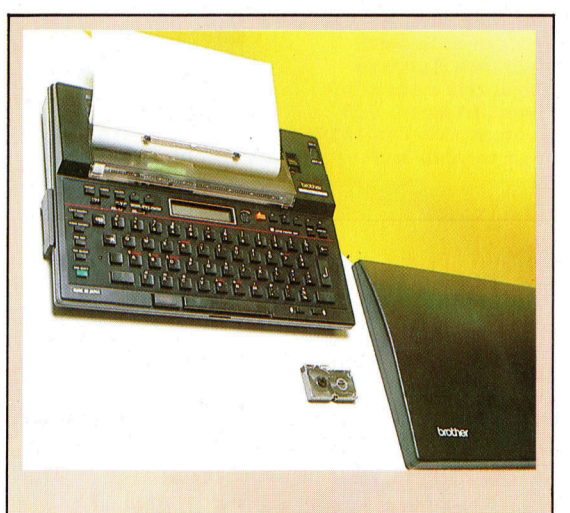

#### Brother EP-22

Dieses Gerät ist wohl die eleganteste Version eines Thermodruckers. Für einen günstigen Preis erhalten Sie gleichzeitig einen Drucker mit 75 Zeichen pro Zeile und eine Reiseschreibmaschine. Außer Spezial-Thermopapier kann in Verbindung mit einem Farbband auch Normalpapier verwendet werden. Das Gerät enthält einen batteriegepufferten Speicher für 2000 Zeichen. Außerdem ist eine LCD-Anzeige eingebaut, mit deren Hilfe innerhalb der letzten 16 Anschläge vor dem Ausdrucken Korrekturen möglich sind. Die Schriftqualität entspricht nicht der eines Schönschreibdruckers u.a. fehlen echte Unterlängen - aber als tragbare Schreibmaschine mit Drucker ist das Gerät vielseitig einsetzbar.

Metallbeschichtung einer Unterlage aus Schwarzpapier brennt. Sinclair verbesserte das Verfahren durch Verwendung von zwei Schreibköpfen auf einem Endlosband - dennoch bleiben für jede Textzeile acht Kopfdurchläufe erforderlich.

Der Hauptnachteil beider Druckverfahren liegt darin, daß teures Spezialpapier erforder<sup>l</sup>ic<sup>h</sup> <sup>i</sup>st. <sup>B</sup>e<sup>i</sup> Thermodruckern müssen <sup>S</sup>i<sup>e</sup> genau die richtige Papiersorte kaufen, sonst fehlt es <sup>a</sup><sup>n</sup> Kontrast. Die Schrift bleicht zudem <sup>m</sup>i<sup>t</sup> der <sup>Z</sup>ei<sup>t</sup> <sup>a</sup>us, besonders unter Wärmeeinwirkung. Elektrostatik-Papier <sup>i</sup>s<sup>t</sup> noch empfindlicher. <sup>I</sup><sup>n</sup> Verbindung mit Feuchtigkeit löst sich die Beschichtung, und der Text wird unleserlich. Am besten machen <sup>S</sup>i<sup>e</sup> <sup>s</sup>ic<sup>h</sup> <sup>i</sup><sup>n</sup> jedem <sup>F</sup>all gleich eine Fotokopie, wenn <sup>S</sup>i<sup>e</sup> eine zuverlässige und dauerhafte Dokumentation brauchen. Das silbrige Papier läßt sich gut kopieren.

Ungeachtet dieser Nachteile sind die anschlagfreien Systeme für die Hersteller preiswerter Heimcomputer der einzige Weg, um einigermaßen günstige Drucker anbieten <sup>z</sup><sup>u</sup> können. Das Matrixverfahren ermöglicht außerdem eine punktgetreue Kopie der Bildschirmdarstellung, so daß die Grafikwiedergabe keinen zusätzlichen Aufwand erfordert.

In der Zwischenzeit haben die beschriebenen Systeme Konkurrenz in Gestalt der Vierfarbplotter von Tandy und Sharp bekommen, die präzise Textzeichen und hervorragende Liniengrafik auf normalem Rollenpapier <sup>l</sup>iefern. Die anschlagfreien Geräte mit ihrer einfachen Mechanik sind <sup>z</sup>u<sup>r</sup> <sup>Z</sup>ei<sup>t</sup> <sup>t</sup>rot<sup>z</sup> eingeschränkter Möglichkeiten eine gute Lösung für die Computer der unteren Preisklasse.

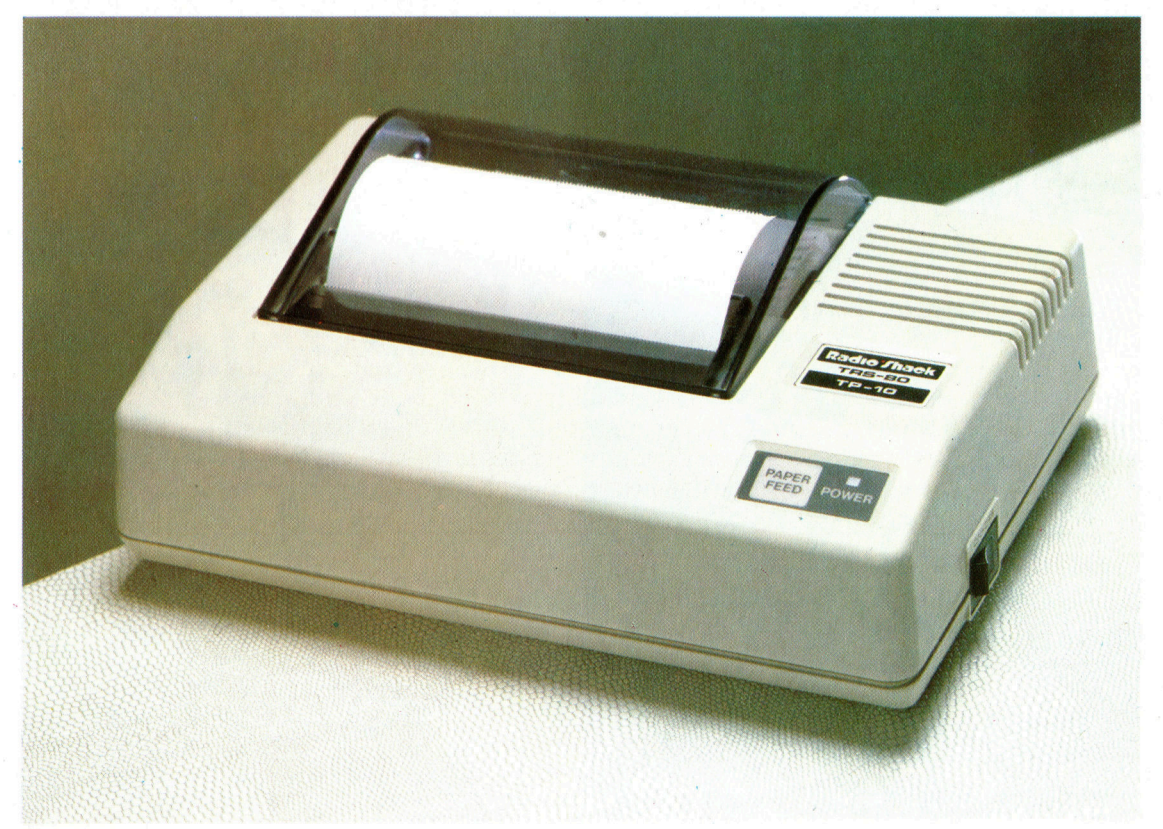

Der Thermodrucker TP-10 von Tandy wird, anders als die beiden umseitig gezeigten Billigdrucker, mit einer seriellen Standardschnittstelle geliefert, <sup>s</sup><sup>o</sup> <sup>d</sup>af<sup>i</sup> <sup>e</sup><sup>r</sup> an fast jedem Heimcomputer betrieben werden kann. <sup>E</sup><sup>r</sup> arbeitet mit 30 Zeichen/s und 32 Zeichen/ Zeile auf 10,5 cm breitem Thermopapier.

## Das ABC des Acorn B

## Wir setzen unsere Betrachtungen über die verschiedenen BASIC-Versionen mit der des Acorn <sup>B</sup> <sup>f</sup>ort.

ei den meisten BASIC-Dialekten ist <sup>z</sup><sup>u</sup> <sup>k</sup>ritisieren, daß sie eine unstrukturierte Arbeitsweise unterstützen. Dies <sup>g</sup>il<sup>t</sup> besonders <sup>f</sup>ü<sup>r</sup> schlecht durchdachte Problemlösungen, die beispielsweise zum unnötigen Einsatz von GOTO <sup>f</sup>ühren.

Durch <sup>d</sup>i<sup>e</sup> Verwendung von ELSE in Verbindung <sup>m</sup>i<sup>t</sup> der IF...THEN-Anweisung <sup>l</sup>äß<sup>t</sup> sich <sup>d</sup>e<sup>r</sup> Einsatz von GOTOs auf ein Minimum reduzieren, indem mit einem zutreffenden und einem nicht zutreffenden Vergleich in derselben Anweisung gearbeitet werden kann. Betrachten <sup>S</sup>i<sup>e</sup> die folgenden Programmzeilen:

1500 IF TEST>0 THEN GOTO 1800 1600 PRINT "WERT AUSSERHALB **BEREICH"** 1700 GOTO 1900 1800 PRINT "KEIN PROBLEM" **1900 NEXT L** 

Sie können ersetzt werden durch:

1500 IF TEST>0 THEN PRINT "KEIN **PROBLEM" ELSE PRINT "WERT AUSSERHALB BEREICH" 1900 NEXT L** 

Für GOSUB muß normalerweise eine Zeilen nummer als Argument verwendet werden, was zwei Nachteile mit sich bringt. Als erstes gibt beispielsweise GOSUB <sup>1</sup><sup>000</sup> keinen weiteren Hinweis zum Inhalt der aufzurufenden Unterroutine. Zudem sind Änderungen aufgrund der Zeilennummerangabe <sup>s</sup>eh<sup>r</sup> schwierig. GOSUB ist wie GOTO <sup>r</sup>ech<sup>t</sup> langsam in <sup>d</sup>e<sup>r</sup> Ausführung, da die spezifizierte Zeilennummer jedesmal <sup>i</sup><sup>m</sup> Programm neu gesucht werden muß. Auch beim Acorn-BASIC werden Unterroutinen: eingesetzt, doch <sup>s</sup>i<sup>e</sup> werden <sup>s</sup>tatt von Zeilen- -nummern über Namen aufgerufen, <sup>s</sup><sup>o</sup> daß man erkennen kann, wofür welche Routine verwendet wird.

Routinen (procedures) und Funktionen beginnen <sup>m</sup>i<sup>t</sup> DEF PROC oder DEF <sup>F</sup>N, gefolgt von einem Namen und gewöhnlich <sup>m</sup>i<sup>t</sup> einer Parameter-Liste. Zum Beispiel:

1200 DEF FNcalc(a,b,c)=(a-b)\*c/100 und

2500 DEF PROCoperate(w,x\$,y\$,z)

Die Definition verwendet diese Parameter <sup>s</sup>o, <sup>a</sup>l<sup>s</sup> wären <sup>e</sup><sup>s</sup> Programmvariablen. Wenn das Programm <sup>d</sup>i<sup>e</sup> Funktion oder Routine <sup>a</sup>ufruft, können die Parameter trotzdem noch gegen andere Variablen oder Ausdrücke desselben Datentyps ausgetauscht werden. Beispiel:

250 ergebnis=FNcalc (preis,kosten,12)

oder

545 PROCoperate (6,name\$,"meier", array(12))

Die Werte der Parameter werden dann anstelle der Variablen in der Definition verwendet. Beachten <sup>S</sup>ie, daß eine Funktion in einem Ausdruck verwendet werden kann, <sup>a</sup>l<sup>s</sup> ware <sup>s</sup>i<sup>e</sup> eine Variable oder ein arithmetischer Ausdruck. Eine Prozedur dagegen muf wie eine BASIC-Anweisung gehandhabt werden. Der Befehl LOCAL, der Variablen ausschließlich <sup>z</sup>u<sup>r</sup> Verwendung innerhalb eines bestimmten Programmblocks definiert, verhindert <sup>d</sup>i<sup>e</sup> sonst üblichen Unterroutinen-Fehler. Betrachten Sie hierzu den folgenden Programmcode:

- <sup>1</sup><sup>00</sup> FOR K=1 TO 10:GOSUB 500:NEXT K:END
- 500 FOR K=1 TO 5:PRINT "\*\*\*\*":NEXT: RETURN

Hier wird die Variable <sup>K</sup> <sup>a</sup>l<sup>s</sup> Schleifenzähler <sup>i</sup><sup>n</sup> der Hauptprogrammzeile <sup>1</sup><sup>00</sup> verwendet und dann in der Unterroutine in Zeile 500 noch einmal. Es <sup>i</sup>s<sup>t</sup> wahrscheinlich, daß hierdurch die Programmausführung beeinträchtigt <sup>w</sup>ird. Beim Acorn <sup>B</sup> <sup>i</sup>s<sup>t</sup> dies jedoch vermeidbar:

100 FOR K=1 TO 10:PROCstars:NEXT:END 500 DEF PROCstars

520 LOCAL <sup>K</sup>

540 FOR K=1 TO 5:PRINT "\*\*\*\*":NEXT <sup>5</sup>6<sup>0</sup> ENDPROC

Der LOCAL-Befehl bewirkt, daß zwischen den Zeilen 500 und 560 die Variable <sup>K</sup> eine neue Variable <sup>i</sup>st, unabhängig von der Varlablen <sup>K</sup> <sup>a</sup><sup>n</sup> einer anderen <sup>S</sup>tell<sup>e</sup> des Programms und ohne den Wert der anderen Variablen K <sup>z</sup><sup>u</sup> beeinflussen. (Beachten <sup>S</sup>ie, daß PROCstars eine Procedure ohne Parameterangabe <sup>i</sup>st.)

REPEAT.. .UNTIL <sup>i</sup>s<sup>t</sup> eine Schleifenstruktur, <sup>i</sup><sup>n</sup> der <sup>d</sup>i<sup>e</sup> entsprechenden Anweisungen <sup>s</sup><sup>o</sup> lange wiederholt werden, bis die Bedingung, <sup>d</sup>i<sup>e</sup> dem Wort UNTIL <sup>f</sup>olgt, <sup>e</sup>rfüll<sup>t</sup> <sup>i</sup>st.

200 DATA 12,234,31,45,65,0,76,81

250 REPEAT

<sup>3</sup><sup>00</sup> READ nummer:summe=

summe+nummer

<sup>3</sup>5<sup>0</sup> UNTIL nummer=0

<sup>4</sup><sup>00</sup> PRINT "Di<sup>e</sup> Summe <sup>i</sup>s<sup>t</sup> ";summe

Diese Form <sup>i</sup>s<sup>t</sup> erheblich einfacher zu lesen

**BASIC 27** 

und viel weniger fehleranfällig als eine GOTOoder FOR... .NEXT-Schleife.

Das Acorn-BASIC beinhaltet die Kommandos TRACE, ON ERROR... und ERL, <sup>d</sup>i<sup>e</sup> <sup>b</sup>e<sup>i</sup> der Fehlersuche sehr <sup>h</sup>ilfreic<sup>h</sup> <sup>s</sup>ind. TRACE bewirkt, daß die gerade auszuführenden Programmzeilen auf dem Bildschirm dargestellt werden. Mit ON ERROR...GOTO (oder GO-SUB) kann man <sup>d</sup>i<sup>e</sup> Programmausführung <sup>b</sup>e<sup>i</sup> jedem normalen Fehler (einschließlich Drükken der ESC-Taste) zu einer von Ihnen vorgegebenen Routine verzweigen (z.B. eine Rou<sup>t</sup>in<sup>e</sup> zum Ausdrucken <sup>a</sup>lle<sup>r</sup> Variableninhalte), ERL <sup>i</sup>s<sup>t</sup> <sup>e</sup>in<sup>e</sup> Systemvariable, <sup>d</sup>i<sup>e</sup> <sup>d</sup>i<sup>e</sup> Nummer der Zeile enthält, <sup>i</sup><sup>n</sup> der ein Fehler aufgetreten <sup>i</sup>st. Das BASIC des Acorn <sup>B</sup> enthält noch einige zusätzliche Funktionen, wie die Möglichkeit, Routinen des Betriebssystems aufzurufen, den Befehl VDU, die zahlreichen Systemvariablen und den Assembler.

## Acorn-B-Grafik

Die Befehle des Acorn-B-BASIC, die sich direkt auf seine Grafik beziehen, sind: **MODE** 

<sup>M</sup>i<sup>t</sup> MODE <sup>N</sup> <sup>w</sup>ir<sup>d</sup> <sup>d</sup>e<sup>r</sup> Darstellungsmodus des Computers ausgewählt, wobei N die Werte von <sup>0</sup> bis <sup>7</sup> haben kann:

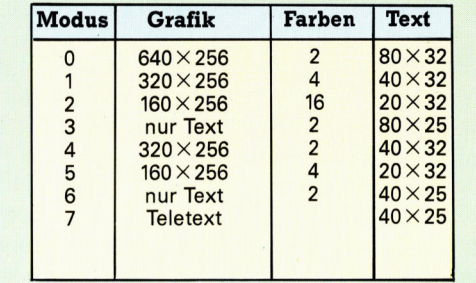

<sup>I</sup><sup>n</sup> den Modi <sup>0</sup> und <sup>6</sup> kann der Zeichensatz vom Anwender mit dem Befehl VDU geändert werden. Die Teletext-Zeichen des Modus <sup>7</sup> sind nicht zu ändern und entsprechen nicht dem Standard-ASCII-Code.

#### COLOUR

Dieser Befehl setzt eine von <sup>1</sup><sup>6</sup> Farben <sup>f</sup>ü<sup>r</sup> Text und Hintergrund, abhängig vom gewählten Modus.

#### COLOUR <sup>N</sup>

Dabei kann N Werte von 0 bis <sup>1</sup><sup>5</sup> <sup>f</sup>ü<sup>r</sup> Textfarben und Werte von 128 bis 143 für die Hintergrundfarben annehmen. Die durch den Wert von <sup>N</sup> gesetzten Farben sind von Modus <sup>z</sup><sup>u</sup> Modus verschieden.

#### VDU

VDU <sup>A</sup> entspricht der Anweisung PRINT CHRS(A). Ebenso <sup>h</sup>a<sup>t</sup> VDU A,B,C denselben Effekt wie PRINT CHRS(A);CHRS(B);CHRS (C). So können die vielen komplexen Textund Grafikroutinen <sup>m</sup>i<sup>t</sup> Kontrolle über <sup>d</sup>i<sup>e</sup> <sup>3</sup><sup>2</sup> CHRS-Codes, die die meisten auf Grafik bezogenen BASIC-Befehle simulieren, mit einer kleinen Anzahl von VDU-Befehlen konstruiert werden. CLG **CLG** 

Mit diesem Befehl wird der Grafikbereich des Bildschirmes gelöscht, und der Cursor wird in seine "Home"-Position in der unteren linken Ecke des Bildschirmes gesetzt. CLS

Dieser Befehl löscht den Textbereich des Bildschirmes und setzt den Cursor <sup>i</sup><sup>n</sup> seine

"Home"-Position in der oberen linken Ecke. Die Grafik auf dem Bildschirm wird ebenfalls gelöscht.

### DRAW

Hiermit werden <sup>i</sup><sup>n</sup> den Modi <sup>0</sup>, <sup>1</sup>, <sup>2</sup>, <sup>4</sup> und <sup>5</sup> Linien auf den Bildschirm gezeichnet. Der Befehl hat folgende Form:

DRAW <sup>X</sup>,<sup>Y</sup>

Der Punkt, der durch die X- und Y-Koordinaten definiert wird, ist der Endpunkt der Linie. Der Startpunkt kann entweder der Endpunkt der zuletzt gezeichneten Linie sein oder aber ein durch den MOVE-Befehl definierter Punkt.

#### GCOL <sup>|</sup>

Dieser Befehl setzt die gegenwärtigen Farben <sup>f</sup>ü<sup>r</sup> den Grafikvorder- und -hintergrund. GCOL N,M

Hierbei bestimmt N, wie die Farbe verwendet werden <sup>s</sup>oll (Werte 0 <sup>b</sup>i<sup>s</sup> <sup>4</sup>), und M definiert die logische Farbe, wobei dieselben Prinzipien gelten wie <sup>f</sup>ü<sup>r</sup> COLOUR. Die <sup>f</sup>ün<sup>f</sup> Möglichkeiten von N sind:

- 0 Verwende durch M spezifizierte Farbe
- 1 OR M-Farbe mit gegenwärtiger Farbe
- 2 AND M-Farbe mit gegenwärtiger Farbe
- 3 EXCLUSIVE-OR M-Farbe mit gegenwärtiger Farbe
- 4 Invertiere gegenwärtige Farbe

#### **MOVE**

Dieser Befehl positioniert den Grafik-Cursor an einem spezifizierten Punkt.

MOVE X,Y

Der Befehl <sup>h</sup>a<sup>t</sup> denselben Effekt wie DRAW, nur daß keine Linie gezeichnet wird.

### PLOT

Dieser Befehl kann für viele Grafik-Funktionen verwendet werden, einschließlich Punkt-, Linien- und Dreieckzeichnen. PLOT K,X,Y

Hierbei definiert K den Typ der <sup>z</sup><sup>u</sup> PLOTtenden Grafik. <sup>K</sup> kann Werte <sup>i</sup><sup>n</sup> einem Bereich von <sup>0</sup> <sup>b</sup>i<sup>s</sup> 225 annehmen, womit der Typ der zu zeichnenden Linien und die entsprechenden Farben spezifiziert werden.

#### POINT

Dieser Befehl ermöglicht die Abfrage der logischen Bildschirmfarbe einer bestimmten Koordinate. Dies geschieht <sup>i</sup><sup>n</sup> der Form:

 $NUMVAR = POINT(X, Y)$ 

NUMVAR vertritt <sup>e</sup>in<sup>e</sup> numerische <sup>V</sup>ariable.

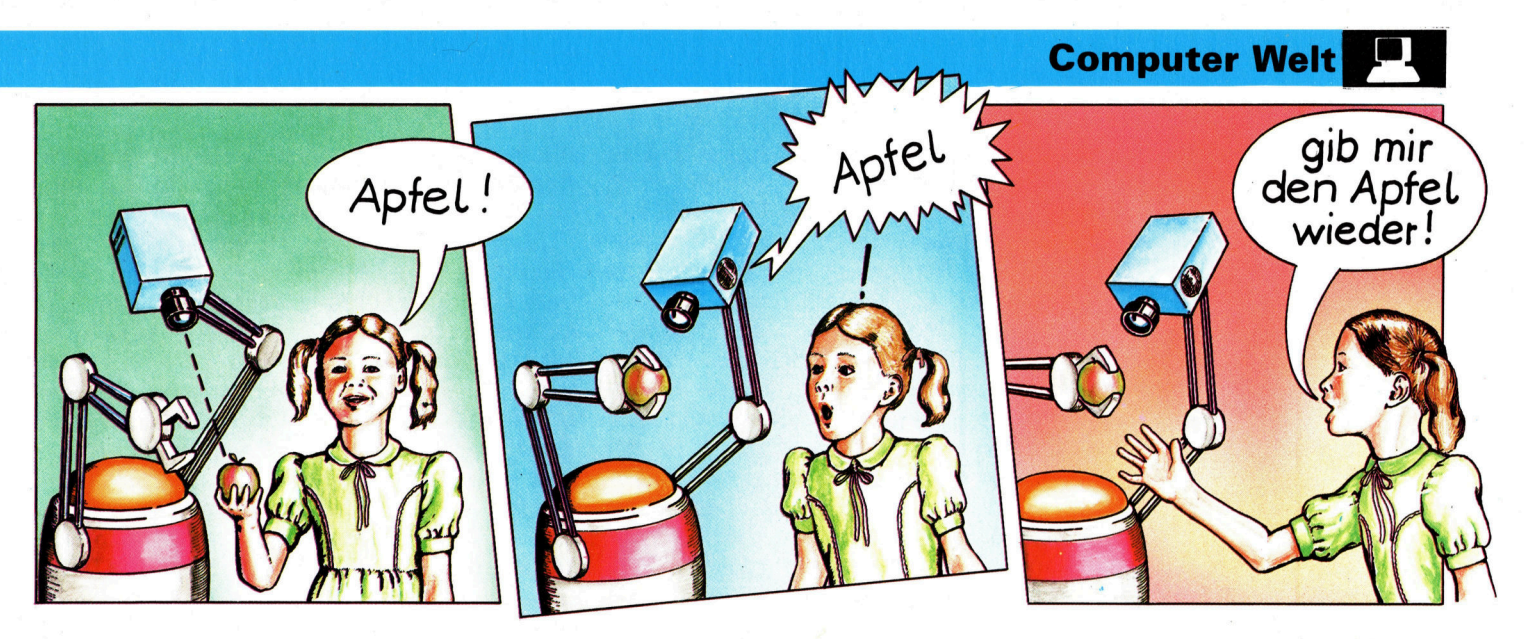

# Über die Sprache

Die Sprache ist eine der kompliziertesten Anforderungen, die an Roboter gestellt werden. Um einige der Probleme zu verstehen, <sup>d</sup>i<sup>e</sup> damit zusammenhängen, werden zunächst die wichtigen Theorien des Sprachlernprozesses dargelegt.

us dem Studium der menschlichen Sprache haben sich zwei Theorien herausgebildet. Die Vertreter der einen sind der An<sup>s</sup>icht, daß Sprachfähigkeit angeboren <sup>s</sup>ei. Die andere Gruppe ist der Auffassung, daß Sprechen eine erlernbare Fähigkeit ist. Die Psychologen der ersten Gruppe argumentieren, daß der Mensch das einzige Wesen <sup>i</sup>st, das mittels Sprache kommunizieren kann. Demgegenüber vertreten die Befürworter der anderen Gruppe <sup>i</sup>hr<sup>e</sup> Auffassung aufgrund von Experimenten mit Tieren, daß diese durch eine erlernte Zeichensprache <sup>m</sup>i<sup>t</sup> Menschen kommunizieren können.

Man <sup>h</sup>a<sup>t</sup> bereits versucht, Computer zum Sprechen <sup>z</sup><sup>u</sup> bringen. Dies geschah, indem man grammatikalische Satzstrukturen eingab. <sup>B</sup>e<sup>i</sup> anderen Experimenten <sup>l</sup>ie<sup>ß</sup> man Roboter neue Worte <sup>a</sup>u<sup>f</sup> <sup>d</sup>e<sup>r</sup> <sup>B</sup>asi<sup>s</sup> <sup>v</sup>o<sup>n</sup> Morphemen (kleinsten Sprachelementen) beliebiger Sprache lernen, indem man <sup>s</sup>i<sup>e</sup> ihnen zeigte. Doch bis heute gibt es kein wirklich erfolgreiches Verfahren, einen Roboter sprechen zu lehren.

Daraus resultiert, daß die Sprechfähigkeit eines Roboters anders <sup>z</sup><sup>u</sup> bewerkstelligen sein muß, da <sup>d</sup>i<sup>e</sup> Fähigkeit nun einmal angeboren sein muß und nicht erlernt werden kann. Folglich sind <sup>d</sup>i<sup>e</sup> Grundlagen <sup>i</sup><sup>n</sup> Programmform zu erarbeiten und im Roboter dauerhaft zu speichern, als sei dieser tatsächlich damit geboren. Das beinhaltet zwei wichtige Elemente: syntaktische und semantische Analyse.

Die syntaktische Analyse betrifft die Grammatik des Gesagten. Sie decodiert die Struktur einer Nachricht oder bringt diese <sup>i</sup><sup>n</sup> eine grammatikalische Form, die der Roboter übersetzen kann. Die am weitesten verbreitete Methode <sup>i</sup>s<sup>t</sup> die der , Verzweigung". Das bedeutet: Ein Satz wird aus verschiedenen Einzelteilen aufgebaut bzw. <sup>i</sup><sup>n</sup> diese zergliedert. Keine leichte Aufgabe  $-$  doch immerhin ein Weg, der zuweilen erfolgreich <sup>i</sup>st.

Weit komplizierter ist die semantische Analyse, die voraussetzt, dafi der Roboter den Sinn einer Nachricht versteht. Das Problem bei die<sup>s</sup>e<sup>r</sup> Methode ist, daß <sup>e</sup><sup>s</sup> keine zusammenhanglose Sprache <sup>g</sup>ibt. Die Bedeutung hängt also immer vom gesprochenen Gesamtzusammenhang <sup>a</sup>b. Dieser Kontext schließt Wissen um die Welt an sich beim Sprechen ebenso ein wie die Kenntnisse darum, welches Wissen die Gesprächspartner über- und voneinander haben.

Dieses Phänomen hat der Computerwissenschaftler Terry Winograd experimentell nachzuvollziehen versucht. Er schrieb ein Programm, das einen Roboter befähigte, zu verstehen, was <sup>e</sup><sup>r</sup> sagte, und den Änweisungen <sup>z</sup><sup>u</sup> folgen. Allerdings experimentierte Winograd <sup>m</sup>i<sup>t</sup> der Computersimulation eines Roboters, der nur <sup>i</sup><sup>n</sup> einem sehr klein definierten Umfeld operieren konnte. Diese , Welt" bestand aus einer Reihe von Bauklötzen, die umgestellt werden konnten. Das <sup>a</sup>l<sup>s</sup> SHRDLU bekannte Programm Winograds ließ zwar eine gute semantische Analyse <sup>z</sup>u, doch die Gestaltung der Umgebung <sup>d</sup>urft<sup>e</sup> <sup>n</sup>u<sup>r</sup> sehr einfach <sup>s</sup>ein. <sup>E</sup>i<sup>n</sup> Roboter, der im Chaos der echten Umwelt agieren müßte, hätte ungeheure Schwierigkei<sup>t</sup>en, das ihm Gesagte <sup>z</sup><sup>u</sup> verstehen.

Eine Zeit lang glaubte man, daß die Sprach-

Sieht <sup>e</sup>i<sup>n</sup> Mensch einen Gegenstand, etwa einen Apfel, und ordnet ihm einen Namen <sup>z</sup>u, <sup>s</sup><sup>o</sup> <sup>i</sup>s<sup>t</sup> die Bedeutung des Begriffes ..Apfel" festge legt. Der Roboter kann einen Gegenstand visu<sup>e</sup>ll erkennen, wenn <sup>e</sup><sup>r</sup> ihn mit seinem internen Vorrat an aufgezeichneten Mustern vergleicht und zudem das Klangmuster in Übereinstimmung bringt. Der Roboter weiß nicht, daß der Apfel eine eßbare Frucht <sup>i</sup>s<sup>t</sup> und, was noch wichtiger sein mag, daß der Apfel dem Menschen ,,gehört".

eingabe bei Robotern durch Syntax-Analyse der Eingabe allein "verstanden" werden könne und so der eigentliche Sinn der Nachricht verständlich sei. Neuere Forschungen aber verdeutlichten die Wichtigkeit des Wissens um das Umfeld und den Kontext der gesprochenen Nachricht. Daraus leitete man Experimente ab, bei denen zunächst eine Syntax-Analyse des sprachlichen Signals zur Erkennung zentraler Inhalte durchgeführt wurde. Im Rahmen dessen, was der Roboter über <sup>d</sup>i<sup>e</sup> Welt weiß, und der wenigen Dinge, die in dieser Welt gesagt werden könnten, überarbeitet der Roboter die erste Analyse, um das Gesagte nach und nach korrekt zu verstehen. Doch dies ist weit mehr, <sup>a</sup>l<sup>s</sup> einer der gegenwartig: erhältlichen Industrieroboter tun kann.

Apricot F1

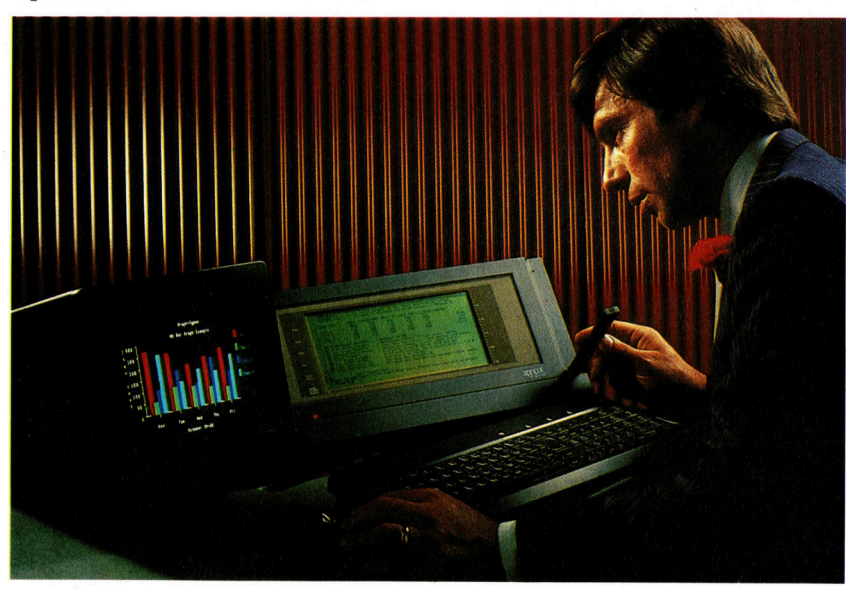

Roboter- wie Computersprache sind vergleichsweise einfach zu erzeugen. Sprach-Synthese-Elemente wie etwa das hier von "Currah" gibt es sogar für kleine Heimcomputer. Weitaus schwieriger ist die Spracherkennung, da der Mensch Klänge und Silben unterschiedlich betont. Für diese Erkennung wäre <sup>v</sup>ie<sup>l</sup> Speicherplatz erforderlich, schon um nur wenige Worte eindeutig erkennen zu können. Die Anbieter "Big Ears" und "Apricot" haben für ihre Systeme entsprechende Module geschaffen. Diese erlauben aber nur wenige Anwendungsmöglichkeiten.

Sehen wir uns daher einmal an, was ein "normales" Robotersystem verstehen und sprechen kann.

## Sprachsynthese

Bei der einfachsten Form der Spracherzeugung verwendet man ein Tonbandgerät. Die von einem Menschen gesprochene Nachricht ist auf Band aufgezeichnet und wird vom Robo<sup>t</sup>e<sup>r</sup> <sup>b</sup>e<sup>i</sup> gegebenem Anlaß einfach abgespielt. Das mag zwar wenig <sup>m</sup>i<sup>t</sup> dem <sup>z</sup><sup>u</sup> <sup>t</sup>u<sup>n</sup> haben, was man sich unter Sprachsynthese vorstellt, ist aber Grundlage <sup>f</sup>ü<sup>r</sup> <sup>a</sup>ll<sup>e</sup> Sprachsynthese-Systeme. Betrachten wir die Grenzen dieses Verfahrens, und versuchen wir dann, es weitgehend zu verbessern.

Offensichtlich <sup>i</sup>st, daß <sup>e</sup>i<sup>n</sup> Tonbandgerät Nachteile wegen seiner Mechanik, seines Preises und seiner Zerbrechlichkeit <sup>h</sup>at. Der erste Schritt wäre, die Nachricht <sup>i</sup><sup>n</sup> digitale Form zu bringen und auf einem Chip im Speicher des Roboters abzulegen. Dies erfolgt mit<sup>t</sup>el<sup>s</sup> eines Analog/Digital-Umwandlers, wobei für die Darstellung der sich ständig verändernden Wellenform der Sprache Zahlen verwendet werden. Genau diese Methode findet bei der digitalen Aufzeichnung von Musik, etwa <sup>b</sup>e<sup>i</sup> Compact-Disc-Systemen, Anwendung.

Aber <sup>s</sup>i<sup>e</sup> hat auch Nachteile. Eines der Hauptprobleme ist, daß das digitalisierte <sup>S</sup>ignal viel Speicherplatz benötiut. Bei der Aufnahme von Compact Discs hat man 44 000 akustische Signale pro Sekunde mit einer Auflösung von etwa 16 <sup>B</sup>it<sup>s</sup> (Das bedeutet: Die Amplitude der Welle wird als 16-Bit-Zahl gespeichert, womit 2<sup>16</sup> Ebenen erkannt werden können. 2!°=65 536). Bei Anwendung dieses Verfahrens würden <sup>p</sup>r<sup>o</sup> Aufnahmesekunde <sup>88</sup> <sup>000</sup> Bytes des Speichers belegt werden. Eine gesprochene Nachricht würde somit die Spei-

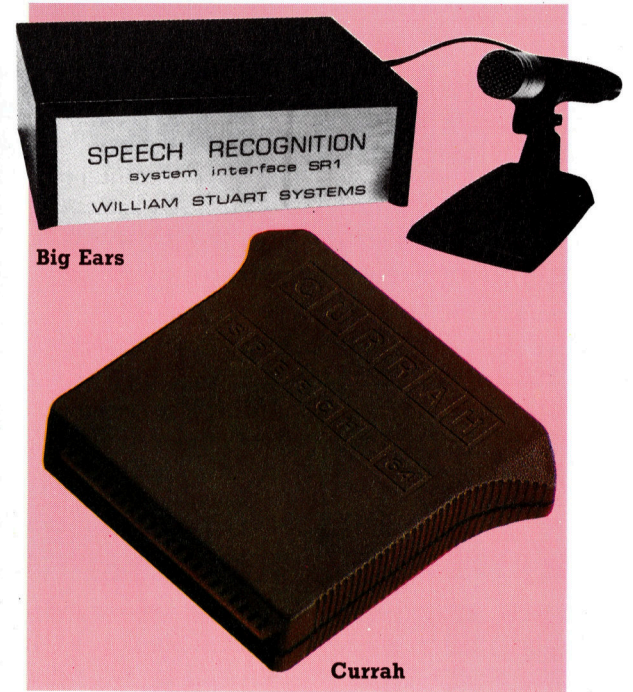

cherkapazität jedes Microcomputers bei weitem überschreiten. Dieser Wert <sup>g</sup>il<sup>t</sup> allerdings nur <sup>f</sup>ü<sup>r</sup> <sup>d</sup>i<sup>e</sup> Klangwiedergabe <sup>i</sup><sup>n</sup> High <sup>F</sup>idelity. Ein einfacheres Sprach-System könnte auf einer Acht-Bit-Basis bei einer Aufzeichnungsquote von 3000 Signalen pro Sekunde betrieben werden. Dafür wären nur drei KByte an Speicher erforderlich.

Um den Speicher weiter <sup>z</sup><sup>u</sup> entlasten, sind erganzende Einsparungen erforderlich. Sprachforscher stellten fest, daß die gesprochene Sprache <sup>i</sup><sup>n</sup> einzelne Elemente auflösbar <sup>i</sup>st. Insgesamt hat man <sup>4</sup><sup>0</sup> verschiedene dieser Phoneme für fast alle Sprachen herausgefunden. So wurde es möglich, die genaue akustische Information zur Beschreibung dieser vierzig Phoneme als Grundlage der Robotersprache einzusetzen. Üblicherweise wird die Phonem-Information auf einem "Speech-Synthesizer-Chip" festgehalten. Der Roboter hat nichts weiter zu tun, als diese Phoneme für <sup>d</sup>i<sup>e</sup> <sup>g</sup>ewünschte Nachricht miteinander <sup>z</sup><sup>u</sup> verbinden. Die Nachricht ist <sup>a</sup>l<sup>s</sup> Phonem-String im Speicher des Computers abgelegt.

Die existierenden Sprach-Synthesizer lassen sich so programmieren, daß die vom Robo<sup>t</sup>e<sup>r</sup> <sup>z</sup><sup>u</sup> sprechende Nachricht in einer phonetischen Englisch (bzw. Deutsch)-Version eingegeben wird. <sup>S</sup><sup>o</sup> würde etwa die Nachricht "Können Sie herkommen?" als "Koinnaen See haircuomben?" eingegeben. Das ermöglicht dem Synthesizer-Chip, den entsprechenden Klang zu erzeugen. Sprachwissenschaftler begnügen sich mit dieser Beschreibung der Phoneme nicht - sie haben ein eigenes Alphabet dafür <sup>4</sup>, doch ein Roboter <sup>i</sup>s<sup>t</sup> damit zufrieden.

Hier sollte noch einmal betont werden, daß der Roboter nicht mehr mit einer vorher aufgezeichneten Nachricht arbeitet. <sup>E</sup><sup>r</sup> <sup>i</sup>s<sup>t</sup> <sup>i</sup><sup>n</sup> der Lage, eigene Nachrichten zu erzeugen. Da das möglich ist, kann der Roboter alles Gewünschte sagen, ohne daß die gesamte Botschaft vorher aufgezeichnet werden muß. Wir könnten jetzt <sup>a</sup>ls<sup>o</sup> versuchen, einige Grammatikregeln einzugeben, um den Roboter selbständig etwas sagen zu lassen. Doch wie bereits erwähnt: Da die Menge der von einem <sup>R</sup>oboter gewünschten Äußerungen <sup>l</sup>imitier<sup>t</sup> <sup>i</sup>st, <sup>g</sup>ib<sup>t</sup> <sup>e</sup><sup>s</sup> keinen Grund <sup>f</sup>ü<sup>r</sup> <sup>e</sup>i<sup>n</sup> umfangreiches Vokabular, es sei denn, wir wollten wissenschaftlich experimentieren.

Wer je den Speech-Synthesizer eines Roboters gehört <sup>h</sup>at, weiß, daß diese Sprache nicht perfekt <sup>i</sup>st. Das hängt von zwei Faktoren <sup>a</sup>b. Die Form der von einem Menschen gesprochenen Phoneme <sup>s</sup>teh<sup>t</sup> in unmittelbarem Zusammenhang zwischen den vorangehenden und darauffolgenden Phonemen. Der Gesamtklang der menschlichen Stimme wird von der Bedeutung des Gesagten geprägt. "Setzen Sie sich!" und "Setzen Sie sich!" sind zwei gleich geschriebene Nachrichten, klingen aber völlig unterschiedlich, wenn die erste von einem höflichen Gastgeber gesprochen, die zweite von einem aufgebrachten Lehrer ausgestoßen wird. Man <sup>h</sup>a<sup>t</sup> versucht, <sup>d</sup>i<sup>e</sup> Betonung bei der Sprachsynthese <sup>z</sup><sup>u</sup> integrieren. Da der Roboter aber nicht weiß, was <sup>e</sup><sup>r</sup> wie sprechen <sup>s</sup>oll, <sup>i</sup>s<sup>t</sup> das problematisch.

## Spracherkennung

Eines der grundlegenden Probleme bei der Entwicklung eines Spracherkennungssystems <sup>i</sup>s<sup>t</sup> die Vielschichtigkeit der Dinge, die einem Roboter gesagt werden, und die Vielzahl der Möglichkeiten, sie auszudrücken. Eine Problemlösung bestünde darin, alles, was wir sagen können und der Roboter verstehen <sup>s</sup>oll, auf Band aufzuzeichnen. Sobald wir sprächen, würde <sup>e</sup><sup>r</sup> intern das Band abhören und nach Ähnlichkeiten zum gesprochenen Wort suchen. Auf diesem Verfahren beruht das Spracherkennungsvermögen vieler Roboter. Dieses Wortgerüst-Verfahren <sup>i</sup>s<sup>t</sup> sehr einfach. Beim Roboter-Unterricht wird ein Wort oder ein Satz mehrfach wiederholt, bis der lernende Roboter eine Art "Mittel" aus dem Gesagten gezogen <sup>h</sup>at. <sup>S</sup>oll ein Roboter nur wenige Dinge sagen und <sup>s</sup>i<sup>e</sup> immer ahnlich aussprechen, empfiehlt sich diese Methode. <sup>S</sup>i<sup>e</sup> findet bei Robotern Anwendung, die auf einfache Befehle wie "vorwärts", "rückwärts" etc. zu reagieren haben.

Die Lösung ist aber vergleichsweise einfach. Das Verfahren wird als "diskrete (getrennte) Spracherkennung" bezeichnet, da die einzelnen Worte voneinander unterschieden werden. Das heißt, daß zwischen den einzelnen Nachrichten Pausen liegen, <sup>i</sup><sup>n</sup> denen man nichts sagt.

### Probleme durch Verschmelzung

Die eigentlichen Probleme kommen, wenn <sup>e</sup>i<sup>n</sup> Roboter eine fortlaufende Unterhaltung analysieren soll. Versuchen Sie einmal, "Das ist ein schöner Sommertag" zu sagen und dabei genau auf die Abfolge zu achten. Der Satz klingt durch das Verschmelzen der Silben und Worte wie "Dasistain schöner Somertag".

Der Mensch <sup>l</sup>ös<sup>t</sup> das Problem dadurch, daß er beim Zuhören erahnt, was sein Gesprächspartner sagen <sup>w</sup>ill. <sup>E</sup><sup>r</sup> kann die Nachricht ohne Probleme decodieren. Der Roboter steht vor dem Problem <sup>z</sup><sup>u</sup> erkennen, was gesagt und was gemeint <sup>i</sup>st.

Sprachfähigkeit von Robotern setzt sich zunehmend durch, <sup>t</sup>rot<sup>z</sup> der noch vorhandenen Probleme. Weitaus schwieriger ist die Spracherkennung. Der derzeitige Status <sup>i</sup>s<sup>t</sup> etwa dem vergleichbar, was bei einem gut dressierten Hund stattfindet: Er "hört" und "versteht" einzelne Befehle. Ganze Sätze bleiben ihm jedoch vollständig unverständlich. Doch eine Lösung dieser Probleme wird zweifelsfrei schon bald gefunden <sup>s</sup>ein.

Die "Voicemate" ist ein stimmgesteuerter Roboterarm, der im Newcastle Polytechnic College für die Anwendung <sup>i</sup><sup>n</sup> Laboratorien sowie industrielle Zwecke entwickelt wurde.

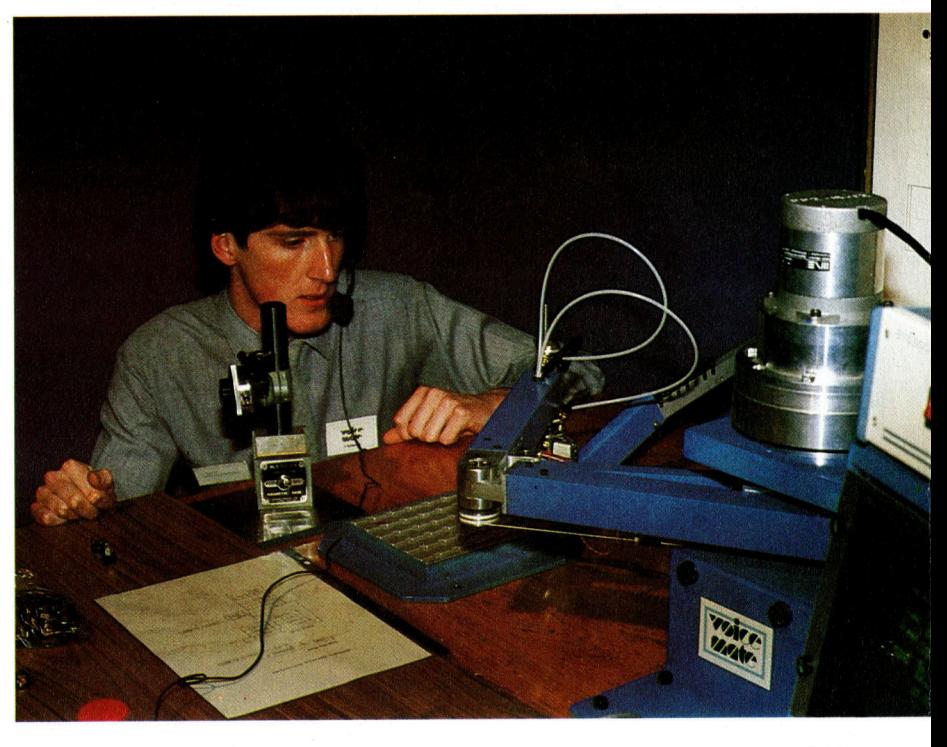

 $-1$ 

## Flagge zeigen

<sup>I</sup><sup>n</sup> diesem Artikel wird untersucht, wie mathematische Ablaufe von der Systemarchitektur gesteuert werden. Außerdem sehen wir uns <sup>d</sup>i<sup>e</sup> Rolle der Statusregister bei der Addition genauer an.

<sup>n</sup> der Assemblersprache des Z80 und des 6502 ist ADC ein wichtiger Befehl. Das mnemotische Kürzel bedeutet "Addiere mit Übertrag" (oder "Add with Carry") und stellt eine der Hauptinstruktionen der Assemblerprogrammierung dar. Das Übertragsbit ("carry <sup>b</sup>it") erfüllt dabei eine wesentliche Funktion. Sehen wir uns die Addition zweier Zahlen im Akkumulator genauer <sup>a</sup>n:

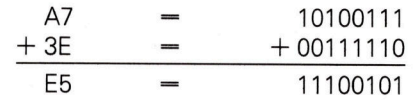

Da der Akkumulator <sup>e</sup>i<sup>n</sup> Acht-Bit-Register <sup>i</sup>st, dürfen die geladenen Zahlen und die Ergebnissumme nur Zahlen von <sup>j</sup><sup>e</sup> <sup>8</sup> <sup>B</sup>i<sup>t</sup> zwischen \$00 und SFF sein. Das bedeutet jedoch nicht, daß Additionsvorgänge nur Ergebnisse unter \$100 erzeugen dürfen. Die folgende Addition überschreitet die Grenze des Akkumulators:

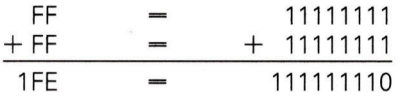

Die Addition der beiden höchsten Zahlen, die <sup>e</sup>i<sup>n</sup> Byte darstellen kann, ergibt eine Summe, die nur ein Neun-Bit-Akkumulator fassen könnte. Mit einem zusätzlichen <sup>B</sup>i<sup>t</sup> ließe sich also die größte Zahl, die im Akkumulator entstehen kann, problemlos anzeigen. Dieses zusätzliche Bit wird nur benötigt, wenn ein Übertrag vom höchstwertigen <sup>B</sup>i<sup>t</sup> des Akkumulators entsteht.

Das Extrabit wird Übertragsbit genannt. Es befindet sich <sup>i</sup><sup>n</sup> einem Acht-Bit-Register, das <sup>a</sup>l<sup>s</sup> >prozessor status register" (PSR) bekannt <sup>i</sup>st. Dieses <sup>i</sup>s<sup>t</sup> <sup>m</sup>i<sup>t</sup> dem Akkumulator und der ALU <sup>s</sup><sup>o</sup> verbunden, daß die einzelnen <sup>B</sup>it<sup>s</sup> des PSR nach jeder Akkumulatoraktivität <sup>j</sup><sup>e</sup> nach Ergebnis gesetzt oder gelöscht werden. Der Inhalt der Statusregister kann zwar als einfache Zahl angesehen werden, wird gewöhnlich aber <sup>a</sup>l<sup>s</sup> eine Anordnung von acht binären Flags verstanden, deren individueller Zustand <sup>d</sup>i<sup>e</sup> Auswirkungen des letzten Vorgangs <sup>i</sup><sup>m</sup> Akkumulator anzeigt. (Ein Flag ist eine Variable, deren Inhalt den Zustand oder Wahrheitswert einer Bedingung wiedergibt und nicht <sup>a</sup>l<sup>s</sup> absoluter Zahlenwert angesehen wird. Ein Flag

zeigt normalerweise nur zwei Zustände an: gesetzt oder nicht gesetzt; an oder aus; <sup>0</sup> oder <sup>1</sup>.)

Wenn im Akkumulator ein Vorgang stattfin<sup>d</sup>et, der vom achten Bit aus einen Ubertrag <sup>e</sup>rzeugt, dann wird das Ubertragsflag des PSR automatisch auf <sup>1</sup> gesetzt. Ein Vorgang, der keinen Ubertrag erzeugt, setzt das Flag zuriick auf 0. Das Ubertragsflag wird jedoch nur angesprochen, wenn der Befehl einen Ubertrag ermöglicht. Abläufe, bei denen der Akkumulator als Zwischenspeicher eines Lade- oder Speichervorgangs eingesetzt wird, wirken sich auf das Ubertragsflag nicht aus.

## Addition und Ubertrag

Bei der Addition zweier Zahlen im Ein-Byte-Format weiß man normalerweise nicht im vor<sup>a</sup>us, wie das Ergebnis aussehen wird. Da die Summe größer <sup>a</sup>l<sup>s</sup> SFF <sup>s</sup>ei<sup>n</sup> kann, <sup>i</sup>s<sup>t</sup> <sup>e</sup><sup>s</sup> ratsam, <sup>f</sup>ü<sup>r</sup> das Ergebnis zwei Bytes bereitzustellen, Sehen wir uns die Beispiele nochmals <sup>a</sup>n:

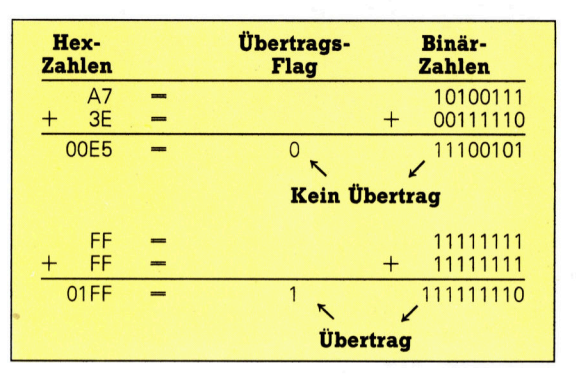

Das Additionsergebnis <sup>i</sup>s<sup>t</sup> <sup>i</sup><sup>n</sup> beiden Fällen <sup>a</sup>l<sup>s</sup> Zwei-Byte-Zahl dargestellt. Im ersten Fall wurde das Ubertragsflag auf 0 zurückgesetzt, <sup>d</sup><sup>a</sup> vom achten Bit <sup>d</sup>e<sup>r</sup> Summe <sup>a</sup>u<sup>s</sup> kein Übertrag durchgeführt wurde. (Das Zwei-Byte-Ergebnis <sup>i</sup>s<sup>t</sup> SOOE5, wobei das höherwertige Byte \$00 <sup>i</sup>st.) Im zweiten <sup>F</sup>all ergab sich beim achten Bit jedoch ein Übertrag, und das Übertragsflag wurde gesetzt. Das höherwertige Byte des Ergebnisses beträgt daher <sup>S</sup>Ol.

Um das richtige Ergebnis einer Addition <sup>z</sup><sup>u</sup> erhalten, müssen wir den Inhalt des Akkumulators im niederwertigen Byte des Zwei-Byte-Speichers ablegen und das Übertragsflag <sup>a</sup>l<sup>s</sup> das höherwertige Byte des Ergebnisses speichern. Es gibt zwar keine direkte Instruktion für die Speicherung des Übertragsflags, jedoch berücksichtigt der Befehlsaufbau von

ADC diesen Vorgang automatisch. ADC bedeutet: "Addiere den Operanden des Befehls zum Inhalt des Akkumulators plus dem Wert des Übertragsbits, stelle das Ergebnis <sup>i</sup><sup>n</sup> den Akkumulator und den Übertrag in das Übertragsregister. Eine Addition <sup>l</sup>äuf<sup>t</sup> daher immer <sup>i</sup><sup>n</sup> zwei Stufen ab. <sup>I</sup><sup>n</sup> der ersten Stufe wird der aktuelle Status des Übertragsflags verarbeitet und in der zweiten Stufe wird das Flag neu gesetzt.

Da der Stand des Übertragsflags direkten Einfluß <sup>a</sup>u<sup>f</sup> das Additionsergebnis <sup>h</sup>at, müssen wir schon vor Ablauf des Befehls den aktuellen Status des Übertragsflags berücksichtigen. Aus diesem Grund haben wir <sup>i</sup><sup>n</sup> der vorigen Folge die beiden Befehle CLC und AND A eingesetzt. CLC <sup>i</sup>s<sup>t</sup> eine Instruktion des 6502 und bedeutet "Übertragsflag löschen", während AND A auf dem Z80 eine logische AND-Verknupfung des Akkumulators auslöst.

Nachdem <sup>d</sup>i<sup>e</sup> Berechnung abgeschlossen ist, muß der Inhalt des Flags gespeichert werden. Dies läßt sich durch die Addition der Konstanten \$00 auf das höherwertige Byte des Ergebnisses erreichen. <sup>I</sup>s<sup>t</sup> das Ubertragsflag nicht gesetzt, hat dies keine Auswirkung. <sup>I</sup>s<sup>t</sup> <sup>e</sup><sup>s</sup> gesetzt, erscheint <sup>a</sup>l<sup>s</sup> Ubertrag die <sup>1</sup>.

Hier der schematische Ablauf unserer ersten Methode der Ein-Byte-Mathematik:

<sup>1</sup>) Ubertragsflag löschen.

<sup>2</sup>) Akkumulator <sup>m</sup>i<sup>t</sup> einer Zahl laden.

<sup>3</sup>) Die zweite Zahl addieren.

4) Den Inhalt des Akkumulators im niederwertigen Byte (LOBYTE) der Zwei-Byte-Adresse speichern.

5) Den Akkumulator <sup>m</sup>i<sup>t</sup> dem Inhalt des höherwertigen Bytes (HIBYTE) laden.

<sup>6</sup>) Die Konstante \$00 addieren.

gendermaßen <sup>a</sup>us:

7) Den Inhalt des Akkumulators im höherwertigen Byte speichern.

In der Assemblersprache <sup>s</sup>ieh<sup>t</sup> <sup>d</sup>i<sup>e</sup> Routine fol-

**Beide Prozessoren Bezeichnung Befehl Operand** BYTE1 EQU  $$FF$ BYTE2 EQU \$FF **LOBYTE** EQU \$A000 **HIBYTE** EQU **\$A001** \$A020 **ORG** 

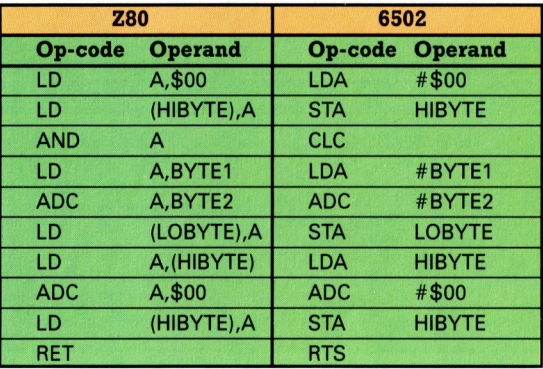

LOBYTE, HIBYTE und ORG enthalten nur Beispielwerte. Die ersten beiden Befehle laden S00 <sup>i</sup><sup>n</sup> HIBYTE, um eventuell <sup>i</sup><sup>n</sup> dieser Adresse enthaltene Daten <sup>z</sup><sup>u</sup> löschen. LOBYTE braucht nicht auf diese Weise behandelt <sup>z</sup><sup>u</sup> werden, da dessen Inhalt automatisch von dem niederwertigen Byte des Ergebnisses überschrieben wird.

## Übertragsflag und andere

Auch in diesem Beispiel kommen <sup>d</sup>i<sup>e</sup> <sup>u</sup>nterschiedlichen Strukturen des Z80 und des 6502 zum Vorschein. Die mnemotischen Kürzel und die Kennzeichnung von Konstanten durch "#" lassen die Bedeutung eines Befehls leicht erkennen. Die Version des Z80 ist nicht so einfach <sup>z</sup><sup>u</sup> durchschauen, da das Kürzel LD <sup>f</sup>ü<sup>r</sup> alle Lade- und Speichervorgänge des Akkumulators eingesetzt wird. Auch wird eine Konstante nicht durch "#", sondern durch das Fehlen von Klammern um den Operanden angezeigt. LDA, BYTE1 bedeutet "Lade den Akkumulator <sup>m</sup>i<sup>t</sup> der Konstanten BYTE1", während LDA,(HIBYTE) "Lade den Akkumulator mit dem Inhalt der Speicherstelle HIBYTE" aus<sup>f</sup>ührt. Da <sup>i</sup><sup>n</sup> der Assemblersprache <sup>a</sup>ll<sup>e</sup> Befehle im Hexcode eindeutig definiert <sup>s</sup>ind, mag die Frage entstehen, wie der Assembler (oder Programmierer) entscheiden kann, welcher Opcode den gleichlautenden mnemotischen Kürzeln zugeordnet werden muß. Die Antwort da<sup>f</sup>ü<sup>r</sup> liegt <sup>i</sup><sup>n</sup> der Art der Adressierung, auf die wir <sup>i</sup><sup>n</sup> der nächsten Folge eingehen werden.

Außer dem Übertragsflag enthält das Statusregister des Prozessors noch andere Flags. Hier ein Überblick:

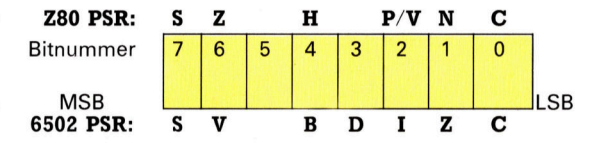

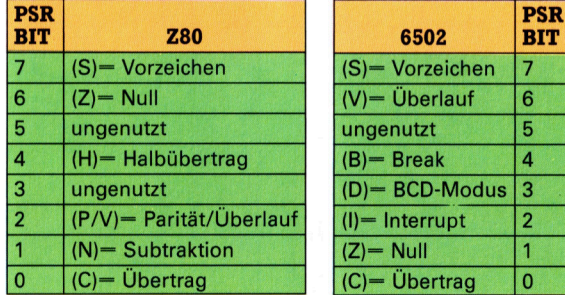

Im Augenblick sind für uns nur die Flags Über<sup>t</sup>rag, Vorzeichen und Null wichtig. Wir haben gesehen, daß das Übertragsflag nach einer Addition den Wert des Übertrags aus dem achten Bit des Akkumulators enthält. Das Vorzeichenflag <sup>i</sup>s<sup>t</sup> immer eine Kopie des achten <sup>B</sup>it<sup>s</sup> (Bi<sup>t</sup> <sup>7</sup> des Akkumulators). Das Nullflag wird auf <sup>l</sup> gesetzt, wenn der Inhalt des Akkumulators Null ist und auf O zurückgesetzt, wenn der <sup>I</sup>nhalt nicht Null <sup>i</sup>st.

The line

## Lösung der Assembleraufgaben

1) Die <sup>f</sup>erti<sup>g</sup> assemblierten Programme werden im nebenstehenden Kasten wiedergegeben. Die Symbole BYTE] und BYTE2 werden <sup>f</sup>ü<sup>r</sup> Konstante und <sup>a</sup>l<sup>s</sup> symbolische Adressen eingesetzt. Als Adressen müssen <sup>s</sup>i<sup>e</sup> bei der Assemblierung allerdings im Zwei-Byte-Format stehen.

2) Der Befehl "Rückkehren aus einem Unterprogramm< fehlt am Ende beider Programme. Der vollständige Code des 6502 muß folgende Zeile enthalten:

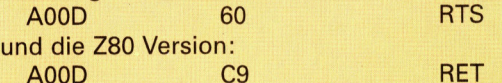

<sup>3</sup>) Der Wert \$45 wird zunächst <sup>a</sup>l<sup>s</sup> Konstante <sup>i</sup><sup>n</sup> den Akkumulator geladen, dann wird \$45 dazu addiert, <sup>s</sup><sup>o</sup> daß der Akkumulator den Wert \$8A enthält. Das Ergebnis wird <sup>i</sup><sup>n</sup> der RAM-Adresse \$0045 gespeichert. Der Wert \$38 wird dann als Konstante zum Akkumulator addiert, so daß dort der Wert  $SC2$  (\$45 +  $$ 45 + $ 38$ ) enthalten ist. Schließlich wird dieses Gesamtergebnis in der RAM-Adresse \$0038 untergebracht.

4) "Konstante" sind Daten, die in einem Befehl selbst gespeichert sind. In den Instruktionen der Beispielprogramme (z.B. LDA #\$9C und LD A,SE4) sind die Werte \$9C und SE4 Daten, die <sup>i</sup><sup>n</sup> den Akkumulator geladen werden. <sup>S</sup>i<sup>e</sup> sind als Operanden in den Befehlen gespeichert und stellen den Inhalt der Bytes dar, die dem Op-code jeweils unmittelbar folgen. Daten, die nicht als Konstante <sup>i</sup><sup>n</sup> den Op-code integriert werden können, werden <sup>i</sup><sup>n</sup> anderen Bereichen des Speichers untergebracht.

5) Der Wert von BYTE] ist \$45. <sup>I</sup><sup>n</sup> der korrekten Schreibweise zeigt es die Speicheradresse \$0045 <sup>a</sup>n. Die Adresse befindet sich also auf der Speicherseite <sup>0</sup>.

### Ubung

Wenn <sup>w</sup>i<sup>r</sup> den <sup>I</sup>nhal<sup>t</sup> des Prozessor Statusregisters (PSR) untersuchen wollen, <sup>i</sup>s<sup>t</sup> <sup>e</sup><sup>s</sup> ratsam, diese Zahl im Binärformat und nicht <sup>a</sup>l<sup>s</sup> Hexbyte anzuzeigen. Die folgenden Programmzeilen <sup>f</sup>ü<sup>r</sup> den Spectrum sind eine Unterroutine zur Umwandlung von dezimalen <sup>i</sup><sup>n</sup> binäre Zahlen. Setzen Sie diese Zeilen <sup>i</sup><sup>n</sup> das Monitorprogramm <sup>e</sup>in. 7000 RGM \*\*\*\*\*\*\*\*\*\*\*\*\* BINAER BYTE U/R \*\*\*\*\*\*\*\* <sup>7</sup>00<sup>1</sup> REM \* UMWANDLUNG <sup>D</sup>E<sup>R</sup> ZAHLN (<256) \* 7002 REM \* IN EINE 8-ZEICHEN-BINAER-<sup>7</sup>00<sup>3</sup> REM \* DARSTELLUNG <sup>I</sup><sup>N</sup> <sup>B</sup>\$  $7010 B\$ 7020 FOR D-8 TO 1 STEP-1 7030 LET N1=INT(N/2) 7040 LET R=N-2"NI 7050 LET B\$=STR\$(R)+B\$ 7060 LET N-N1 7070 NEXT <sup>D</sup> 7080 RETURN

### BASIC-Dialekte

Auf dem Commodore 64 muß <sup>d</sup>i<sup>e</sup> <sup>Z</sup>eil<sup>e</sup> <sup>7</sup>05<sup>0</sup> folgendermaßen geändert werden: 7050 B\$=MID\$(STR\$(R),2)+B\$

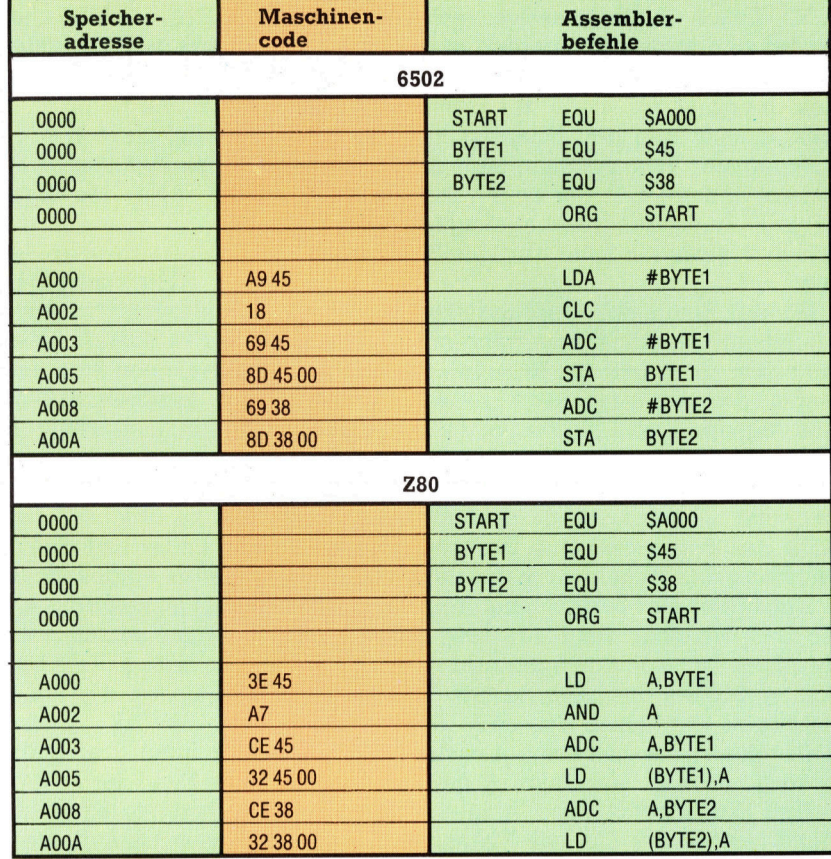

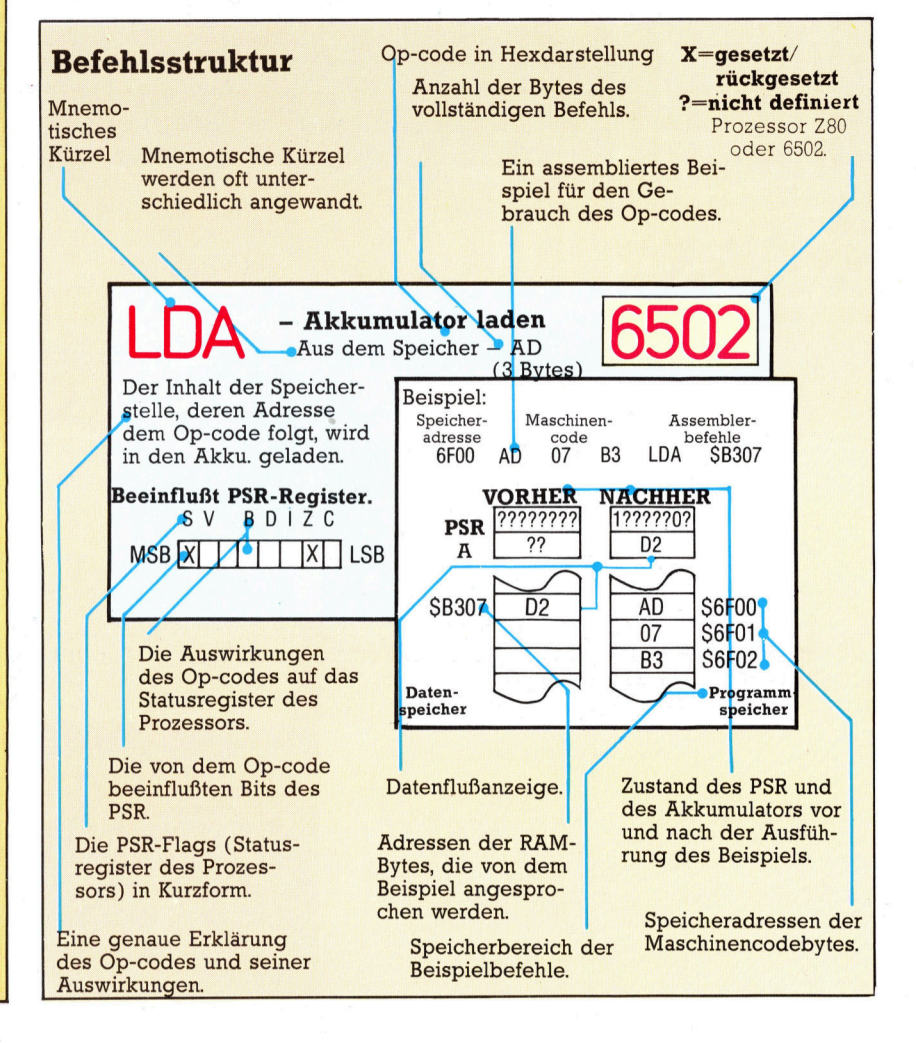

 $-4k$ **Bits und Bytes** 

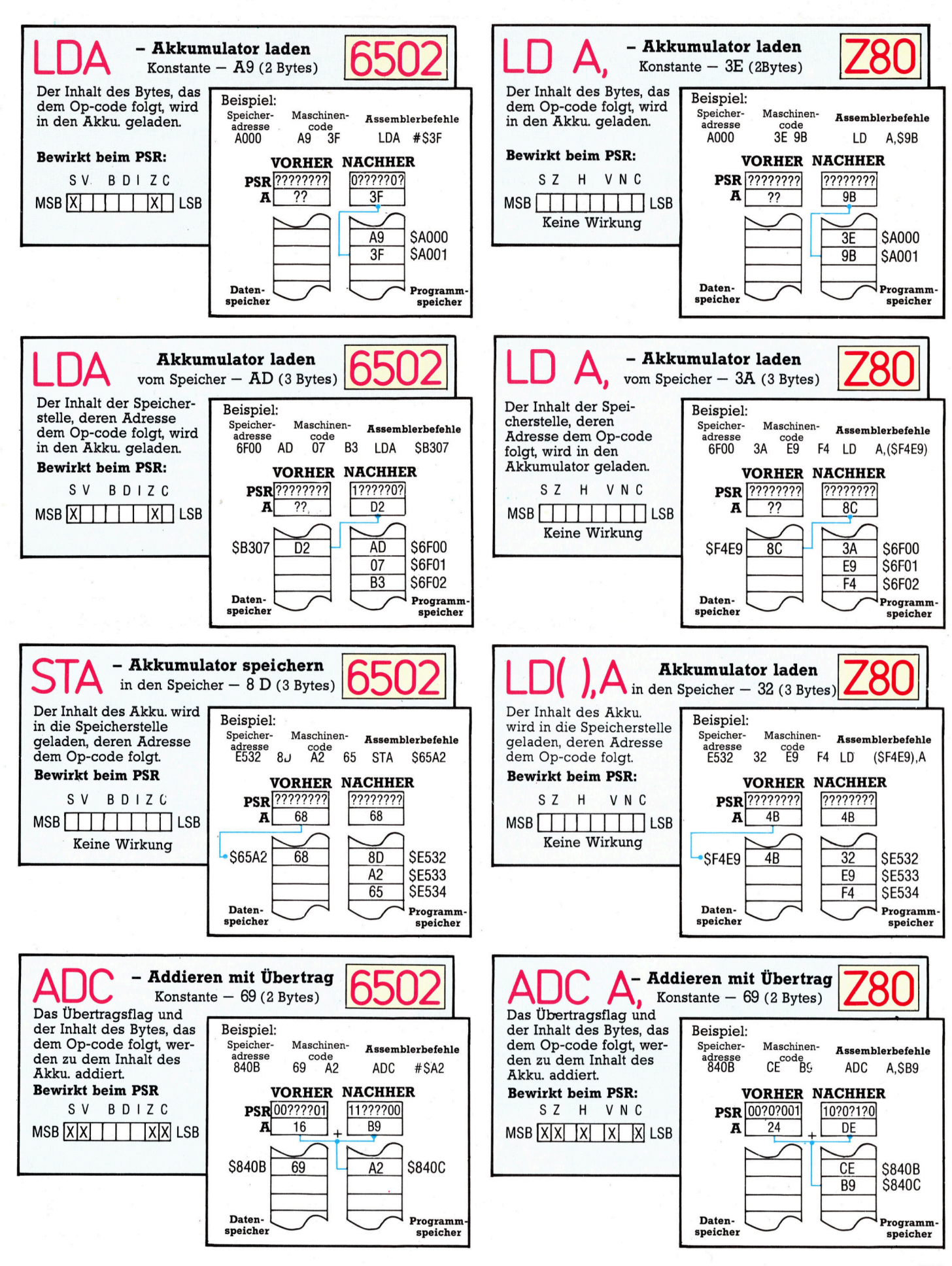

## Sommerspiele

<sup>S</sup>ei<sup>t</sup> <sup>d</sup>e<sup>r</sup> Olympiade 1984 <sup>i</sup><sup>n</sup> Los Angeles sind viele Programme aufgetaucht, die sich mit dem Leistungssport beschäftigen. Nur wenige dieser Programme stammen aus Europa, der Löwenanteil <sup>h</sup>a<sup>t</sup> amerikanische "Väter". Auch beim hier vorgestellten "Summer Games< handelt <sup>e</sup><sup>s</sup> sich um <sup>e</sup>i<sup>n</sup> USA-Produkt.

ie "Summer Games" sind eine Entwicklung des Softwarehauses Epyx. Acht verschiedene sportliche Wettkämpfe können <sup>m</sup>i<sup>t</sup> diesem Programm ausgetragen werden. An jedem Wettbewerb können bis zu acht "Sportler" teilnehmen, die die Wahl haben, <sup>f</sup>ü<sup>r</sup> welches der <sup>1</sup><sup>7</sup> Länder <sup>s</sup>i<sup>e</sup> starten wollen.

Nach dem Laden des Spiels erscheinen als erstes Bild die Eröffnungsfeierlichkeiten: Ein Läufer entzündet mit der Fackel das olympische Ferier, Friedenstauben werden bei feierlicher Musikuntermalung freigelassen. Die gute T<mark>o</mark>n- und Grafikqualität de<mark>s</mark> Spiels wird bereits hier sichtbar: Die fließenden Bewegungen von Läufer und Tauben vor einem mit hochauflösender Grafik fein gezeichneten Hintergrund zeigen ein weiteres Mal die hervorragenden Möglichkeiten der Sprite-Grafik.

Der Spieler hat die Wahl, den Gesamt-Wettbewerb zu bestreiten, nur an einzelnen Ausscheidungen teilzunehmen oder eine Liste der Weltrekorde einzusehen. Zusätzlich können zwei Spieler im Schwimm- und Laufwettkampf direkt gegeneinander antreten, ohne daß der Rechner als Schiedsrichter eingreift.

Erster  $-$  und schwierigster  $-$  Wettkampf ist der Stabhochsprung. Die Mitspieler versuchen abwechselnd ihr Glück, wobei sie vom Compu<sup>t</sup>e<sup>r</sup> Anweisungen erhalten. Zunächst wird <sup>d</sup>i<sup>e</sup> Latte auf die niedrigste Höhe (<sup>4</sup> Meter) gelegt. Will der Spieler den Sprung wagen, fragt das Programm, wo <sup>e</sup><sup>r</sup> den Stab halten möchte. Erst

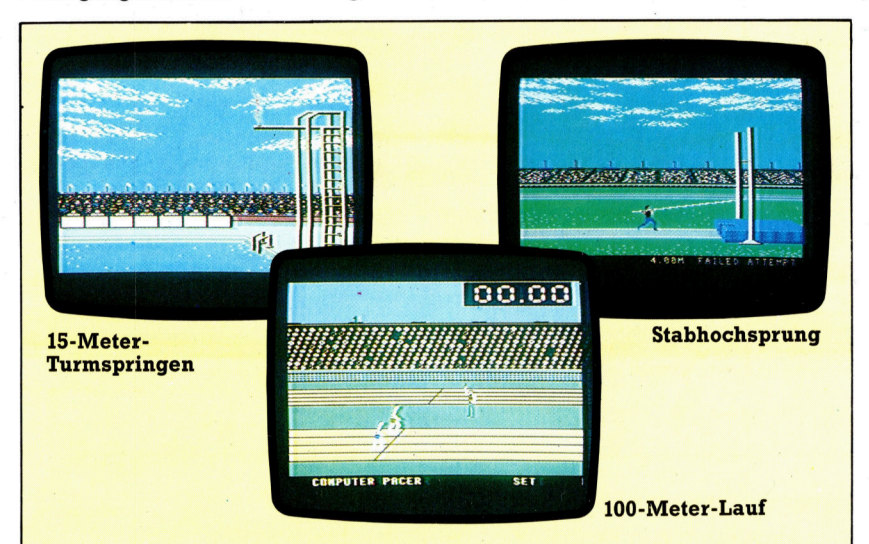

danach <sup>l</sup>äuf<sup>t</sup> der Bildschirm-Sportler <sup>l</sup>os.

Beim Absprung wird durch Zurückziehen des Joysticks der Stab aufgesetzt, durch Drükken des Feuer-Knopfes <sup>i</sup><sup>m</sup> richtigen Moment löst <sup>s</sup>ic<sup>h</sup> der Springer vom <sup>S</sup>tab. Wenn es rich<sup>t</sup>i<sup>g</sup> gemacht wird, kippt die Hochsprunghilfe dann auch zur richtigen Seite und läßt die Latte an ihrem Platz...

## Wirklichkeitsgetreue Abläufe

Der Ablauf des Sprunges verdeutlicht die Vielzahl der vom Rechner zu überwachenden Funktionen: Neben der Steuerung des Bildschirms für einen flüssigen Bewegungsablauf sind auch die Joystick-Eingaben zu berücksichtigen, Zudem sollen sowohl der Spieler als auch der Hochsprung-Stab am richtigen Platz<br>und im korrekten Winkel gezeigt werden. Und all dies soll nicht nur schnell, sondern auch ohne "Denkpausen" des Computers vor sich gehen.

Nach jedem Wettkampf erscheint eine Anzeigetafel mit den gewonnenen Medaillen sogar die Nationalhymne des siegreichen Landes wird gespielt. Wegen des großen Speicherbedarfs ladt der Rechner daran anschließend den nächsten Wettkampf - die umfangreichen Programme haben <sup>n</sup>ich<sup>t</sup> alle gleichzei<sup>t</sup>i<sup>g</sup> im Speicher Platz.

Die nächsten Disziplinen sind Turmspringen und Bodenturnen. Dabei muß der Spieler mit dem Joystick seinen Sprung vom Turm bzw. seine gymnastischen Kunststücke steuern, wobei <sup>e</sup><sup>r</sup> <sup>i</sup><sup>n</sup> vorgeschriebener Haltung <sup>i</sup>n<sup>s</sup> Wasser eintauchen bzw. auf der Matte landen sollte. Der Computer <sup>i</sup>s<sup>t</sup> die unbeeinflußbare Jury und ahndet jeden Fehler mit einem Punktabzug. Nach der Siegerehrung <sup>g</sup>ibt'<sup>s</sup> nur eine kurze Pause – der nächste Wettkampf folgt.

Summer Games: Für Apple, Atari und Commodore 64. Auf Diskette und Cassette.

Hersteller: Epyx Software Vertrieb: Fachhandel

Autoren: Randy Glover, Stephen Landrum, John Leupp, Brian McGhie, Stephen Mundry, Erin Murphy, Scott Nelson

**Joysticks: Erforderlich** 

Diese Fotos der C64- Version zeigen recht deutlich die hohe Qualität von "Summer Games". Jeder Wettkampf muß einzeln von der Cassette bzw. Diskette geladen werden. Ausgefeilte Programmierungstechnik sogt <sup>f</sup>ü<sup>r</sup> eine hohe Bildauflösung und eine sehr exakte Wiedergabe der Bewegungsabläufe.

# Spiel um Millionen

Wie <sup>s</sup><sup>o</sup> viele andere Heimcomputer-Unternehmen war auch Atari das geistige Kind eines Einzelnen. Nolan Bushnell konnte jedoch wohl kaum voraussehen, welche Konsequenzen <sup>e</sup><sup>s</sup> haben wiirde, <sup>a</sup>l<sup>s</sup> <sup>e</sup><sup>r</sup> einen Microprozessor-gesteuerten Regler mit einem Fernseher verband und das Spiel "Pong" erfand.

NG <sup>B</sup>ushnell<sup>s</sup> <sup>E</sup>rfolgsrezep<sup>t</sup> <sup>g</sup>ründet<sup>e</sup> sich darauf, daß <sup>e</sup><sup>r</sup> dem Zuschauer eine Kontrollmöglichkeit über die Ereignisse auf dem Bildschirm gab. Er setzte somit den Bedarf an aktiver Fernsehfreizeit in die Wirklichkeit um und förderte die Phantasie von Millionen Jugendlicher. (Das Taschengeld "förderte" er natürlich auch - aus den Taschen.)

Bushnell und seine beiden Partner Ted Dabney und Larry Bryan investierten umgerechnet jeweils etwa 400 Mark, um "Pong" zu starten. 1972 wurde das Spiel im kalifornischen Sunnyvale vorgestellt und erwies sich bald als profitables Geschäft. Ataris Dominanz im Heimvideospiel-Markt resultierte aus einer wenig später getroffenen Entscheidung, Nutzungsrechte <sup>f</sup>ü<sup>r</sup> Bushnells Erfindung zu erwerben.

Bevor <sup>s</sup>ic<sup>h</sup> der Publikumsgeschmack von den Videoautomaten auf die Heimcomputerspiele verlagerte, war Atari Marktführer in diesem Bereich. Das war <sup>i</sup><sup>n</sup> den siebziger Jahren. Das Vermarkten von Spielen <sup>i</sup>s<sup>t</sup> identisch mit dem von Schallplatten: Die potentiellen Stars müssen im Mittelpunkt stehen und beworben werden. So lag es nahe, daß Atari vom Medien-Multi Warner Communications International, bekannt für seine Schallplatten- und Film-Aktivitäten, übernommen wurde. Mit dem Videoautomaten-Geschäft machte Atari Ende der siebziger Jahre noch satte Gewinne. Doch 1983 verzeichnete das Unternehmen bereits Einbußen von über 25% Umsatz und bescherte der Muttergesellschaft beachtliche Verluste.

Das wohl bekannteste <sup>a</sup>lle<sup>r</sup> Computerspiele, "Space Invaders" (von Taito), wurde von Atari erworben und erfolgreich vermarktet. Es entwickelte sich zu einem Phänomen und eröffnete ein ganzes Universum intergalaktischer Ballerspiele. In der <sup>Z</sup>ei<sup>t</sup> des Videoautomatenbooms Ende der siebziger Jahre drehte sich al<sup>l</sup>e<sup>s</sup> um <sup>A</sup>tari. Ein Renner folgte dem anderen: "Asteroids", "Battlezone", "Centipede", "Lunar Lander", "Missile Command" und "Tempest".

Doch so dramatisch wie der Videoautomatenboom begonnen <sup>h</sup>atte, endete er auch wieder. Die Kunden wandten sich den Heimcomputern <sup>z</sup>u, weil <sup>s</sup>i<sup>e</sup> zwei wesentliche Vorteile boten: Man konnte dieselben Spiele spielen, die es in den Spielhallen gab, doch das Spie<sup>l</sup>e<sup>n</sup> war preiswerter. Und außerdem verfügte man über einen vielseitigen Computer.

Ataris erste Antwort auf diese Marktveränderung bestand darin, die Arcadenhits <sup>i</sup><sup>n</sup> Heimcomputer-Variationen herauszubringen. Dabei verwendete man festprogrammierte steckmodule. Diese Art der Computer-Software erwies sich als sinnvoll, da der Spieler das Programm nicht <sup>e</sup>rs<sup>t</sup> von Diskette oder Cassette laden mußte. Die Festprogrammierung <sup>i</sup>s<sup>t</sup> jedoch recht teuer. Da die Cartridges nicht frei programmierbar waren, saß das Unternehmen häufig auf Bergen elektronischen Abfalls, bestehend aus unpopulären Spielen.

## Sinkendes Glück

Ataris Marketing-Entscheidungen erwiesen sich bald als mangelhaft. Die Verkaufszahlenhochrechnungen basierten <sup>a</sup>u<sup>f</sup> so erfolgreichen Spielen wie ,Pac-Man". Der Preis <sup>f</sup>ü<sup>r</sup> die

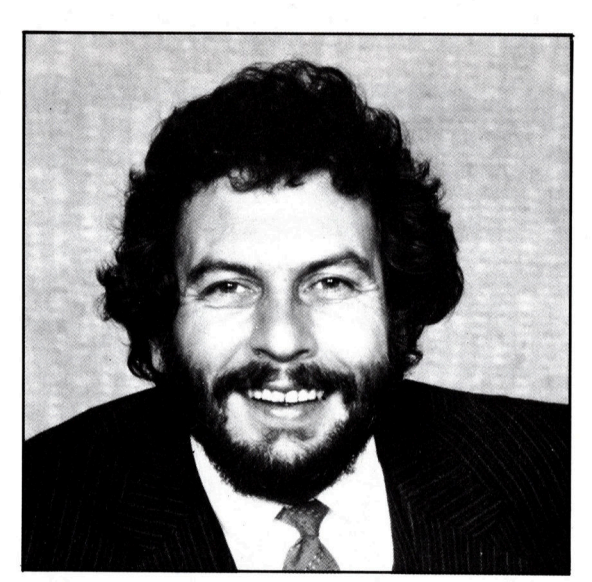

Fehleinschätzung des Marktes war hoch. Anläßlich einer Inventur wurden die nicht verkauften Steckmodule (Verkaufspreis zwischen acht und <sup>2</sup><sup>5</sup> Dollar) auf <sup>1</sup><sup>4</sup> Lkw verfrachtet und <sup>i</sup><sup>n</sup> <sup>e</sup>i<sup>n</sup> großes Loch <sup>i</sup><sup>n</sup> der Wüste von Nevada gekippt.

Atari verpaßte auch eine andere Gelegenheit, die Besonderheiten von Computerprogrammen <sup>z</sup><sup>u</sup> nutzen: Computer-Codierungen müssen nicht unbedingt <sup>a</sup>u<sup>f</sup> Datenträgern <sup>i</sup><sup>n</sup> den Verkauf gebracht werden. Man kann ProAtaris Erfolg war auf die Inspiration eines Mannes zurückzuführen <sup>4</sup> Nolan Bushnell. Als Bushnell 1971 das erste Computerspiel (Pong) erfand, mag <sup>e</sup><sup>r</sup> wohl kaum die Tragweite seiner Schöpfung erkannt haben.

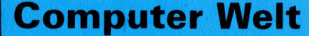

Das Atari Videospiel-System (VCS) einschließlich zweier Joysticks, Netzteil und Spielcassette eignet sich nur zum Spielen. Es kann nicht als Computer verwendet werden. Die Programme sind <sup>a</sup>l<sup>s</sup> Steckmodule erhältlich.

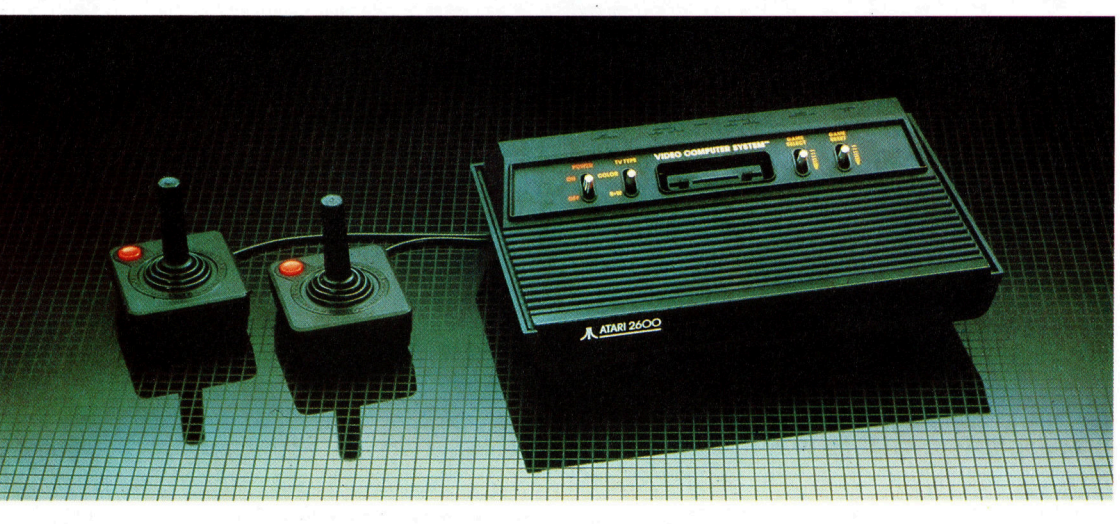

gramme mittels Telefon oder über Kabel, über Rundfunk und Fernsehen übermitteln. Neue Techniken und Produkte standen dafür zur Verfügung. So stellte beispielsweise 1983 die Romox Corporation <sup>i</sup><sup>n</sup> den USA eine Maschine mit der Bezeichnung "Romox Programming Terminal" vor. Diese 15-Megabyte-Hard-Disk-Maschine konnte durchs Telefonnetz Programme überspielen.

Alternativ zu dieser Methode wurde "Gameline< entwickelt, das <sup>B</sup>ill van Meister <sup>i</sup><sup>n</sup> den USA <sup>v</sup>orstellte. Gameline <sup>b</sup>o<sup>t</sup> <sup>e</sup>i<sup>n</sup> Modem <sup>f</sup>ü<sup>r</sup> das <sup>A</sup>tar<sup>i</sup> VCS <sup>a</sup>n, <sup>m</sup>i<sup>t</sup> dem Heimcomputer ans Telefonnetz angeschlossen werden konnten. Die Spiele wurden mittels telefonischer Übertragung eingelesen, wobei <sup>f</sup>ü<sup>r</sup> 45 Minuten Spielzeit ein Dollar zu zahlen war.

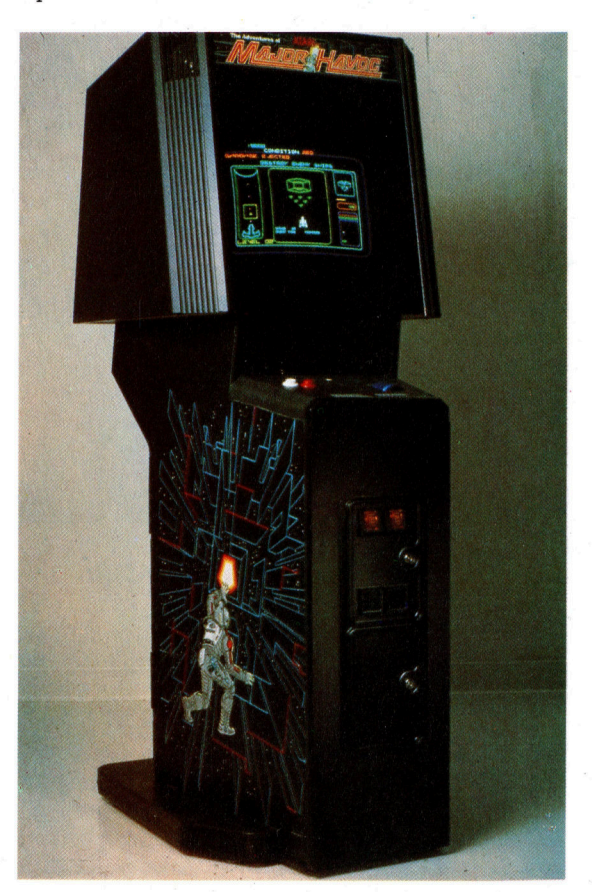

Zwei der größten amerikanischen Datenbanken, "Compuserve" und "The Source", bieten Spielprogramme <sup>a</sup>l<sup>s</sup> Bestandteil ihres Service an. Auch hier erfolgt die Programmübermitt<sup>l</sup>un<sup>g</sup> <sup>m</sup>ittel<sup>s</sup> Modem und Telefonnetz <sup>a</sup><sup>n</sup> <sup>b</sup>zw. <sup>i</sup><sup>n</sup> den Computer. "Coleco", vor Jahresfrist noch Hersteller von Videospielsystemen, hatte ein entsprechendes Abkommen mit AT&T (American Telephone and Telegraph) geschlossen, um einen solchen interaktiven Service bieten <sup>z</sup><sup>u</sup> können. Vor der Übernahme Ataris durch Jack Tramiel hatte das Unternehmen einen Nutzungsvertrag mit Activision vereinbart und außerdem ein vergleichbares System vorberei<sup>t</sup>et, hausintern <sup>a</sup>l<sup>s</sup> Ataritel bezeichnet, <sup>z</sup><sup>u</sup> dem Computerbesitzer über die Warner Amex Ca<sup>b</sup>l<sup>e</sup> Communications Zugriff haben <sup>s</sup>ollten.

Ataris Probleme lagen vornehmlich darin, daß der Videospielmarkt zurückging. Das hat man durch Erweiterung des Heimcomputermarktes auszugleichen versucht. Die Geräte zeichnen sich durch überdurchschnittliche Grafikeigenschaften und <sup>l</sup>eich<sup>t</sup> anwendbare Software aus. Drei Chips sind Kernstücke der Atari-Rechner: Pokey, Antic und GTIA, die die Ein-/Ausgabe, Grafik und Farbe steuern.

Alle Atari-Rechner der bisherigen Genera<sup>t</sup>io<sup>n</sup> basieren <sup>a</sup>u<sup>f</sup> dem 6502-Microprozessor. Für diese Systeme steht eine große Software-Bibliothek zur Verfügung, darunter VisiCalc, Atarischreiber und eine Finanzverwaltung <sup>f</sup>ü<sup>r</sup> den Hausgebrauch. In den USA gibt <sup>e</sup><sup>s</sup> außerdem eine Z80-Softcard, womit Digital Researchs CP/M auch <sup>a</sup>u<sup>f</sup> einem Atari-Computer laufen kann.

Im vergangenen Jahr setzte das Unternehmen seinen Schwerpunkt <sup>a</sup>u<sup>f</sup> Software. Für England wurde eigens ein Software-Unternehmen verpflichtet, um die hauseigenen Programme <sup>a</sup>u<sup>f</sup> andere Systeme umzusetzen und zu vermarkten. Dabei ging es vornehmlich um Commodore-Rechner. Wichtiger aber: Man suchte nach jungen englischen Programmierern, um deren Talente zu fördern und <sup>f</sup>ü<sup>r</sup> eigene Entwicklungen <sup>z</sup><sup>u</sup> nutzen. Aus heutiger Sicht betrachtet, könnte Atari den Wiederaufstieg schaffen.

<sup>I</sup><sup>n</sup> den siebziger Jahren verdiente Atari Unsummen mit Videoautomaten dieser Art. Nach Auftauchen der Heimcomputer mußte die Marketing-Strategie des Unternehmens jedoch völlig neu überdacht werden.

# Wörter von A bis Z  $\frac{\mathbf{r}}{\mathbf{r}}$  Clock = Taktgeber

; ook

Der Taktgeber im Computer hat die undankbare Aufgabe, den Rechner langsamer zu machen. Die Befehlsausführung erfolgt <sup>i</sup><sup>n</sup> der CPU <sup>i</sup><sup>n</sup> elementaren Einzelschritten durch Transistor-Schaltungen. Dabei erfordert jede Operation eine gewisse Schaltzeit, um die unterschiedlichen Transistorzustände umzusetzen.

Die Verarbeitungszeiten variieren bei den verschiedenen Gattern, und mit wachsender Anzahl der beteiligten Logikstufen kann der Datenfluß außer Takt geraten. Wenn bei einem Prozessor, der acht Bit parallel verarbeitet, das letzte Bit an einem Addierer-Eingang erst nach der Summation der übrigen erscheint, <sup>i</sup>s<sup>t</sup> das Ergebnis natürlich wertlos.

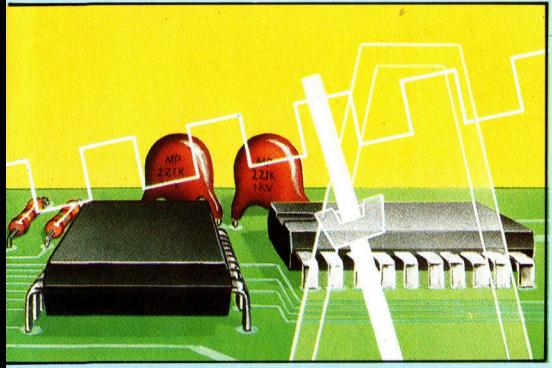

<sup>S</sup><sup>o</sup> wie <sup>e</sup>i<sup>n</sup> Metronom dem Musiker <sup>g</sup>ib<sup>t</sup> die Clock der Zentraleinheit des Rechners den Takt an.

Die ganze Rechnerlogik einschließlich der Speichersteuerung muß daher durch einen zentralen Taktgeber synchronisiert werden. Erst der Taktimpuls veranlaßt die Informationsübernahme durch die nächste Stufe. Die Taktintervalle müssen länger sein als die Ansprechzeit des langsamsten Schaltkreises.

Als Taktgeber dient ein Quarzkristall, der mit einer bestimmten Frequenz von einigen Megahertz "schwingt". Microprozessoren arbeiten vielfach mit Taktfrequenzen von ein, zwei, vier oder sogar acht Megahertz.

Die Taktfrequenz wird von Herstellern häufig als Maß für die Rechengeschwindigkeit hingestellt, was aber allenfalls <sup>f</sup>ü<sup>r</sup> den Vergleich von Rechnern mit identischem Pro-

Hier werden einzelne Fachausdrücke eingehend behandelt. Da bei der Kommunikation mit dem Computer meist die englische Sprache verwendet wird, werden hier zunächst die englischen Begriffe genannt, dann die deutsche Übersetzung. <sup>I</sup><sup>n</sup> den Gesamtindex werden sowohl deutsche als auch englische Stichwörter aufgenommen, damit <sup>S</sup>i<sup>e</sup> <sup>e</sup><sup>s</sup> leichter haben, das von Ihnen Gesuchte zu finden.

zessor sinnvoll <sup>i</sup>st. Ein Rechner mit 6502-Prozessor und 2-MHz-Takt <sup>i</sup>s<sup>t</sup> nicht unmittelbar einem Rechner mit Z80-Prozessor <sup>b</sup>e<sup>i</sup> 2 MHz gegenüberzustellen. Abgesehen davon spielen noch andere Einflüsse eine Rolle, so daß die Taktfrequenz höchstens einen vagen Änhaltspunkt <sup>f</sup>ü<sup>r</sup> die Rechengeschwindigkeit <sup>g</sup>ibt.

### CMOS <sup>=</sup> CMOS

Bei der Halbleiter-Herstellung werden <sup>i</sup><sup>n</sup> das Halbleitermaterial gezielt Fremdatome eingebaut (Dotierung), die je nach Art eine "n-Leitung" durch negative Elektronen oder eine >p-Leitung< durch positive Ladungsträger ("Löcher" in der Elektronenbesetzung) bewirken. Die Anordnung von <sup>p</sup>- und n-leitenden Zonen im einem Halbleiterkristall bestimmt die Funktion des Bauteils: Eine Diode beispielsweise besteht nur aus einer p- und einer angrenzenden n-Schicht, während ein "bipolarer< Transistor drei Zonen mit der Schichtfolge p-n-p oder auch n-p-n enthält.

Bipolar-Transistoren benötigen einen erheblichen Steuerstrom, weil ihre Steuerelektrode (die "Basis") niederohmig ist. Beim Feld-Effekt-Transistor (Fet) kann man dagegen die Steuerelektrode (aus Metall) durch eine Oxidschicht vom Halblei<sup>t</sup>e<sup>r</sup> (Semiconductor) isolieren. Ein solcher "MOS-Fet" ist fast leistungs<sup>l</sup>o<sup>s</sup> steuerbar. <sup>J</sup><sup>e</sup> nach Dotierung des Halbleitermaterials spricht man dabei von einer PMOS- oder NMOS-Technologie.

Die gleichzeitige Verwendung von PMOS- und NMOS-Fets wird <sup>a</sup>l<sup>s</sup>

RUE TTS NEN a er \*

CMOS (complementary MOS) bezeichnet, weil dabei jedes Gatter komplementär aus spiegelbildlichen PMOS- und NMOS-Hälften aufgebaut <sup>i</sup>st. Da immer eine davon gesperrt <sup>i</sup>st, ergibt sich ein extrem niedriger Energieverbrauch - ideal für batterieversorgte Geräte wie beispielsweise Taschenrechner. Zum Beispiel ist der CMOS-bestückte Tandy Modell <sup>1</sup><sup>00</sup> netzunabhängig, und der Speicherinhalt bleibt sogar wochenlang erhalten.

ARERRA<sup>N</sup> <sup>E</sup><sup>N</sup> <sup>T</sup>

### Coaxial Cable <sup>=</sup> Koaxialkabel

Mit schlichten Leitungsdrähten oder Flachbandkabeln lassen sich zwar niederfrequente Signale übertragen, aber <sup>f</sup>ü<sup>r</sup> höhere Frequenzen sind <sup>s</sup>i<sup>e</sup> nicht geeignet. Störsignale aus der Umgebung, Impulsverzerrungen und Dämpfung machen das Signal <sup>m</sup>i<sup>t</sup> der Leitungslänge zunehmend unbrauchbar. Kabel mit einem koaxial in einem geerdeten Abschirmschlauch aus Metallgeflecht angeordneten isolierten Innenleiter sind dagegen hochfrequenzgeeignet und beispielsweise <sup>f</sup>ü<sup>r</sup> die Verbindung von Rechner und Bildschirm unerläß<sup>l</sup>ich. Koaxialkabel werden auch beim Aufbau von Netzwerken zur Verbindung der einzelnen Stationen untereinander verwendet.

### $COBOL = COBOL$

COBOL (COmmon Business Orienta<sup>t</sup>e<sup>d</sup> Language=Universalsprache <sup>f</sup>ü<sup>r</sup> kaufmannische Anwendungen) war die erste Programmiersprache, die nicht fiir mathematisch-naturwissenschaftliche Zwecke entwickelt wurde. Sie hat vor allem im kommerziellen Bereich bei Großrechenanlagen und Rechnern der mittleren Datentechnik Verbreitung gefunden. COBOL <sup>i</sup>s<sup>t</sup> aber auch <sup>f</sup>ü<sup>r</sup> Rechner <sup>m</sup>i<sup>t</sup> CP/M-Betriebssystem verfügbar.

#### Bildnachweis

- <sup>1</sup>29: Ian McKinnell, Syco Systems <sup>1</sup>30: Mary Evans Picture Library,
- Bernhard Jennings
- <sup>7</sup>36, <sup>7</sup>44, <sup>7</sup>54: Ian McKinnell
- 187, 742, 743: Chris Stevens
- <sup>7</sup>39: <sup>L</sup>i<sup>z</sup> Dixon
- 747: Steve Cross
- <sup>7</sup>48: William Stuart Systems Ltd.
- <sup>7</sup>49: Newcastle Polytechnic
- 155: Atari

+ Vorschau +++ Vorschau +++ Vorschau +++ Vorschau +++ Vorschau +

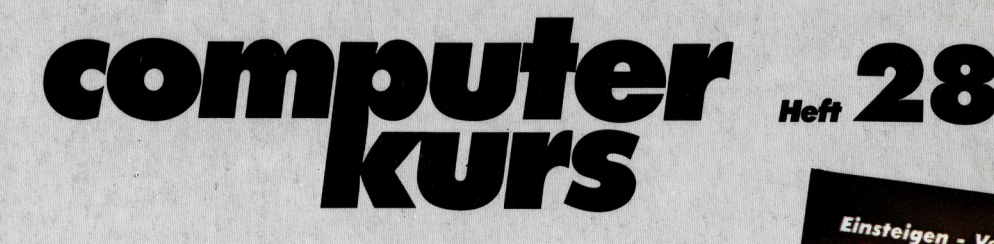

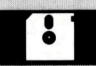

## Sturm auf <sup>d</sup>i<sup>e</sup> Raumfestung

Ursprünglich wurde <sup>d</sup>a<sup>s</sup> Programm ZAXXON <sup>f</sup>ü<sup>r</sup> ' Arcadengeräte <sup>i</sup><sup>n</sup> Spielhallen entwickelt, nun <sup>i</sup>s<sup>t</sup> <sup>e</sup><sup>s</sup> auch für den Heimcomputer <sup>e</sup>rhältlich. Die Grafik-Darstellung <sup>i</sup>s<sup>t</sup> hervorragend.

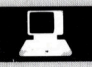

## Prozessor-Revolution

1977 stellte die Firma Zilog den Microprozessor 280 vor. Dieser Chip sollte für die revolutionäre Entwicklung <sup>a</sup>u<sup>f</sup> dem Computermarkt sorgen.

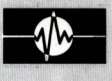

## Assembler-Adressen

<sup>E</sup><sup>s</sup> <sup>g</sup>ib<sup>t</sup> mehrere Arten der Adressierung <sup>i</sup><sup>n</sup> der Assemblersprache. Wir zeigen <sup>d</sup>i<sup>e</sup> Unterschiede.

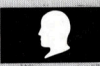

## <sup>P</sup>raxis-Tips: Übungen

Dieser Kurs-Teil bringt praktische Anwendungen der bisherigen Theorien: Widerstände, Gatter und Binärwandler.

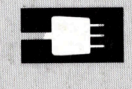

## Roboter fürs Haus

Die "Movits" sind kleine Bodenroboter, die <sup>m</sup>i<sup>t</sup> dem Heimcomputer gesteuert werden.

Der Osborne Vadem wiegt nur vier Kilo, ist aber ein komplettes System mit zwei integrierten Floppy-Laufwerken.

Se eredonen ausgestehenden

Einsteigen - Verstehen - Beherrscher

Serie: Assembler Roboter zum Selberbauen<br>Random Assex Ferbauen Random Access-Date Der Osborne Vader